# POLITECNICO DI TORINO

**Corso di Laurea Magistrale in Ingegneria Meccanica**

Tesi di Laurea Magistrale

# **OTTIMIZZAZIONE DELLA PALETTATURA DI UNA TURBINA EOLICA AD ASSE VERTICALE.**

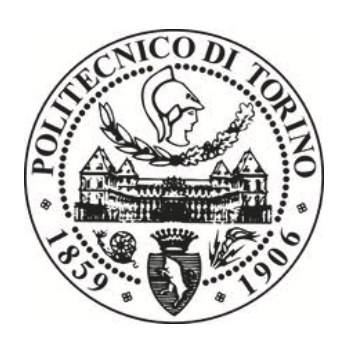

**Relatore** prof. Antonio Mittica **Candidato** Giulio Torchia

A.A.2017/2018

# Indice

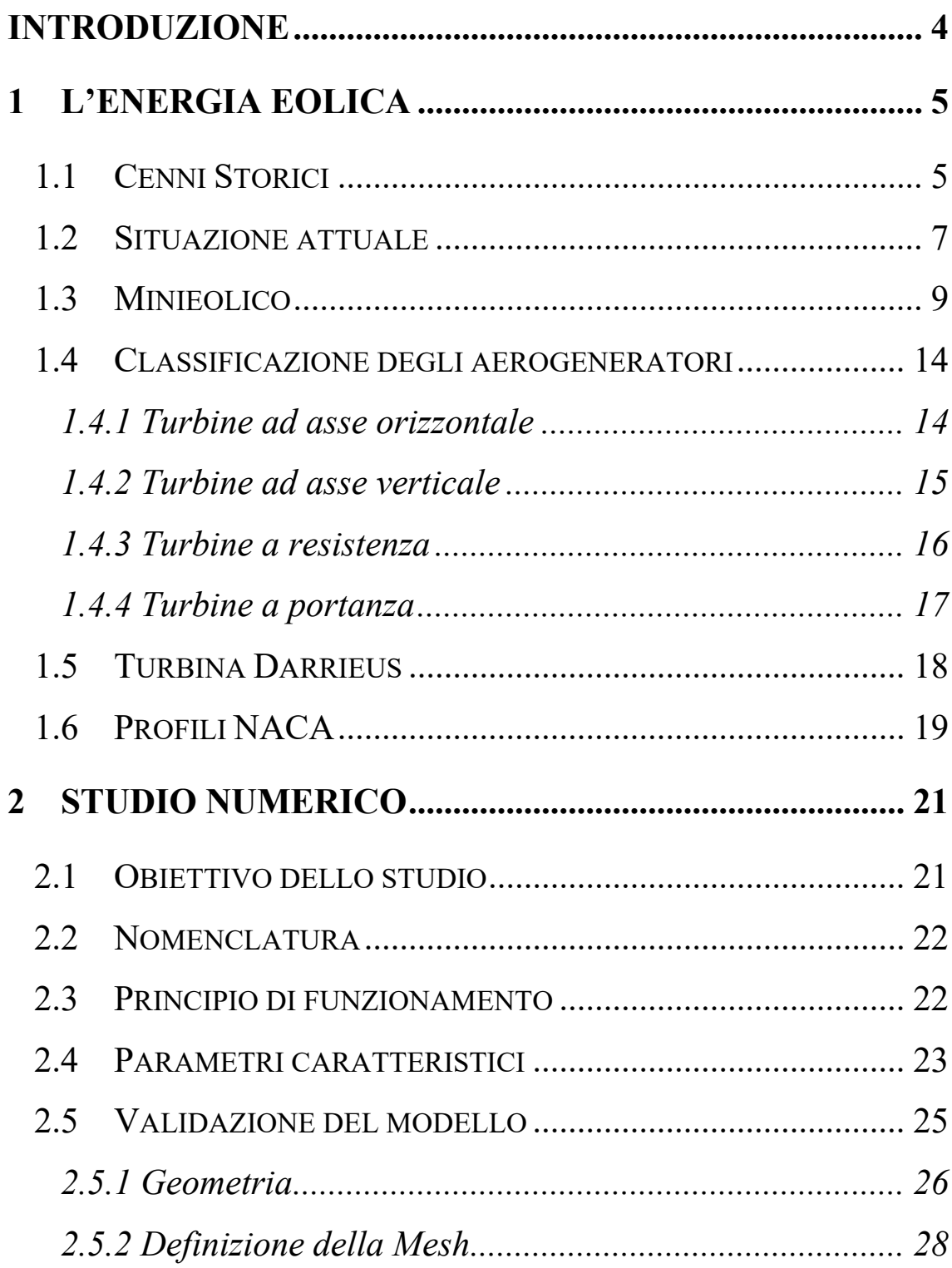

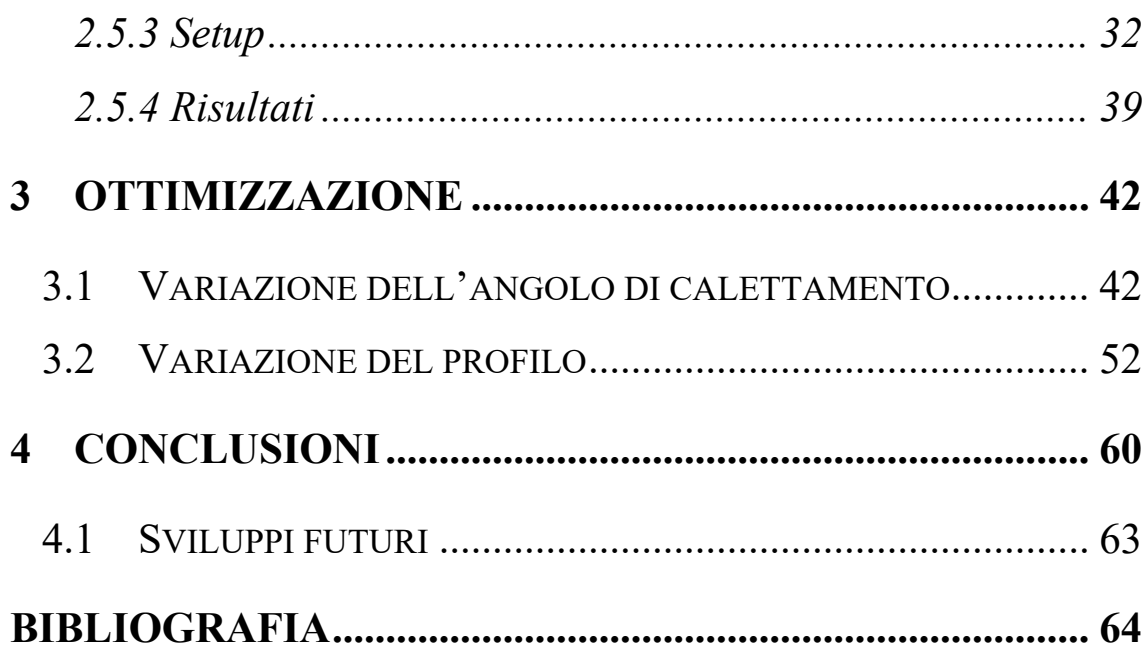

# **Introduzione**

Il tema energetico influenza da sempre le dinamiche geopolitiche e di convivenza dei popoli. A partire dalla fine del XVIII secolo i combustibili fossili hanno rappresentato la principale fonte energetica mondiale; tuttavia, la crisi energetica dei primi anni '70, insieme alla progressiva presa di consapevolezza del gravoso impatto ambientale successiva al drastico aumento globale della temperatura media terrestre, hanno progressivamente spinto la ricerca tecnologica verso nuove fonti di energia, pulite e rinnovabili, prime fra le altre l'eolica e la fotovoltaica.

I progressi, seppur non sufficienti dal punto di vista della salvaguardia ambientale, sono notevoli: sempre più Paesi investono in grandi parchi eolici e fotovoltaici e in altre fonti di energia alternativa a quella fossile: questo non soltanto a fronte di una maggiore presa di coscienza dei problemi derivanti dal surriscaldamento globale e dalle drastiche conseguenze che comportano, ma anche per garantire una maggiore indipendenza politica ed economica dai Paesi che detengono l'oligopolio delle riserve fossili sfruttando le risorse endogene già presenti, e illimitate, del territorio. In particolare, nel campo dell'eolico, nel XXI secolo sono stati fatti notevoli progressi nell'ottimizzazione di sistemi di media-grande taglia di potenza; i costi per massimizzare la loro produzione, nonché della produzione, sono infatti contenuti rispetto ai guadagni implementabili.

Lo stesso non può essere detto degli impianti di piccola taglia di potenza, per i quali, a parità di incremento di efficienza, i vantaggi sono ad oggi meno apprezzabili, motivo per il quale non si sono raggiunti progressi significativi in questo settore, nonostante le sue grandi potenzialità nel nostro territorio e a livello mondiale.

Questo lavoro è quindi volto a incentivare l'impegno scientifico e tecnologico anche verso i più piccoli impianti eolici, nonostante i minori incrementi raggiungibili, così da poter garantire una maggiore indipendenza delle abitazioni, favorire l'investimento dei piccoli privati nel settore eolico e contribuire alla salvaguardia dell'ambiente.

# **1 L'Energia Eolica**

### **1.1 Cenni Storici**

L'energia eolica è una delle tante fonti di energia che, attraverso sistemi capaci di sfruttare il vento, può essere convertita in energia meccanica, e quindi elettrica, utile all'uomo.

Vanta una storia millenaria, affascinando da sempre gli ingegneri di tutti i tempi: i suoi primi impieghi risalgono all'antichità per diversi utilizzi, come irrigazione dei campi, barche a vela e macina dei cereali. Documenti risalenti al XVII secolo a.C. riportano che nell'antica Babilonia fu progettato un sistema di irrigazione dei campi tramite un rudimentale sistema di pale eoliche ad asse verticale, simile a un mulino.

Il primo meccanismo per la trasformazione in energia meccanica risale invece al I secolo a.C., in base a quanto riportano documenti contenenti i progetti del matematico e inventore greco Erone di Alessandria, il quale ideò la cosiddetta *ruota a vento*, meccanismo costituito da una pala messa in rotazione dal vento in grado di trasmettere il moto al suo asse, collegato a sua volta ad una ruota dentata che, mettendo in funzione un piatto legato a dei bracci, permetteva l'azionamento di un pistone primitivo e, quindi, la produzione di energia meccanica.

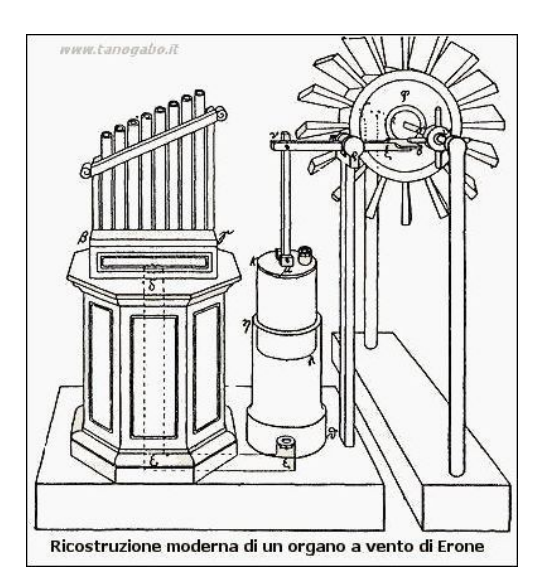

*Figura 1-1: Ruota a vento di Erone* 

Il primo utilizzo dell'energia eolica su scala industriale di cui abbiamo traccia risale al VII sec. d.C. nella zona dell'attuale Iran, dove macchine eoliche ad asse verticale permettevano la macina dei cereali. In Europa le prime macchine eoliche sono successive, risalendo al 1100 d.C. circa, ma la loro invenzione è probabilmente indipendente da quella orientale, in quanto strutturalmente differenti, essendo ad asse orizzontale.

A partire dal 1200 inizia l'evoluzione e la diffusione dei mulini a vento costruiti su grandi strutture fisse alle quali venivano solitamente collegate quattro pale: già nel 1400, in Europa, ne erano presenti migliaia, in particolar modo nei Paesi Bassi, dove ebbero grande importanza nel drenaggio delle acque. Per questo i mulini olandesi erano i più grandi dell'epoca e divennero il simbolo della nazione.

Nel 1887 lo scozzese James Blyth costruì una turbina ad asse verticale capace di produrre elettricità da lui utilizzata per caricare degli accumulatori: fu il primo esempio di turbina eolica utilizzata per la produzione di energia elettrica. L'aerogeneratore, costituito da un albero di 10 metri e quattro pale di 4 metri, produceva abbastanza energia per illuminare dieci lampadine da 25 volt e perfino per attivare un tornio.

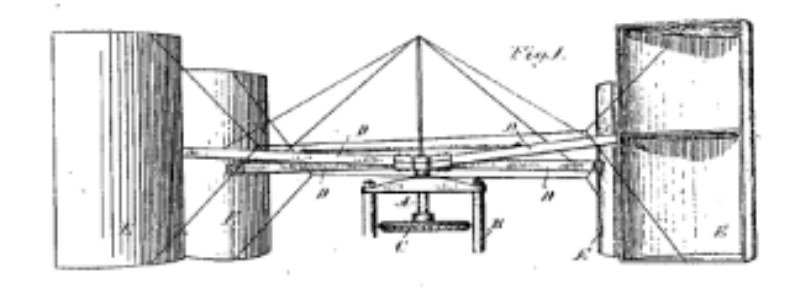

*Figura 1-2: Turbina di Blyth*

Dal 1890 a seguire si registrano i primi sostanziosi studi sulla produzione di energia elettrica dal vento in Olanda e Danimarca, che portarono alla realizzazione di aerogeneratori con potenze intorno ai 25-35 kW agli inizi del XX secolo. Nel 1918 l'energia eolica rappresentava in Danimarca il 3% della produzione totale di energia.

In seguito alla Seconda Guerra Mondiale iniziò la produzione di aerogeneratori di taglia sempre maggiore grazie ai progressi ottenuti nel settore delle reti di distribuzione. Nonostante ciò, fino agli inizi degli anni '70 le politiche energetiche mondali erano basate quasi esclusivamente sul carbon-fossile, fattore di criticità per i governi delle Nazioni prive di giacimenti, in quanto causa di essenziale dipendenza da un'unica fonte energetica e dai Paesi detentori di materia prima. Proprio a causa di ciò, l'inizio della guerra del Kippur nel 1973 con il conseguente aumento dei prezzi del petrolio provocò una crisi energetica su scala mondiale, spingendo così i governi dei Paesi più industrializzati a diversificare le aree di approvvigionamento e le fonti e a finanziare programmi di sviluppo e di ricerca verso fonti di energia rinnovabili.

#### **1.2 Situazione attuale**

Negli anni '90 si svilupparono diversi movimenti ambientalisti in seguito ai primi preoccupanti dati statistici monitoranti l'aumento medio annuale della temperatura terrestre, dovuto alla maggiore concentrazione dei cosiddetti gas serra nell'atmosfera. In risposta a tali movimenti i governi favorirono lo sviluppo di tecnologie basate su energie più pulite, tramite sgravi fiscali ed agevolazioni, permettendo un importante sviluppo nel settore eolico e fotovoltaico.

Non meraviglia quindi che l'aumento di richiesta di energia degli ultimi decenni e la crescente consapevolezza della necessità di una politica energetica volta alla salvaguardia ambientale abbiano fortemente favorito la crescita della commercializzazione dell'eolico, nonché delle fonti rinnovabili in generale.

Nonostante i combustibili fossili siano ancora la fonte energetica primaria, la capacità mondiale degli aerogeneratori installati fino alla fine del 2017 ha raggiunto, secondo quanto riportato dalla *World Wind Energy Association* [1], i 539 GW, cioè il 5% del fabbisogno mondiale.

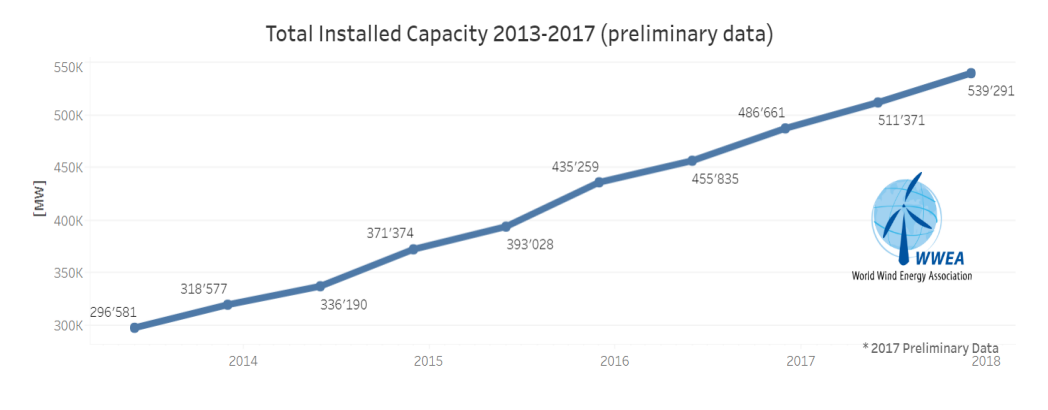

*Figura 1-3: Capacità mondiale aerogeneratori dal 2013 al 2017 [1]*

La principale e indiscussa produttrice, con 187,7 GW di potenza totale installata, è la Cina, seguita da Stati Uniti, 88,9 GW, e Germania, 56,2 GW. Il tasso di crescita annuale, tuttavia, seppur positivo (10,8%), è il più basso degli ultimi decenni.

| Country/Region        | <b>Total capacity</b><br>end 2017 [MW] |  |  |
|-----------------------|----------------------------------------|--|--|
| $China*$              | 187730                                 |  |  |
| <b>United States</b>  | 88927                                  |  |  |
| Germany               | 56164                                  |  |  |
| Rest of the World*    | 48500                                  |  |  |
| India <sup>**</sup>   | 32879                                  |  |  |
| Spain                 | 23026                                  |  |  |
| <b>United Kingdom</b> | 17852                                  |  |  |
| France                | 13760                                  |  |  |
| <b>Brazil</b>         | 12763                                  |  |  |
| Canada                | 12239                                  |  |  |
| Italy*                | 9700                                   |  |  |
| Turkey*               | 6981                                   |  |  |
| Sweden*               | 6721                                   |  |  |
| Poland*               | 6534                                   |  |  |
| Denmark               | 5320                                   |  |  |
| Portugal*             | 5316                                   |  |  |
| Australia*            | 4879                                   |  |  |
| <b>Grand Total</b>    | 539291                                 |  |  |

*Figura 1-4: Classifica paesi per capacità aerogeneratori [1]*

Anche la politica energetica italiana, dopo la crisi economica del 1971 e il referendum abrogativo sul nucleare, ha puntato su una diversificazione delle fonti e sullo sfruttamento delle numerose risorse endogene del territorio nazionale, cominciando a sfruttare e a investire sull'energia eolica a partire dal 1991.

A partire dai primi anni del XXI secolo si è fortemente incentivato l'eolico e il fotovoltaico, nei quali settori si registrano infatti delle notevoli crescite. Tuttavia, ad oggi più della metà dei consumi nazionali provengono ancora da combustibili tradizionali. Dati Terna [2] mostrano che nel 2017 il 31,3% del consumo interno lordo nazionale di energia elettrica proviene da fonti rinnovabili, di cui il 5,3% dal settore eolico (*Figura 1-6*). In particolare, il 96,7% della produzione lorda degli impianti eolici è fornita dall'Italia meridionale e insulare.

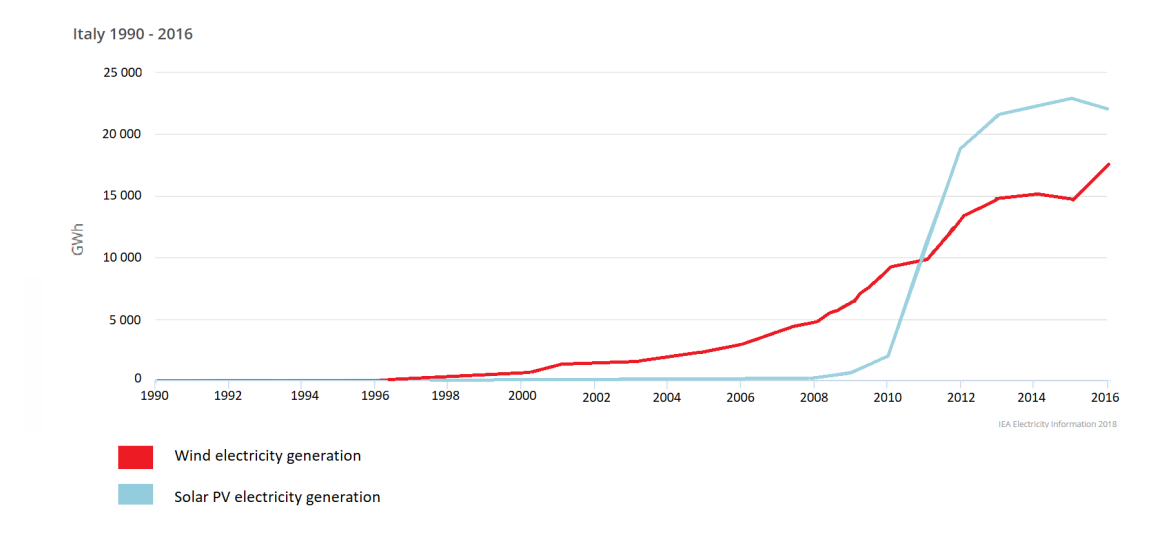

*Figura 1-5: Confronto produzione energia eolica e solare in Italia*

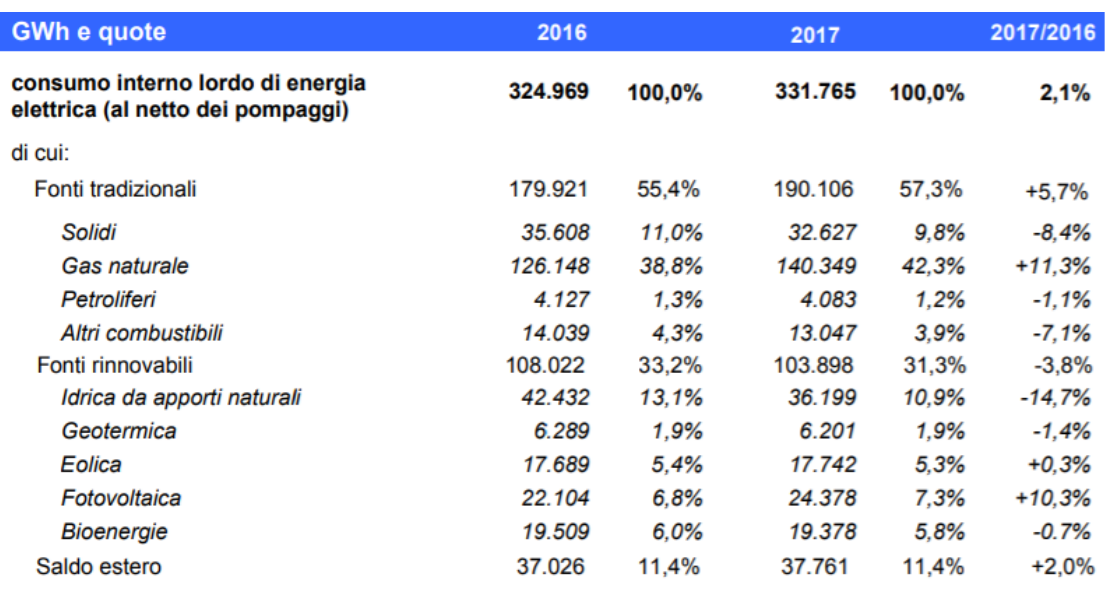

*Figura 1-6: Consumo lordo energetico in Italia [2]*

## **1.3 Minieolico**

Un settore di più recente sviluppo, e perciò anche per questo ragionevolmente meno evoluto, è quello del minieolico. Mentre gli aerogeneratori di grossa taglia hanno dimensioni molto variabili che possono raggiungere anche i 120-130 metri di altezza e un peso intorno alle 200 tonnellate, con il termine minieolico si intende la produzione di energia elettrica tramite turbine generalmente di altezza inferiore ai 30 metri.

Esistono diverse definizioni per gli aerogeneratori del minieolico: la Commissione Elettrotecnica Internazionale (IEC), l'organizzazione più importante per la standardizzazione delle grandezze elettriche, definisce aerogeneratori di piccola taglia tutti quelli aventi un'area spazzata dal rotore inferiore ai  $200 \text{ m}^2$ , con una potenza nominale di approssimativamente 50 kW e un voltaggio inferiore a 1000 V in corrente alternata o a 1500 V in corrente continua [3]. Tuttavia, a causa della crescita della capacità media delle turbine di piccola taglia osservata negli ultimi anni, il modello principale della capacità limite superiore odierna si appoggia a 100 kW, sebbene l'IEC definisca un limite equivalente a 50 kW.

| Potenza nominale<br>[kW]                                                                       | Area spazzata dal rotore   Categoria<br>$\mathrm{[m^2]}$ |             |
|------------------------------------------------------------------------------------------------|----------------------------------------------------------|-------------|
| $P<1$ kW                                                                                       | A<4,9 m <sup>2</sup>                                     | Picoeolico  |
| 1 kW <p<7 kw<="" td=""><td><math>A&lt;40</math> m<sup>2</sup></td><td>Microeolico</td></p<7>   | $A<40$ m <sup>2</sup>                                    | Microeolico |
| 7 kW <p<50 kw<="" td=""><td><math>A&lt;200</math> m<sup>2</sup></td><td>Minieolico</td></p<50> | $A<200$ m <sup>2</sup>                                   | Minieolico  |

*Tabella 1-1: Classificazione eolico [3]*

Come mostrato in tabella, all'interno del minieolico l'IEC definisce anche il *microeolico* e il *picoeolico*, caratterizzati da turbine con una capacità inferiore a 7kW e a 1kW installabili, grazie alle loro dimensioni considerevolmente ridotte, anche su tetti di edifici.

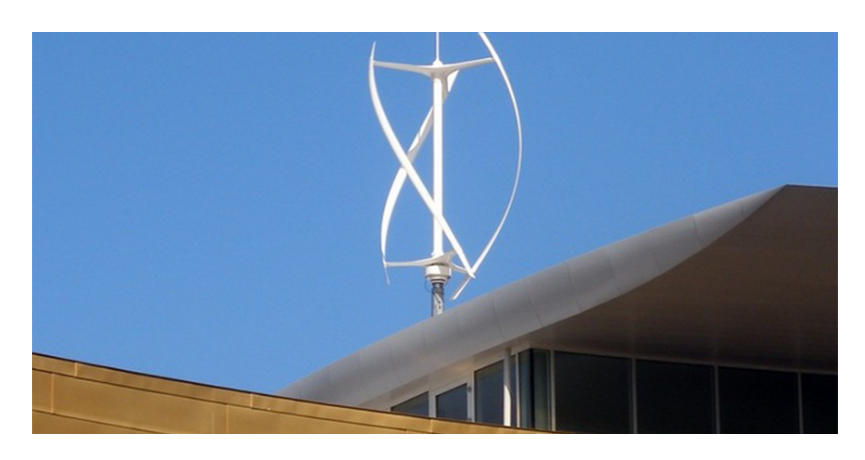

*Figura 1-7: Turbina eolica Darrieus Elicoidale sul tetto di un edificio*

Grazie alle loro piccole dimensioni questi aerogeneratori sono in genere sfruttati in ambienti domestici e legati all'autoconsumo dell'energia prodotta, rendendo così indipendenti le abitazioni o le piccole attività aventi consumi energetici limitati. Un'importante differenza rispetto alle turbine eoliche di grossa taglia è, oltre alle minor potenze e dimensioni, la possibilità di entrare a regime con venti di intensità molto minore.

Secondo quanto riportato nello *Small Wind World Report 2017* [1] la capacità complessiva installata globalmente nel 2015 ha subito un incremento del 14% rispetto all'anno precedente, raggiungendo i 948 MW, ma il numero di installazioni annue ha subito una decrescita per i più grandi mercati (Cina, USA e Regno Unito).

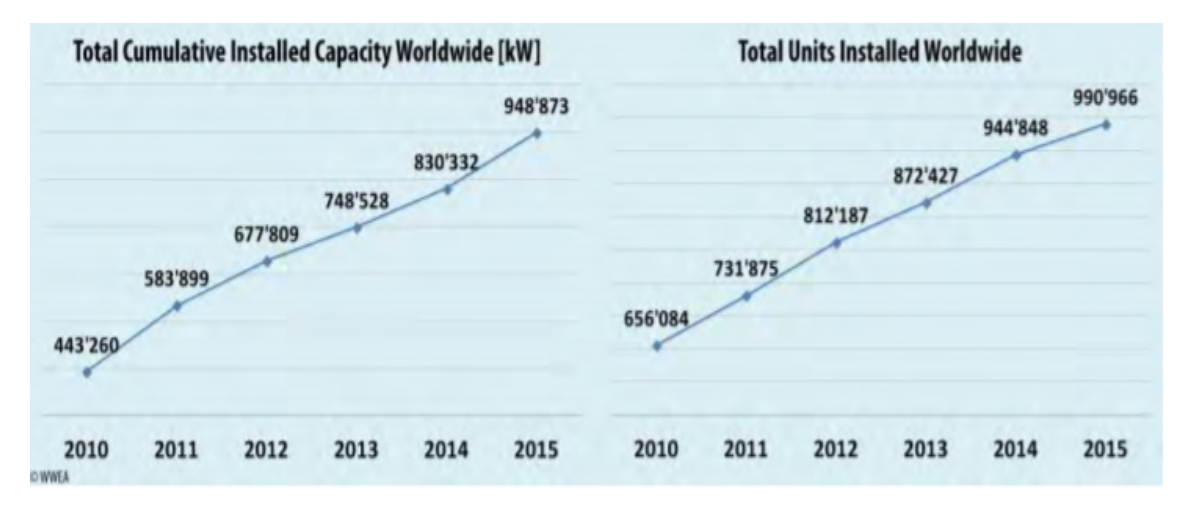

*Figura 1-8: Capacità mondiale minieolico [1]*

Anche in questo caso è la Cina ad essere leader del mercato in termini di nuove installazioni annue e di capacità complessiva, detenendo il 44% della capacità globale. Seguono gli Stati Uniti d'America e il Regno Unito (*Figura 1-9*).

Un nuovo colosso nel settore del minieolico, il mercato italiano, è recentemente divenuto il più importante nella fascia di media capacità, specialmente oltre i 50 kW.

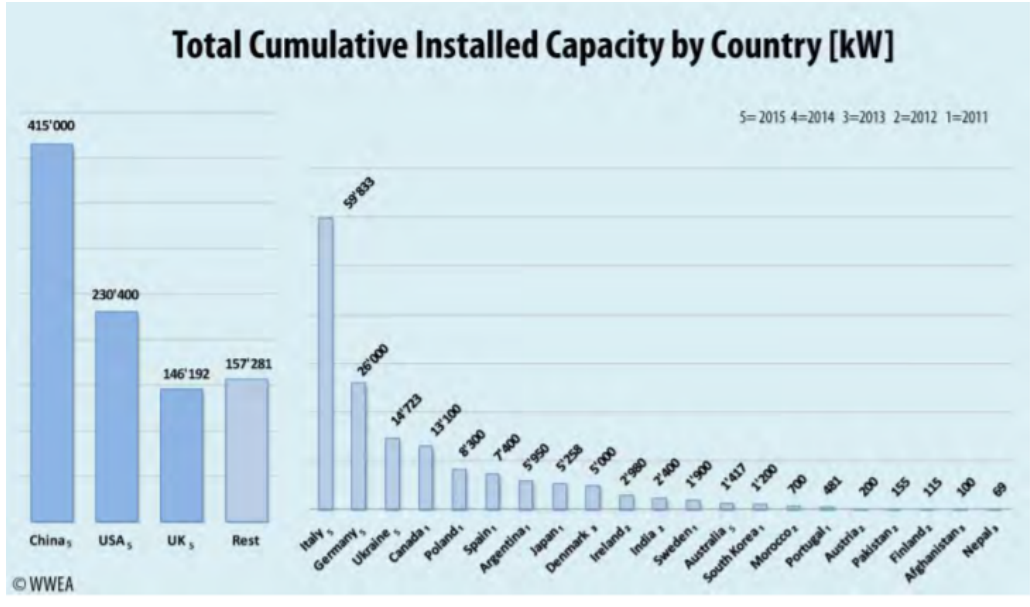

*Figura 1-9: Classifica Capacità minieolica installata per Paese [1]*

Nonostante il calo subito nella crescita del mercato delle turbine di piccola taglia negli ultimi due anni, secondo la *World Wind Energy Association* l'industria continuerà ad avere nel futuro una crescita minima annua del 12% e si prevede che raggiunga la capacità cumulativa di impianti installati di circa 1,9 GW entro il 2020.

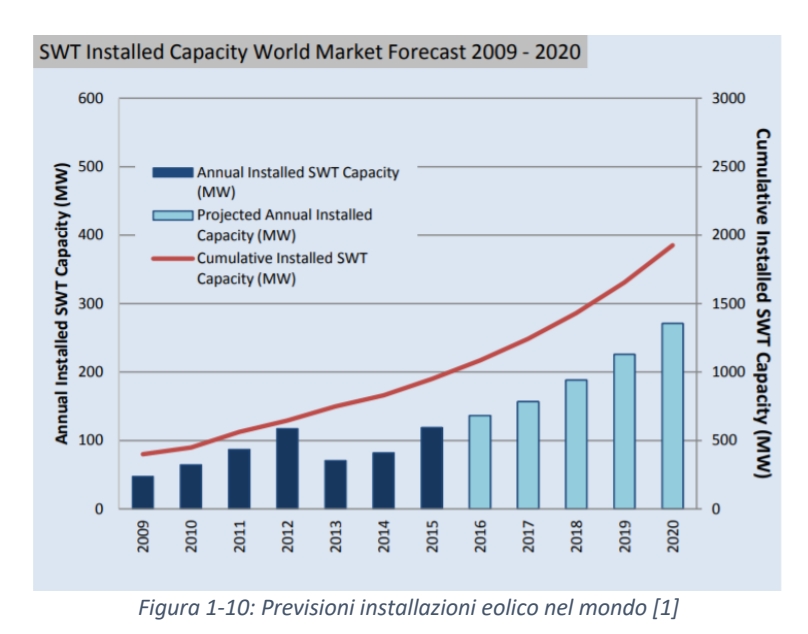

In Italia, secondo quanto riportato dal rapporto C*omuni rinnovabili 2017* di Legambiente [4], sono sempre di più i casi di cittadini, imprenditori agricoli o piccole

imprese che installano tecnologie di piccola-media taglia in grado di offrire ottime opportunità di risparmio. Nel 2017 sono 770, cioè circa il 10% del totale, i Comuni che possiedono nel loro territorio impianti minieolici, con una potenza complessiva raddoppiata rispetto al 2016.

La cartina (*Figura 1-11*) mostra le potenzialità del minieolico nel territorio italiano, con una diffusione su tutto il territorio nazionale, seppur in maniera eterogenea e non capillare.

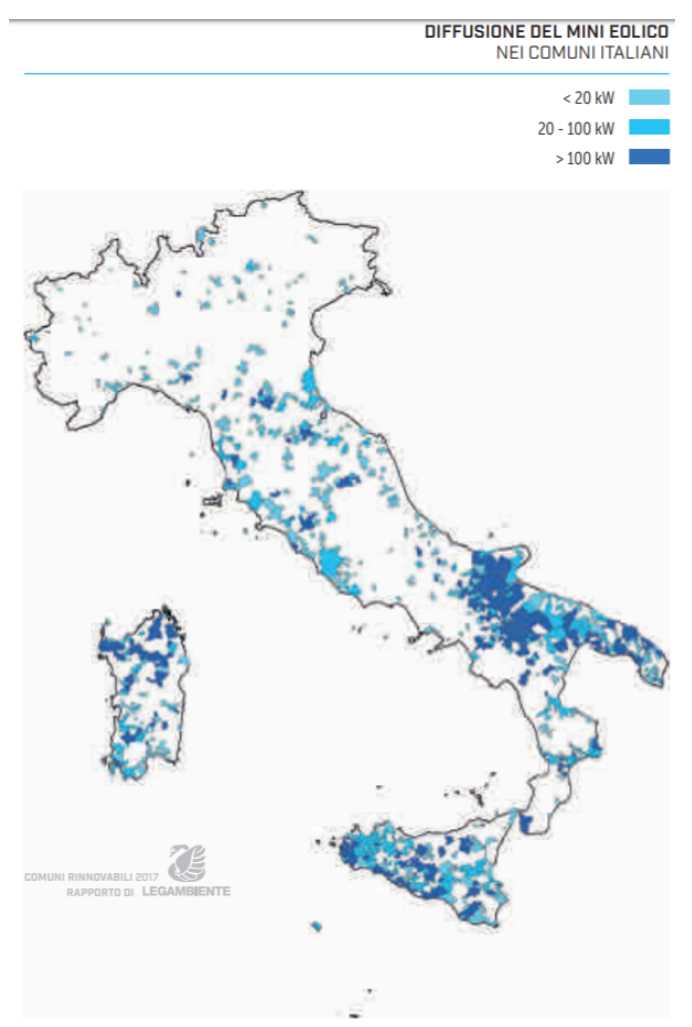

*Figura 1-11: Diffusione minieolico in Italia [4]*

## **1.4 Classificazione degli aerogeneratori**

Le turbine eoliche sono classificabili, oltre in base alla potenza nominale, come precedentemente illustrato, anche in base alla loro struttura. Le due classificazioni più diffuse differenziano le turbine per la direzione del vento rispetto al loro asse di rotazione e sulla base dell'azione aerodinamica che viene sfruttata dal sistema eolico. La prima classificazione individua:

- Turbine ad asse orizzontale
- Turbine ad asse verticale

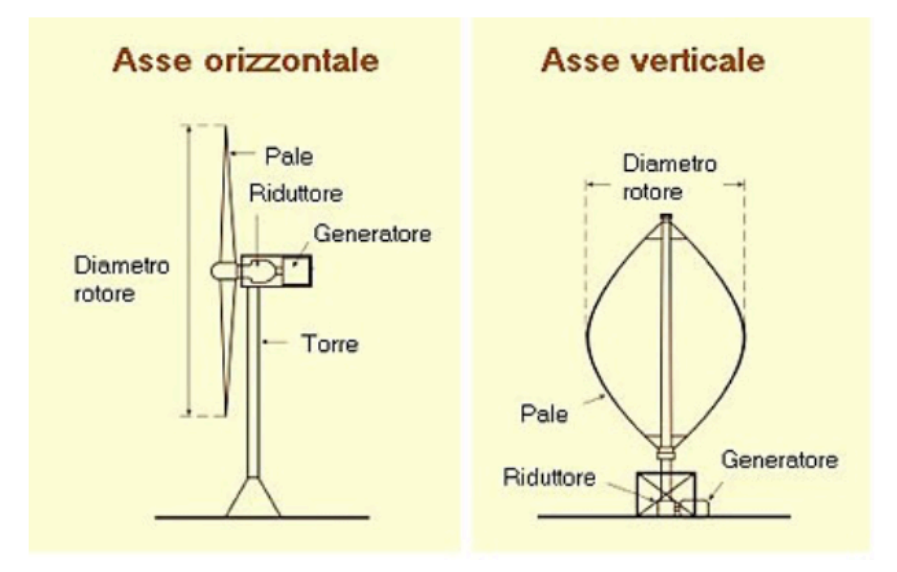

*Figura 1-12: Confronto generatori ad asse orizzontale e verticale*

In base a una macro-divisione sull'azione aerodinamica si distinguono invece:

- Turbine a resistenza
- Turbine a portanza.

#### **1.4.1 Turbine ad asse orizzontale**

Le turbine ad asse orizzontale (HAWT) hanno l'asse di rotazione del rotore disposto orizzontalmente, e perciò parallelo alla direzione del vento. Sono le più utilizzate nei parchi eolici, presentando diversi vantaggi, trai quali:

• alto rendimento;

- non necessitano di un vento di intensità elevata per l'avviamento;
- costi relativamente bassi.

Tuttavia, oltre a essersi sviluppata un'opinione negativa per il loro impatto paesaggistico, sono molto rumorose, necessitano di un sistema di orientamento rispetto alla direzione del vento e risentono particolarmente delle variazioni del flusso del vento, rendendole poco adatte al minieolico.

Esistono aerogeneratori ad asse orizzontale monopala, bipala, tripala e multipala. La configurazione più affermata è la tripala, caratterizzata da un rendimento lievemente maggiore. Tutte le configurazioni sono costituite da una torre di sostegno, un rotore e da una navicella contenente il generatore, il sistema di controllo, i freni, l'eventuale moltiplicatore di giri e gli attuatori del controllo dell'angolo di *pitch* e dell'angolo di *yaw.*

L'angolo di pitch è l'angolo compreso tra la pala e il piano di rotazione del rotore; determina l'incidenza del vento sulla pala e perciò una sua variazione, ottenuta tramite dei servomotori o un sistema di bielle, permette una regolazione attiva dell'aerogeneratore. L'angolo di yaw è l'angolo di rotazione della navicella sul proprio asse verticale; una sua variazione permette al rotore di mantenere una posizione ottimale rispetto alla direzione del vento.

#### **1.4.2 Turbine ad asse verticale**

Le turbine ad asse verticale (VAWT) hanno invece l'asse di rotazione del rotore disposto verticalmente e quindi perpendicolare al vento. Sono meno diffuse e a un livello tecnologico inferiore rispetto a quelle ad asse orizzontale, ma stanno subendo un forte sviluppo grazie ai vantaggi che le caratterizzano, rendendole particolarmente adatte anche agli ambienti urbani e al minieolico in generale. Le turbine ad asse verticale presentano infatti i seguenti vantaggi:

- sono meno rumorose rispetto a quelle ad asse orizzontale;
- non necessitano di sistemi di orientamento, funzionando indipendentemente dalla direzione del vento;
- sono meno sensibili alle variazioni di intensità del vento.

Le caratteristiche elencate le rendono quindi particolarmente adatte all'ambiente urbano, nonostante i costi siano ancora piuttosto elevati e i rendimenti minori rispetto alle HAWT.

Le configurazioni più diffuse sono le turbine Savonius e le Darrieus.

In figura 1-13 vengono quindi confrontate, a parità di intensità del vento, le prestazioni delle più comuni tipologie di turbine eoliche in funzione della loro velocità di rotazione

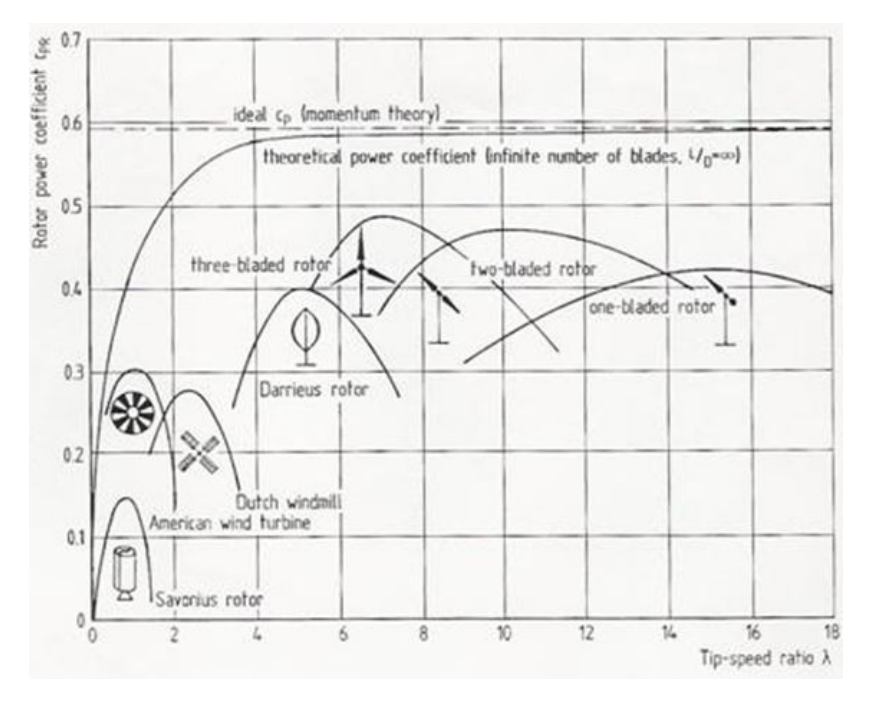

*Figura 1-13: Confronto rendimenti turbine eoliche*

#### **1.4.3 Turbine a resistenza**

Sono delle turbine generalmente di semplice realizzazione, in quanto le pale non devono avere un profilo aerodinamico. L'energia viene raccolta principalmente per variazione della quantità di moto del fluido che investe la superfice della pala.

Le più diffuse di questo genere sono le *Savonius,* costituite da due semicilindri montati in opposizione sullo stesso albero centrale. Le Savonius hanno una coppia relativamente elevata e possono avviarsi autonomamente, non necessitando, come tutte le turbine ad asse verticale, di un sistema di orientamento; tuttavia hanno rendimenti molto inferiori rispetto agli altri tipi di aerogeneratori. Per ottenere una potenza elevata è necessario aumentare le dimensioni della turbina, aumentandone così i costi e la pericolosità.

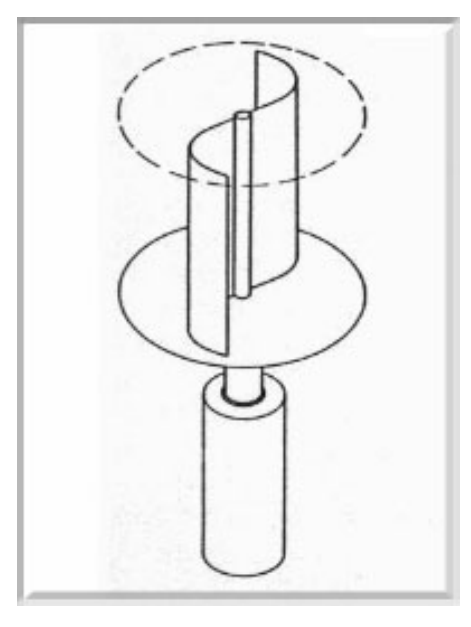

*Figura 1-14: Turbina a resistenza Savonius*

### **1.4.4 Turbine a portanza**

Le turbine ad asse orizzontale e quelle ad asse verticale di tipo Darrieus sono dette turbine a portanza. Presentano un profilo alare aerodinamico (NACA simmetrici e non simmetrici) che, investito dal vento, è soggetto a due forze: la forza di Drag D e la forza di Lift L.

Per meglio definirle, si distinguono due importanti componenti di velocità: la velocità del profilo alare rispetto all'albero e la velocità del vento, considerata in questa circostanza costante in direzione. La risultante tra i due vettori è la velocità relativa, o velocità apparente del vento. La forza di Lift, cioè la portanza, è in direzione perpendicolare al moto relativo ed è responsabile della rotazione delle pale. La forza di Drag, cioè la forza di resistenza, è in direzione parallela alla velocità relativa, ma in verso opposto, e tende perciò a frenare il rotore.

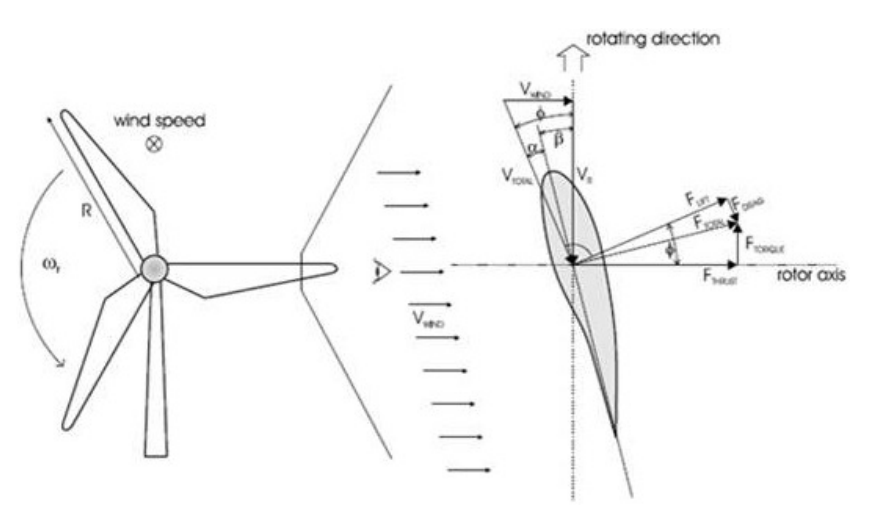

*Figura 1-15: Turbina a portanza HAWT Tripala*

# **1.5 Turbina Darrieus**

Come precedentemente esposto, le turbine Darrieus sono turbine ad asse verticale basate sul principio aerodinamico della portanza; sono costituite da pale a profilo alare che ruotano attorno ad un asse. Furono brevettate dall'ingegnere aeronautico francese Georges Jean Marie Darrieus nel 1931 e sono riconducibili a tre classi di turbine: le Eggbeater, le H-Type o Giromill, e le Darrieus elicoidali, che si differenziano per la forma delle pale.

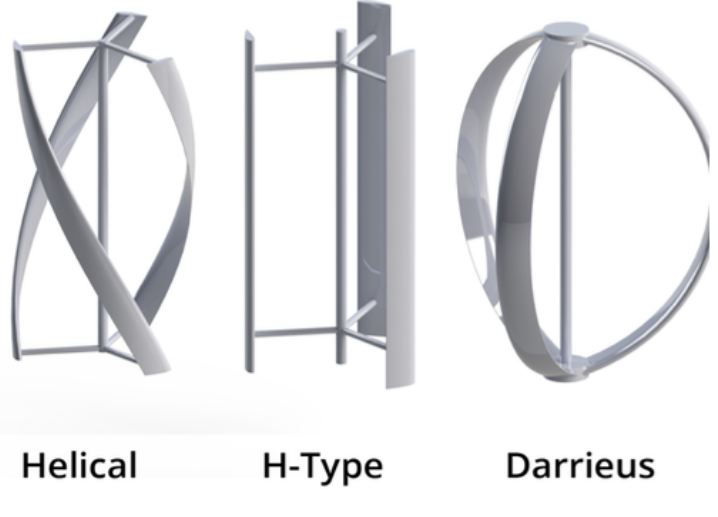

*Figura 1-16: Turbine Darrieus - Configurazioni*

Le turbine Darrieus presentano il vantaggio di avere un alto rendimento, che si attesta intorno al 40%, il più alto tra gli aerogeneratori ad asse verticale, ma presentano l'enorme difetto di non essere autoavvianti. Nella pratica si rende quindi quasi sempre necessario un dispositivo di avviamento.

Esistono diverse soluzioni, una delle quali consiste nell'impiego di un motore elettrico ausiliario che porti la turbina alla velocità minima di rotazione desiderata; questa soluzione non è tuttavia ottimale, in quanto rende necessario collegare la turbina ad una centrale elettrica, complicando le esigenze progettistiche e il design limitandone l'uso ad alcune aree.

Un'altra soluzione è rappresentata dal montaggio all'interno della turbina stessa di un dispositivo a resistenza, solitamente una turbina Savonius, di dimensioni sufficientemente grandi da permettere l'avviamento delle pale Darrieus finché queste non producano abbastanza portanza per muoversi autonomamente; a quel punto l'avviatore viene disaccoppiato. Il principale svantaggio di questa configurazione è dato dall'ingombro del rotore secondario che causa turbolenze non sempre trascurabili che comportano un calo nell'efficienza dell'aerogeneratore.

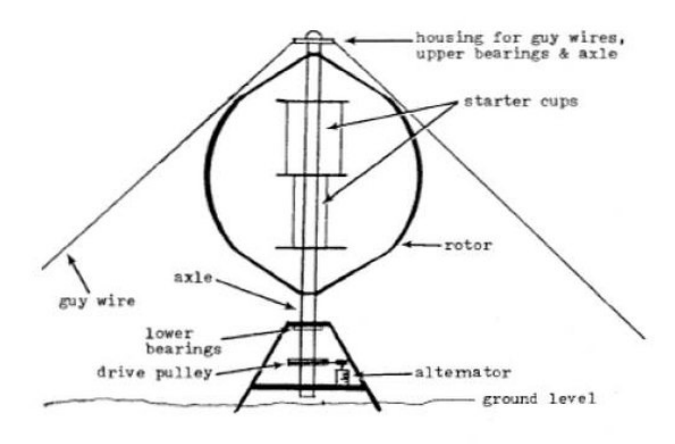

*Figura 1-17: Accoppiamento turbina Darrieus - Savonius*

### **1.6 Profili NACA**

Come discusso precedentemente, le turbine che basano il loro funzionamento sulla portanza hanno bisogno di particolari profili aerodinamici per poter funzionare. Queste particolari superfici, infatti, quando vengono investite da un fluido, sono soggette ad una differenza di pressione che genera una forza detta portanza.

I profili aerodinamici più comunemente utilizzati sono i profili NACA, normalmente identificati da quattro o cinque cifre che ne caratterizzano la geometria e dalla lunghezza della corda.

Nel corso di questa trattazione verranno utilizzati profili NACA a quattro cifre. In particolare, le informazioni date dalle quattro cifre sono:

- *1a cifra:* freccia massima (camber) in percentuale della corda
- *2a cifra:* posizione della freccia massima in percentuale sulla corda a partire dal bordo d'attacco
- *3a e 4a cifra:* spessore massimo del profilo in percentuale della corda

In figura vengono mostrati due profili a scopo esemplificativo, uno simmetrico di spessore 21% NACA0021 ed uno asimmetrico NACA6415.

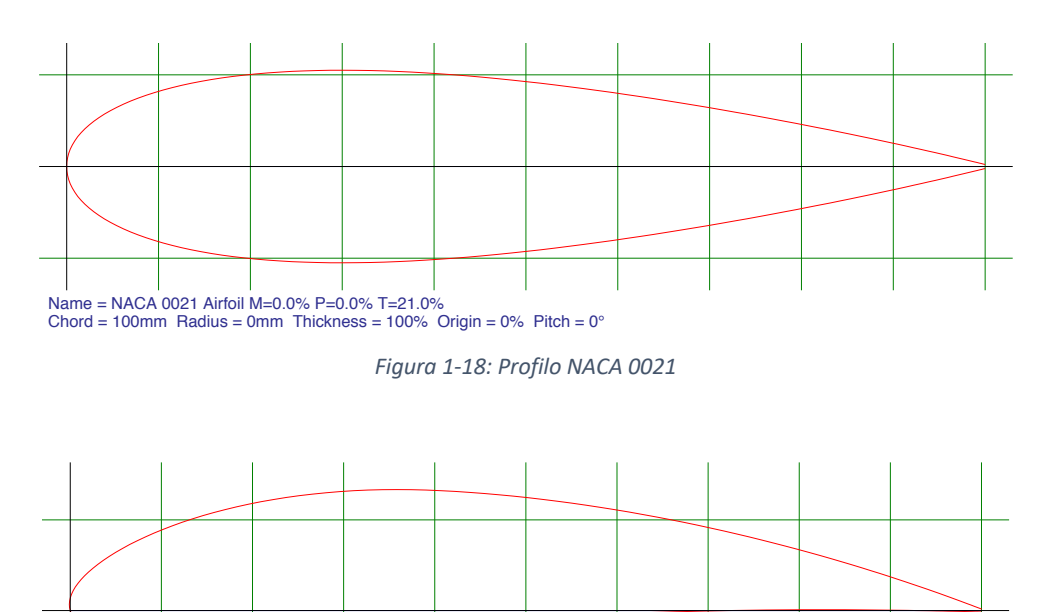

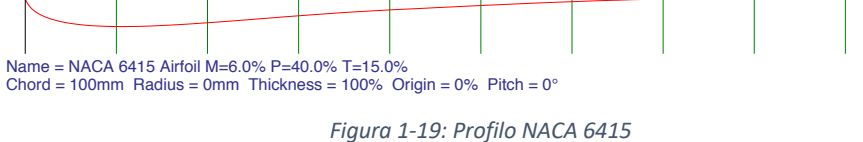

I profili usati durante questa trattazione sono stati generati grazie alla funzione *Airfoil Plotter* del programma *Airfoil Tools* [5]*.* In particolare, sono stati generati i profili NACA a quattro cifre a 200 punti per aumentare il dettaglio, salvati come file di testo ed importati nell'editor in fase di generazione della geometria

# **2 Studio Numerico**

In questo capitolo verrà discussa l'implementazione dello studio numerico e la modalità di estrazione dei dati. Sarà descritto il principio di funzionamento della turbina oggetto dello studio e verranno illustrate la geometria e le scelte prese per la validazione di un modello di riferimento.

#### **2.1 Obiettivo dello studio**

Questo lavoro nasce da una collaborazione con la Mediterranean Design Network SRL, una piccola azienda palermitana da poco affacciata nel panorama del microeolico che fa della ricerca costante di un completo sfruttamento delle fonti di energie pulite la propria filosofia aziendale. Lo studio portato avanti riguarda l'ottimizzazione di una turbina eolica Darrieus tripala a pale dritte, comunemente chiamata Giromill o H-Type (*Figura 2-1*), di piccola taglia, che possa essere facilmente installata sul territorio. Dato l'ordine di grandezza della potenza elettrica di qualche kW tale turbina è principalmente destinata all'autoconsumo domestico.

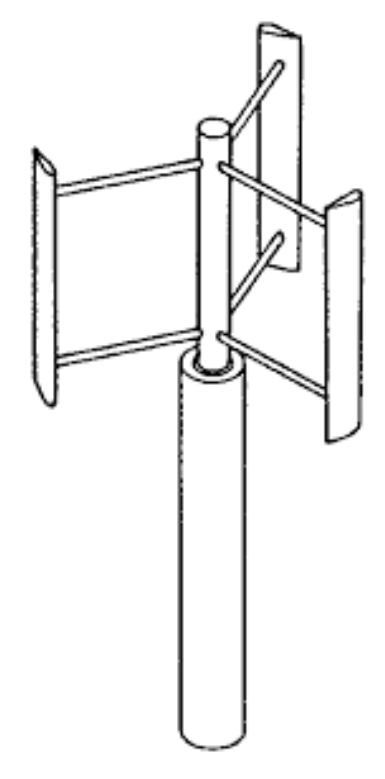

*Figura 2-1: Turbina Darrieus H-Type*

## **2.2 Nomenclatura**

Di seguito viene elencata la nomenclatura che sarà usata nel corso dello studio:

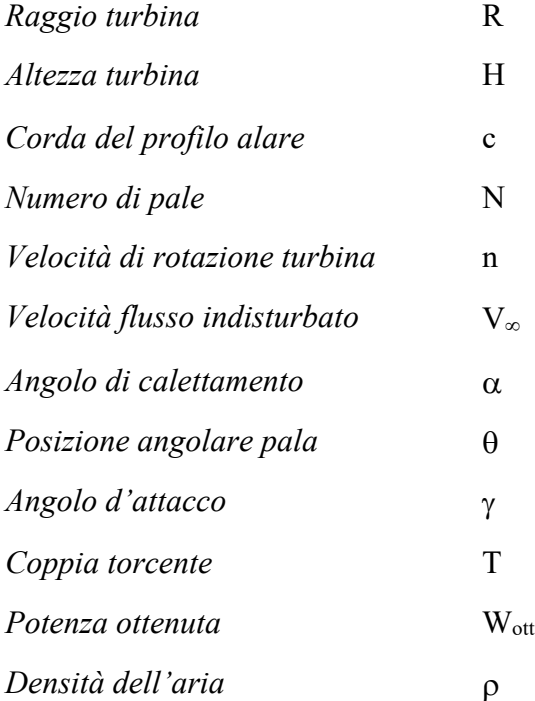

*Tabella 2-1: Riepilogo terminologia usata*

# **2.3 Principio di funzionamento**

Il principio di funzionamento della turbina Giromill si basa sulla teoria dei profili alari: un profilo alare investito da un fluido in movimento genera una differenza di pressione che dà origine ad una forza detta *Portanza*. Tale forza è dipendente dal modulo e dalla direzione della velocità relativa tra flusso e profilo alare, ed in generale si può scomporre in due componenti principali, una nella direzione stessa del vento, detta *Drag*, ed una perpendicolare ad essa, *Lift*.

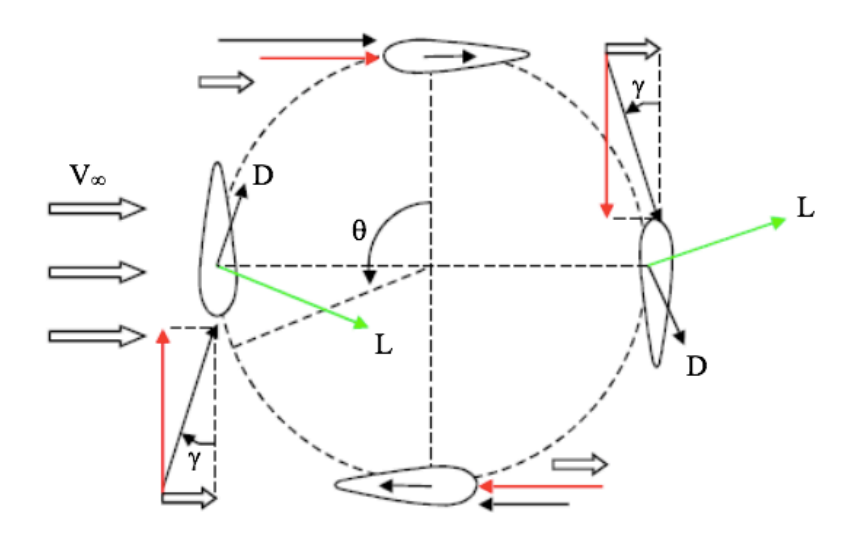

*Figura 2-2: Principio di funzionamento Darrieus*

Dalla figura 2-2 è possibile notare come il movimento rotazionale stesso della turbina generi un vento apparente sulla pala (vettore rosso) che, sommato al vento effettivo esterno  $V_{\infty}$ , produce un flusso totale che investe la pala con un angolo  $\gamma$ , detto angolo di attacco. L'interazione aerodinamica fra tale flusso e le superfici alari genera quindi una forza di Lift *L* ed una forza di Drag *D*.

La coppia totale che tiene in rotazione la turbina è quindi data da

$$
T = R(L\sin\gamma - D\cos\gamma)
$$

Chiaramente questa coppia non è costante durante tutto il giro, in quanto sia L che D dipendono da  $\gamma$  che è variabile durante la rotazione.

In particolare, si può evidenziare come una configurazione come quella in figura presenti per  $\theta$  pari a 0° e 180° un angolo di attacco nullo, e quindi avremo la sola presenza della forza di Drag, mentre per tutti gli altri valori le componenti L e D dovranno essere valutate singolarmente.

#### **2.4 Parametri caratteristici**

Per studiare il comportamento delle turbine eoliche è fondamentale l'utilizzo di alcuni parametri geometrici e cinematici, numeri adimensionali che possono essere usati sia per la validazione dei modelli con dati sperimentali che in fase di progettazione. Due rotori geometricamente e cinematicamente simili fra loro, che quindi lavorano con gli stessi parametri adimensionali, avranno infatti lo stesso comportamento a meno di un fattore di scala.

Il primo fondamentale parametro è il Tip Speed Ratio (TSR)  $\lambda$ . È definito come il rapporto tra la velocità tangenziale della pala e la velocità indisturbata del fluido. Esprimendo la velocità di rotazione *n* in giri al minuto:

$$
\lambda = \frac{2\pi \, n \, R}{60 \, V_{\infty}}
$$

Per una configurazione ad angolo di calettamento 0° come in figura 2-2 è possibile inoltre esprimere l'angolo di attacco  $\gamma$  in funzione di  $\lambda$  e  $\theta$  attraverso la relazione [6]

$$
\gamma = \tan^{-1}\left(\frac{1}{\lambda \sin \theta} + \frac{1}{\tan \theta}\right) + \theta - \frac{\pi}{2}
$$

L'andamento dell'angolo di attacco per diversi valori di  $\lambda$  è mostrato in figura.

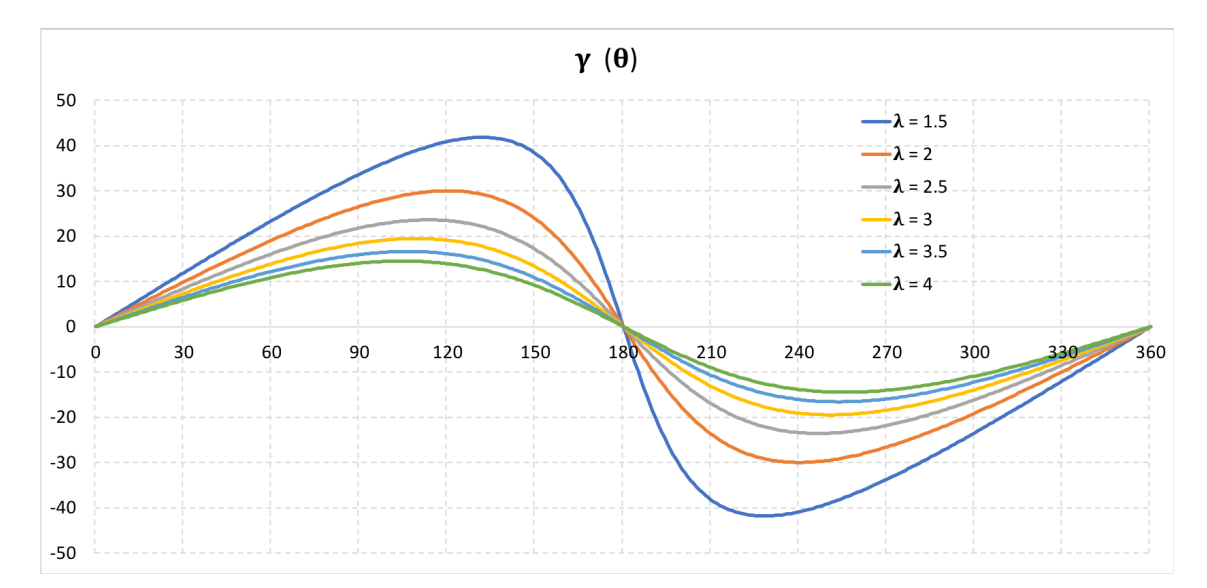

*Figura 2-3: Grafico Angolo di attacco – Posizione angolare*

Viene chiamato *Solidity*  $\sigma$  il rapporto tra l'ingombro tangenziale delle palette e la circonferenza descritta dal loro moto

$$
\sigma = \frac{N c}{2\pi R}
$$

Poi definendo *A = 2RH* la superficie frontale della turbina, si definiscono il coefficiente di coppia *Ct*

$$
C_t = \frac{T}{\frac{1}{2} \rho \, R \, A \, V_{\infty}^2}
$$

e il coefficiente di potenza *Cp*

$$
C_p = \frac{W_{ott}}{\frac{1}{2} \rho \, R \, A \, V_{\infty}^3}
$$

Si può dimostrare che il coefficiente di potenza si può anche esprimere come

$$
C_p = \lambda C_t
$$

#### **2.5 Validazione del modello**

Con l'obbiettivo di ritenere attendibili i risultati ricavati nella fase successiva di ottimizzazione della palettatura della turbina è prima di tutto necessario un lavoro preliminare di validazione del modello tramite confronto con i dati trovati in letteratura [7]. Si vuole precisare che il confronto sarà puramente qualitativo: la geometria e i coefficienti differenti produrranno infatti risultati diversi. Si confronterà perciò solamente l'andamento dei principali parametri di interesse.

Il software utilizzato per lo studio è ANSYS 16 [8], in particolare è stata condotta un'analisi CFD attivabile attraverso ANSYS *Workbench* selezionando dalla lista di *Analysis System* la voce "*Fluid Flow (Fluent)*". Per la fase di determinazione della geometria e delle condizioni al contorno è stata preso come guida il lavoro condotto da Aricò et al. [9] e il valoro di Saporito et al. [10].

### **2.5.1 Geometria**

Per generare la geometria del modello è stato utilizzato il software AutoCAD nel quale sono stati importati i profili alari delle pale e sono state separate le tre zone del dominio come in figura.

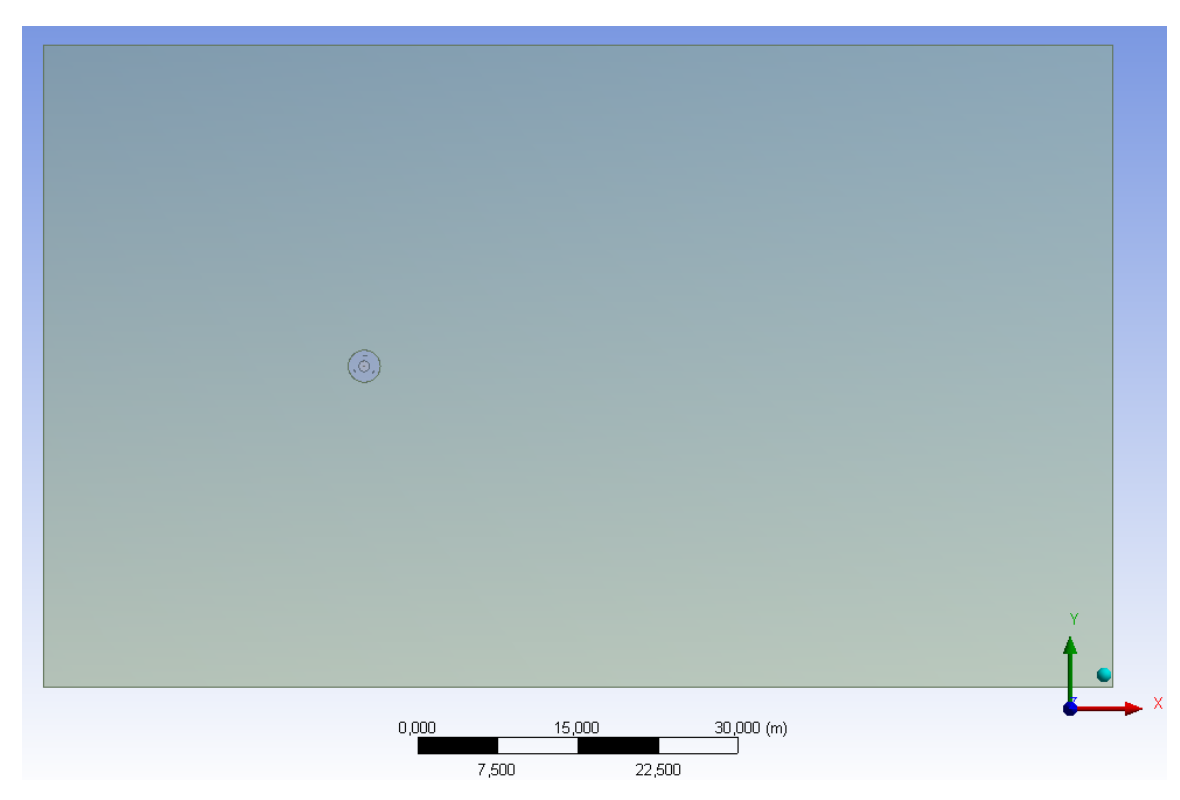

*Figura 2-4: Geometria Dominio esterno*

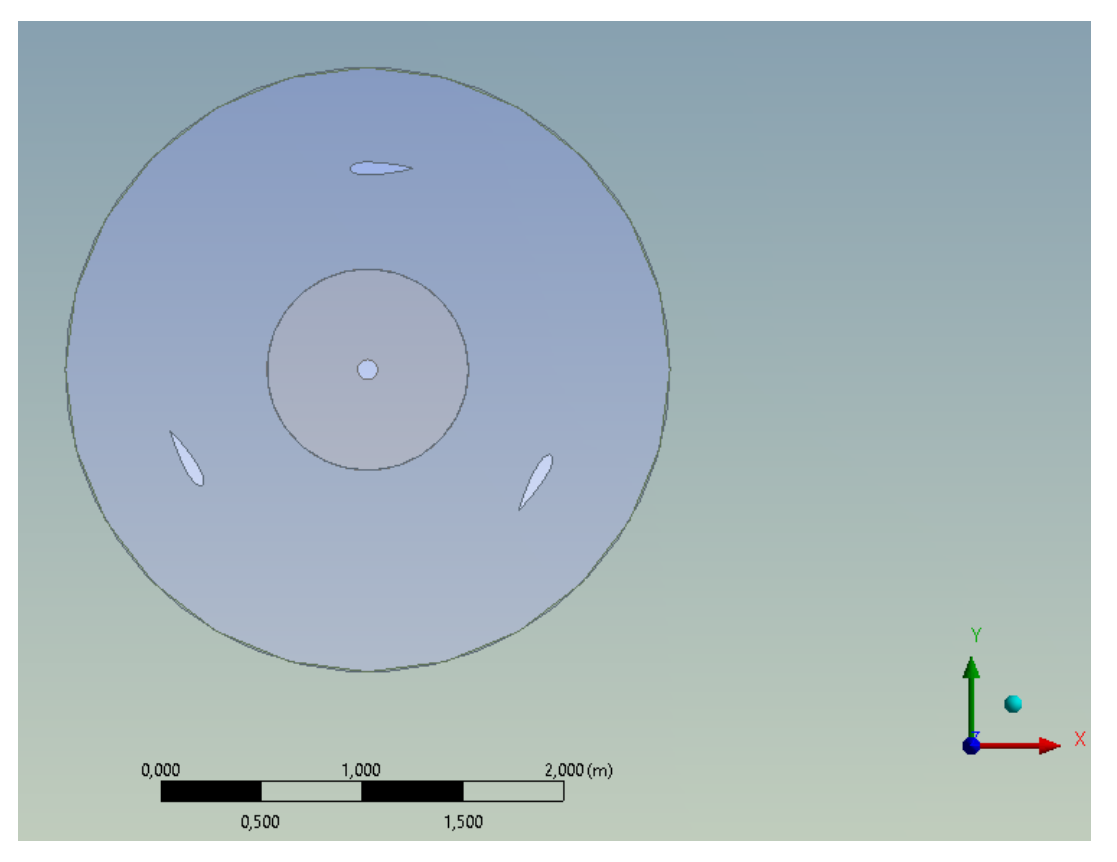

*Figura 2-5: Dettaglio geometria Rotore*

Il dominio è schematizzato da un parallelepipedo di dimensioni 100R x 60R x H con l'asse di rotazione del rotore diretto come la normale z e che si trova a distanza 30R dall'Inlet (bordo sinistro del dominio), 70R dall'Outlet (bordo destro) ed equidistante dalle pareti di simmetria del dominio esterno (±30R). Le pale si muovono attorno all'asse di rotazione ad una distanza R, e l'albero è schematizzato da un foro di raggio R/20. La zona di contatto tra il rotore e l'aria è rappresentata da un anello di spessore R e diametro medio 2R i cui bordi sono distinti da quelli relativi alle zone del dominio esterno e interno. Infine, per la palettatura è stato utilizzato un profilo alare simmetrico NACA 0021 con corda 314 mm e spessore 66 mm. L'angolo di calettamento delle pale nel modello di riferimento è 0°.

La scelta di dividere il dominio in tre superfici è stata presa per due ragioni:

- Per poter effettuare un'analisi dinamica tramite *Moving Mesh*, possibile grazie alla creazione di due superfici distinte che permettono il moto relativo tra loro e quindi di simulare il movimento delle palette rispetto al fluido.

- Per poter infittire la mesh attorno alle pale senza aumentare eccessivamente il numero di elementi nel resto del dominio, così da ottenere una buona precisione e tempi di calcolo ridotti.

In tabella sono riportati i valori delle grandezze geometriche che sono stati impiegati durante lo studio:

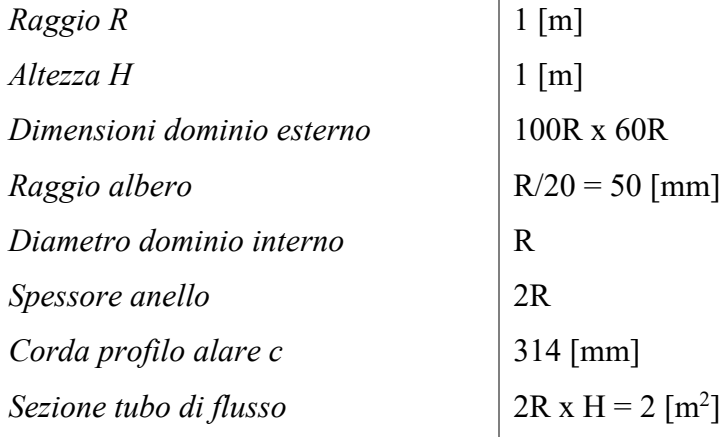

*Tabella 2-2: Parametri geometrici del Modello*

#### **2.5.2 Definizione della Mesh**

Una volta definita la geometria si passa alla generazione della mesh.

Per cominciare si definiscono le "*Name Selections*", ovvero si identificano univocamente le curve della geometria in maniera tale da individuare facilmente gli elementi durante la successiva fase di setup. Come anticipato precedentemente bisognerà definire le coppie di superfici all'interfaccia tra l'anello e i domini fissi in maniera distinta, così da poter accoppiare tali curve durante la fase di setting. Inoltre, si definiranno con tre *Name Selections* differenti le tre pale in modo da poterle successivamente individuare e poter calcolare gli andamenti dei coefficienti di interesse sui singoli profili.

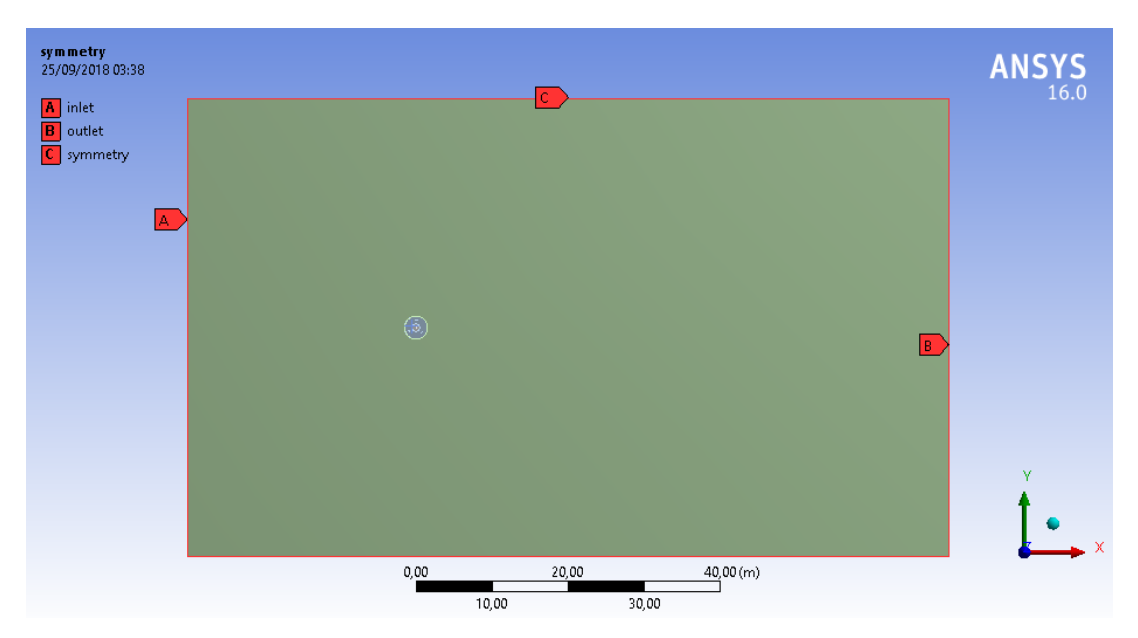

*Figura 2-6: Named Selections Dominio esterno*

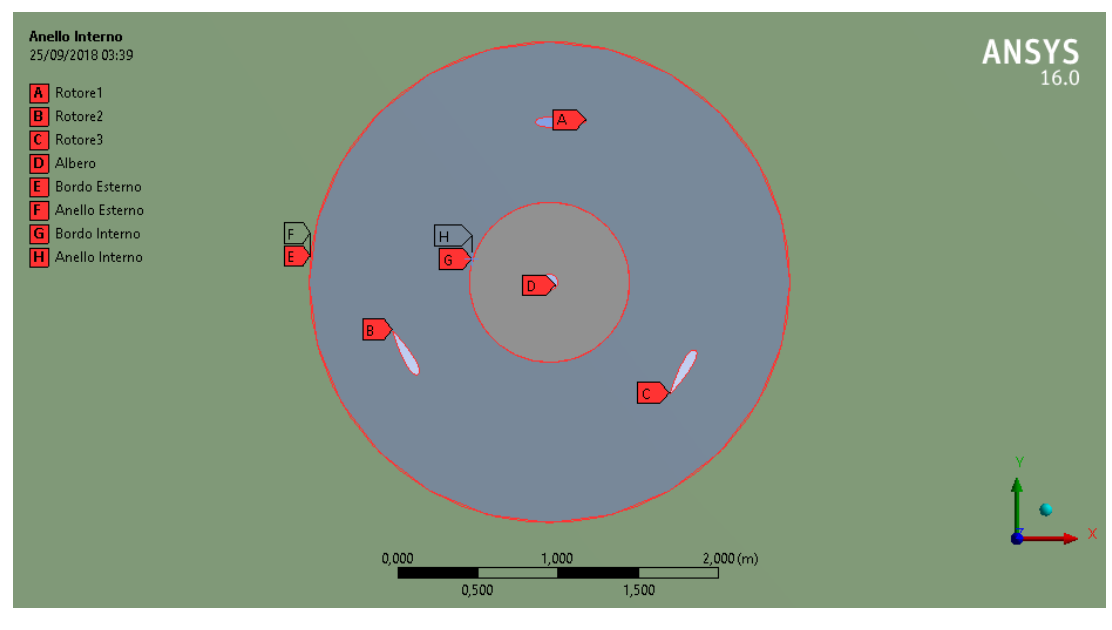

*Figura 2-7: Named selections Rotore*

Per evitare errori di lettura delle interfacce durante la fase seguente si cancella la voce "Contacts" creata di default da Ansys.

Si preferisce usare una mesh triangolare invece di una quadrangolare per poter approssimare meglio le superfici curve delle pale e limitare la distorsione degli elementi (skewness).

In tabella vengono riportati i parametri usati per la mesh preliminare.

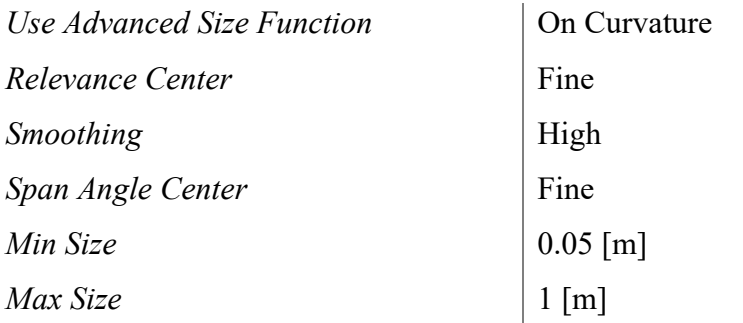

#### *Tabella 2-3: Parametri mesh*

Dopo aver creato la prima mesh si procede ad applicare dei sizing specifici per infittire quelle zone più interessanti per il modello, così da ottenere un livello di precisione della soluzione più alto.

In particolare, si utilizzano dei sizing specifici sulle pale, sull'albero e sulle interfacce tra l'anello e i domini fissi, come riportato in tabella.

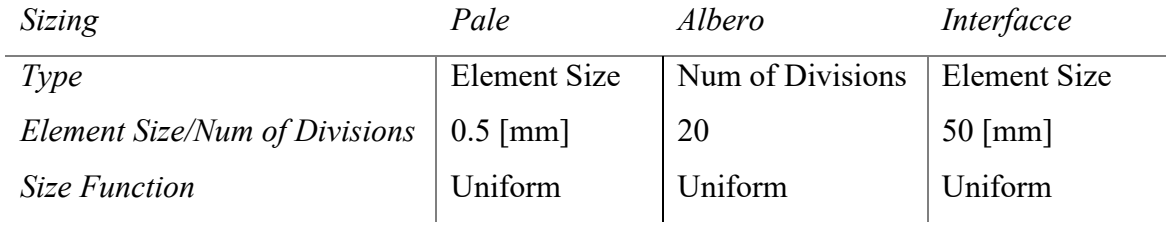

*Tabella 2-4: Parametri Sizing specifici Mesh*

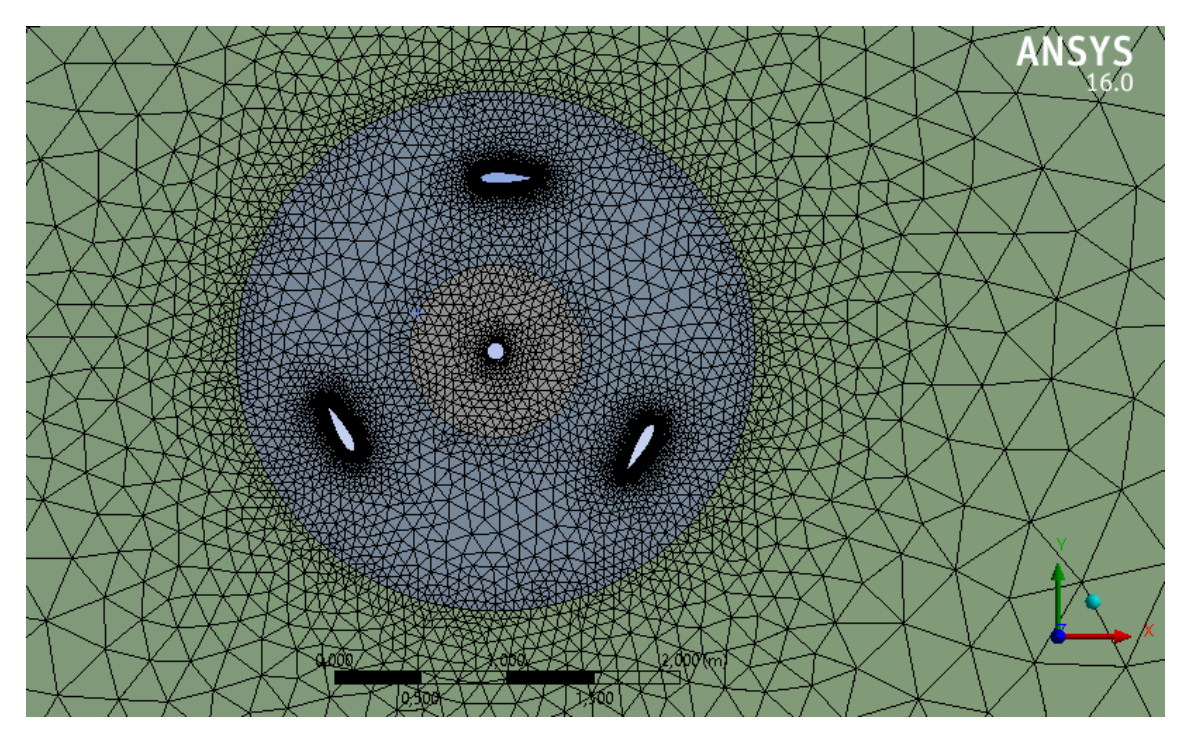

*Figura 2-8: Mesh finale Rotore*

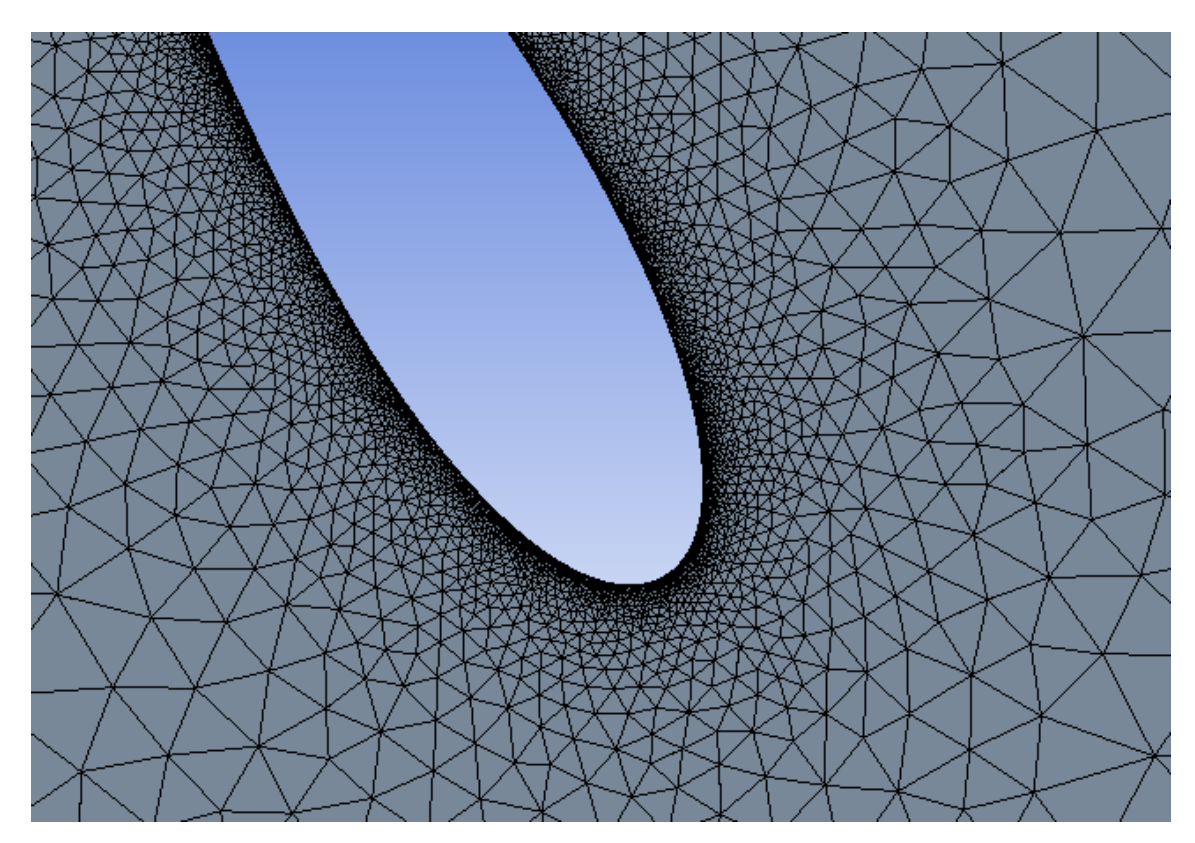

*Figura 2-9: Dettaglio Mesh Paletta*

#### **2.5.3 Setup**

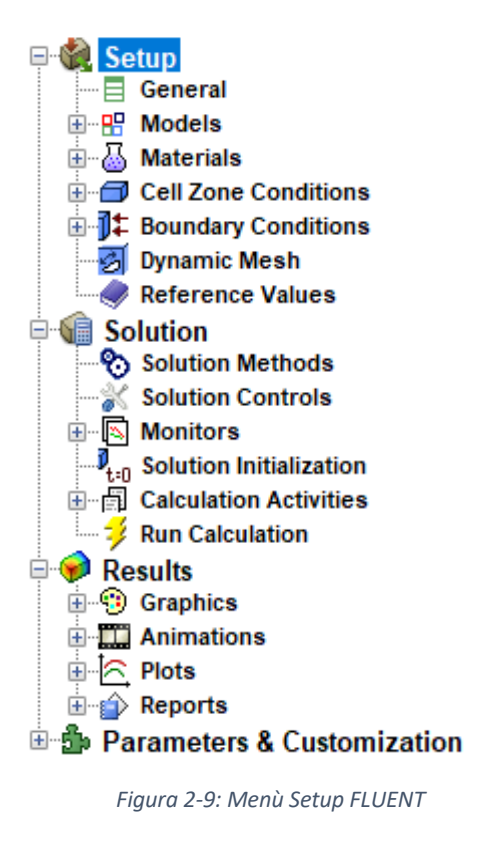

Una volta creata la mesh si procede selezionando il modulo *Setup* dalla *Workbench*. Viene utilizzata per tutta la durata dello studio una simulazione in Double precision: ciò garantisce una migliore accuratezza di calcolo e precisione dei risultati a scapito di un maggiore onero computazionale dovuto al maggior numero di dati immagazzinati e ad un tempo di calcolo maggiore, ma comunque accettabile. La working station utilizzata monta un processore i7-4770K 3.50 GHz quad core con 8 thread e 16 GB di Ram.

Una volta confermato si passa quindi a definire il problema mediante il menù presente nel blocco FLUENT mostrato in figura a lato (*Figura 2-9*).

È buona norma procedere dall'alto verso il basso attraverso il menù completando ciascuna sezione in modo da non incorrere in errori.

Dalla sezione "*General*" si esegue un check sulla mesh caricata e si sceglie di usare una soluzione *Time Transient* di tipo *Pressure-Based*. È inoltre consigliato cambiare l'unità di misura relativa alla velocità angolare da rad/s a rpm (*Figura 2-10*).

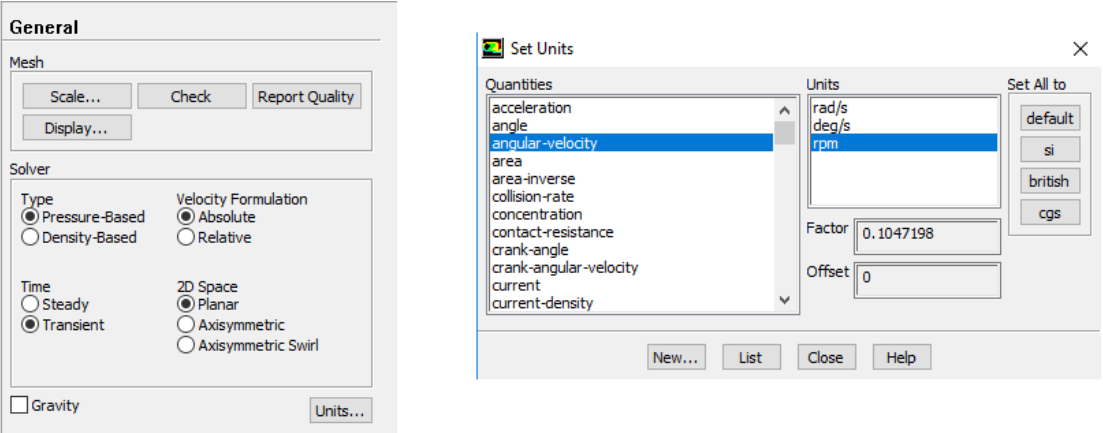

*Figura 2-10: Setup - General*

Dal blocco successivo "*Models*" si sceglie il modello di turbolenza da utilizzare durante il calcolo. In questo caso viene adoperato il metodo k-e (2 equations) che, seppure meno preciso del metodo k-omega, dà comunque dei buoni risultati ed è consigliato dal tutorial di ANSYS. Si setta inoltre il modello su *Realizable* e *Enanched Wall Treatment* (*Figura 2-11*).

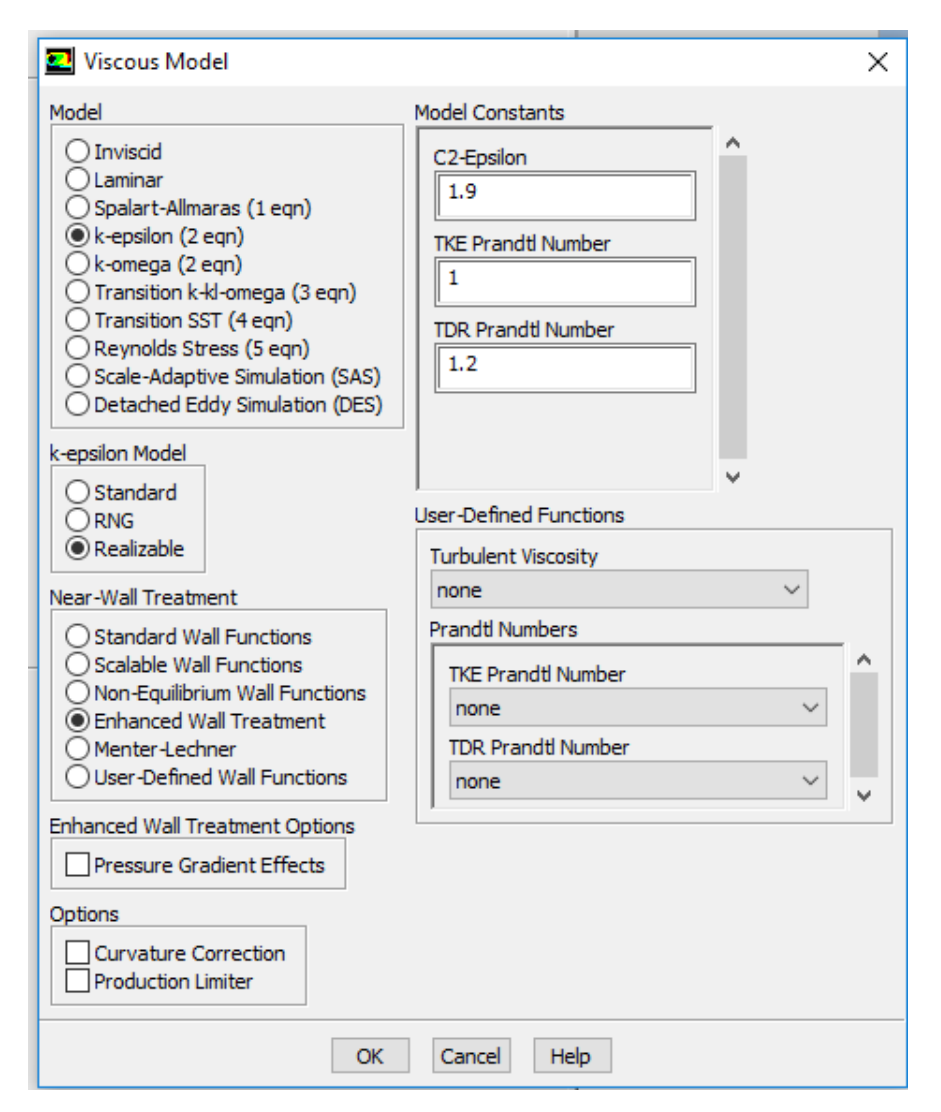

*Figura 2-11: Setup - Models*

Successivamente si sceglie il materiale che compone il nostro dominio, in questo caso aria con densità 1.225 kg/m3 , tra i fluidi già preimpostati nel database di *Ansys Fluent*. Nella sezione "*Cell Zone Conditions*" bisogna assegnare il movimento della mesh relativa alla sezione anulare. Come visibile in figura 2-12 si crea un parametro per la velocità di rotazione che verrà utilizzato successivamente per i profili alari. Bisogna fare attenzione ad assegnare il centro di rotazione coerentemente con la geometria creata

nell'editor. In questo caso infatti l'origine degli assi si trova nell'angolo in basso a sinistra del dominio esterno, ed il centro di rotazione quindi non coincide con esso, ma si trova ad una distanza di 30R dai due assi.

Da questo stesso modulo è possibile inoltre impostare la *Reference Pressure Location*. È consigliabile impostare tale punto in prossimità dell'Inlet come in figura 2-13.

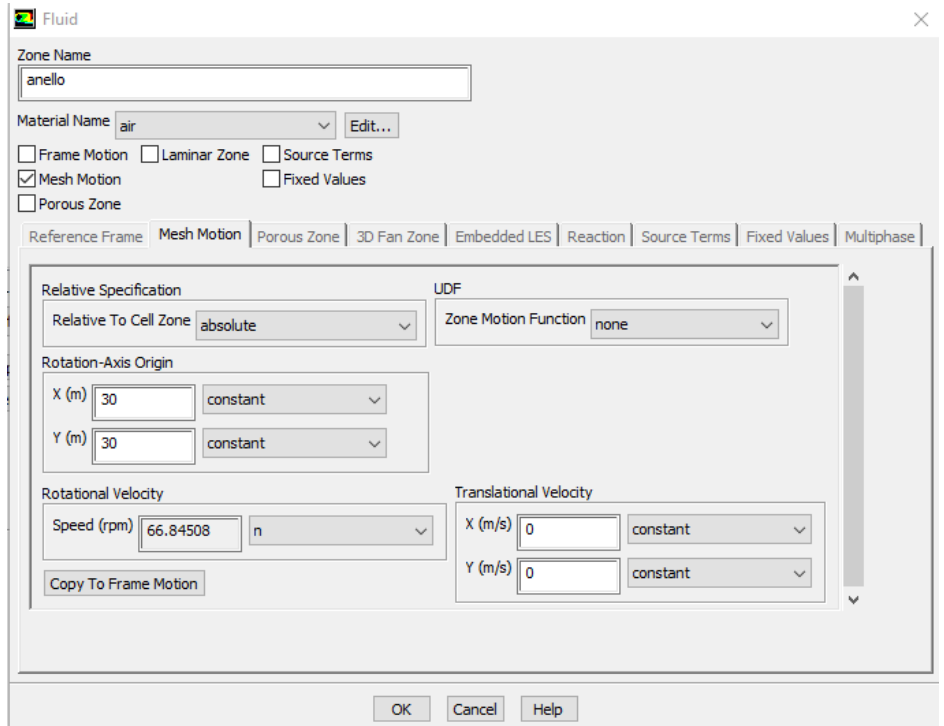

*Figura 2-12: Setup – Cell conditions Anello*

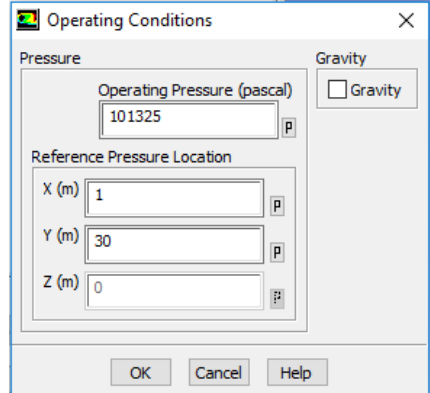

*Figura 2-13: Setup – Operating Conditions*

Nel blocco successivo "*Boundary Conditions*" si assegnano le condizioni al contorno per ciascuna superficie. Le pale del rotore e l'albero si definiscono come *moving walls* e si impostano la velocità e l'asse di rotazione esattamente uguali a quelli della moving mesh anulare definite precedentemente.

Si assegna inoltre la velocità dell'aria in ingresso dalla sezione *Inlet* a 7 m/s (*Figura 2- 14*), mentre la pressione nella sezione *Outlet* uguale alla pressione atmosferica (riferimento).

Le superfici laterali saranno di tipo *Symmetry* in quanto il modello simula una turbina interna di un campo eolico con distanza tra le varie turbine di 60R.

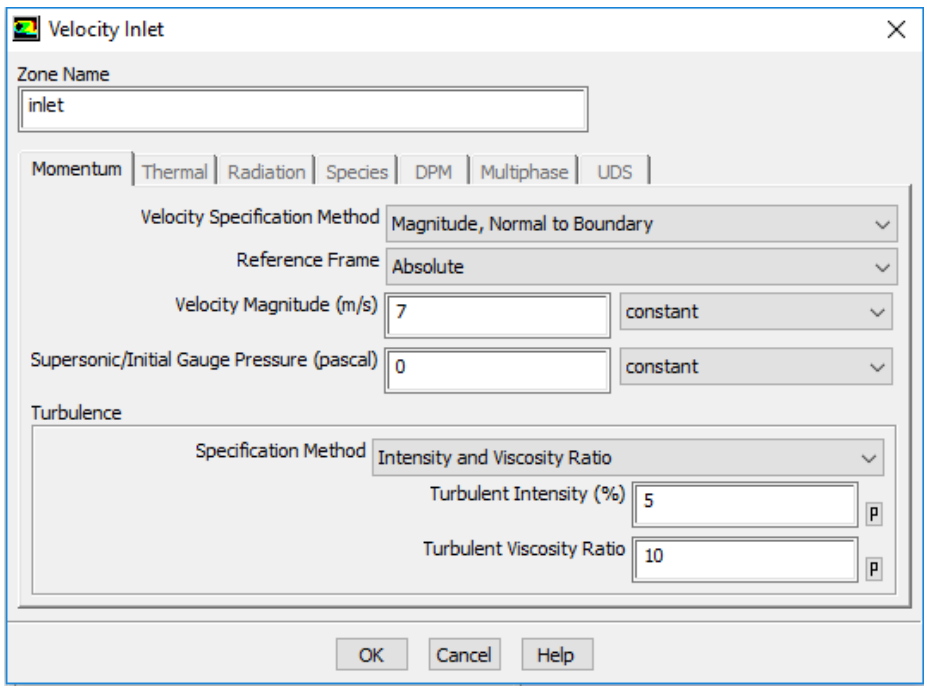

*Figura 2-14: Setup – Boundary Conditions Inlet*

Per quanto riguarda le superfici di contatto tra anello e domini fissi queste vanno impostate come *Type Interface* ed è necessario creare le *Mesh Interface* nella sezione successiva selezionando le due curve accoppiate e dare il comando *Create*.

A questo punto, per evitare di incorrere in un *warning* in fase di compilazione, è necessario tornare nel modulo "*Boundary Conditions*" e impostare le superfici di interfaccia generate automaticamente dal software come *Moving Walls* con velocità relativa alla zona adiacente nulla.

Nella sezione *Reference Values* vengono definiti i dati che verranno usati dal programma per determinare i coefficienti di coppia di interesse. È stato selezionato *Compute from Inlet* e i dati sono stati inseriti come in figura 2-15.

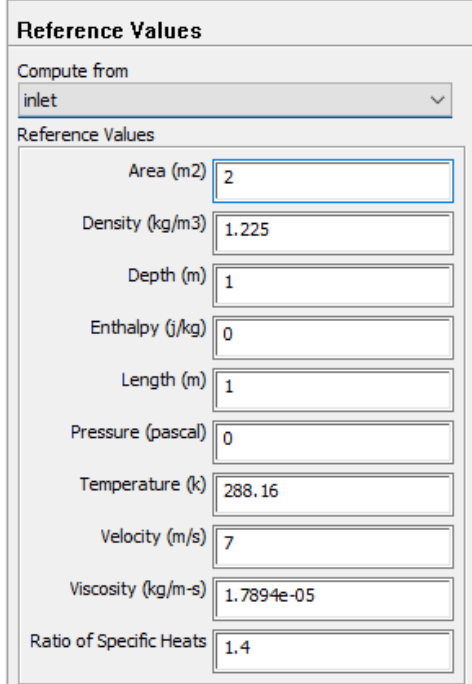

*Figura 2-15 : Setup – Reference Values*

Una volta completati questi passaggi si passa alla sezione "*Solution*" dove si imposta il metodo che FLUENT userà. È stato scelto il metodo SIMPLE perché, rispetto al metodo PISO, è meno oneroso dal punto di vista computazionale in quanto risolve le equazioni relative alla velocità e alla pressione in maniera disaccoppiata e itera il processo fino ad arrivare a convergenza. Inoltre, tale metodo è implicito, quindi incondizionatamente stabile, ovvero la convergenza non dipende dalla scelta della discretizzazione temporale e non sarà quindi necessario per il solutore calcolare di volta in volta il numero di Courant. Viene quindi impostata una discretizzazione spaziale del secondo ordine per aumentare la precisione dei risultati (*Figura 2-16*).

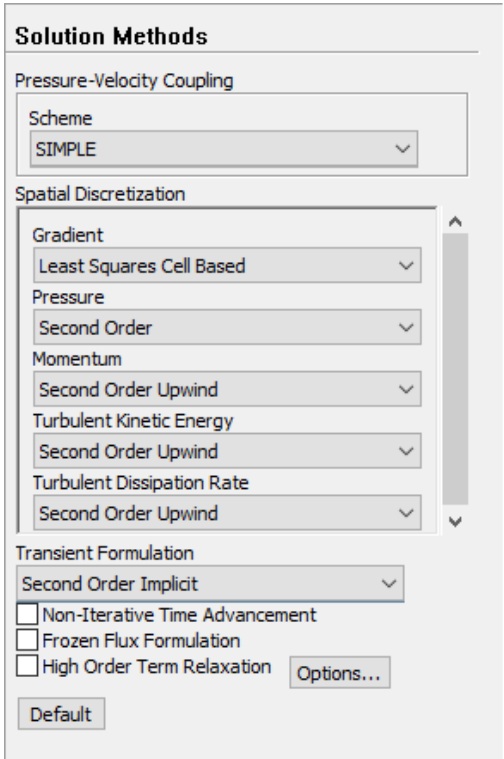

*Figura 2-16: Setup – Solution Methods*

A questo punto dalla sezione "*Monitors*" si scelgono i coefficienti da plottare ed eventualmente salvare come file di testo. I più significativi in questo caso sono i coefficienti di coppia relativi alla singola pala C<sub>t1</sub> e alle tre pale C<sub>t</sub> (*Figura 2-17 a*). Questi coefficienti verranno quindi salvati ogni singolo time-step e i grafici ottenuti saranno direttamente confrontati con i dati bibliografici che attesteranno la validità del modello.

Successivamente bisogna inizializzare la soluzione impostando "*Compute from Inlet*" e il "*Reference Frame*" su Absolute e dando il comando *Initialize* (*Figura 2-17 b*).

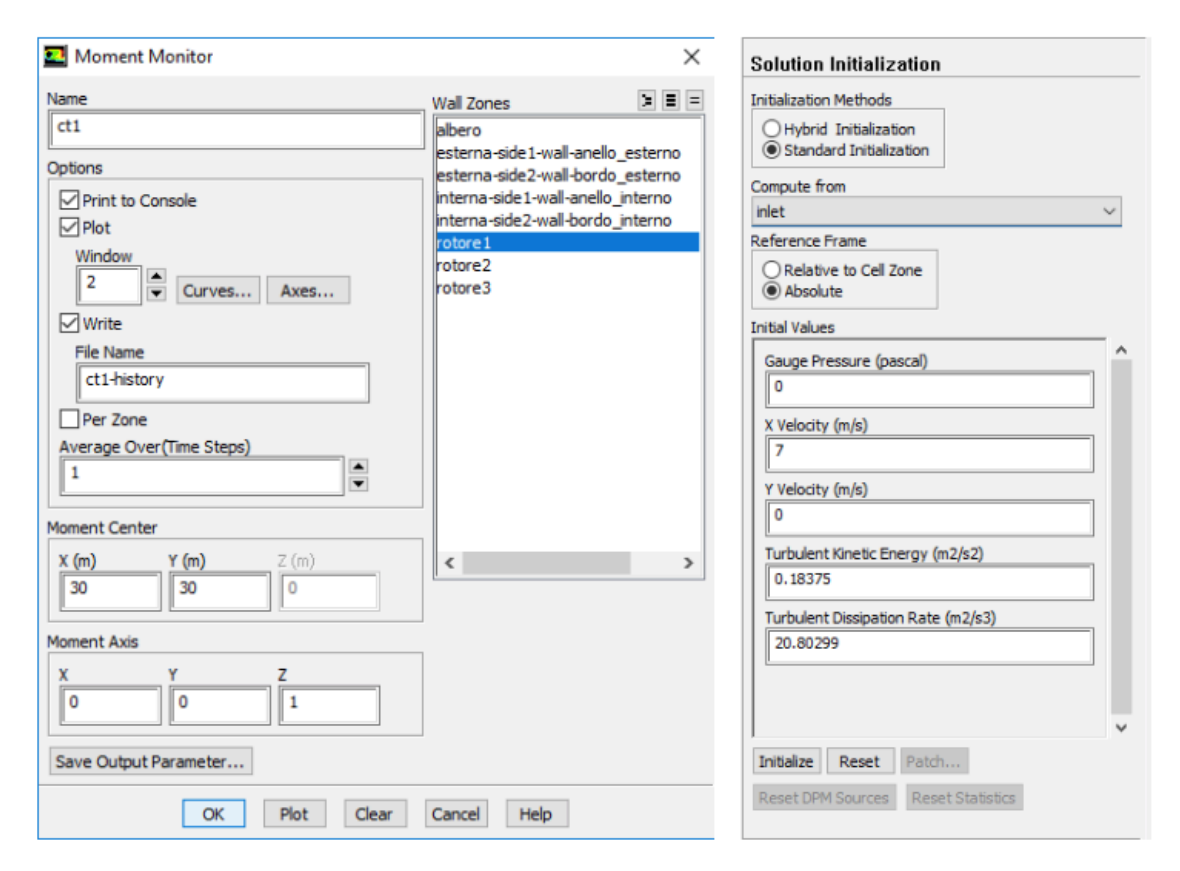

*Figura 2-17: (a) Setup – Monitors (b) Setup - Initializition*

In "*Calculation Activities*" è possibile impostare il salvataggio di eventuali animazioni su grandezze di interesse come velocità o pressione.

Infine, nel blocco "*Run Calculation*" bisognerà inserire la grandezza del singolo *Time Step*. Dagli studi bibliografici [7] risulta che non è necessario scegliere un tempo minore a quello necessario a fare compiere una rotazione di 1 grado alle palette. La misura del time step è quindi semplicemente ricavabile dalla velocità di rotazione. Quindi nel caso

di  $\lambda = 1$  la turbina ha una velocità di rotazione di 7 rad/s che corrisponde a circa 401,07 deg/s, dunque il time step scelto sarà l'inverso di questo valore, cioè circa 0.0024933 s. Per quanto riguarda il numero dei time steps si è scelto di fare compiere 5 giri completi al rotore che corrispondono a 5 x 360 = 1800 time steps.

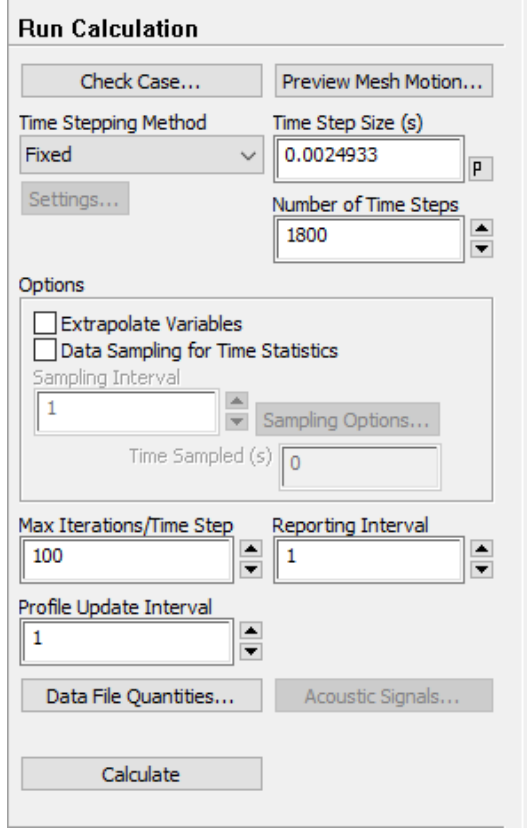

*Figura 2-18: Setup – Run Calculation*

Si effettua un Check Case per eventuali errori commessi durante il settaggio e in caso di esito positivo si procede al calcolo.

#### **2.5.4 Risultati**

Le simulazioni effettuate sono state condotte tenendo costante il valore della velocità in ingresso del vento a 7m/s e variando di volta in volta il parametro  $\lambda$ .

I dati riportati si riferiscono solamente al quinto giro della turbina ovvero quando si è raggiunta la completa stabilità.

In figura vengono mostrati i grafici relativi agli andamenti dei coefficienti della coppia su una sola pala C<sub>t1</sub>, e della coppia totale all'albero C<sub>t</sub>.

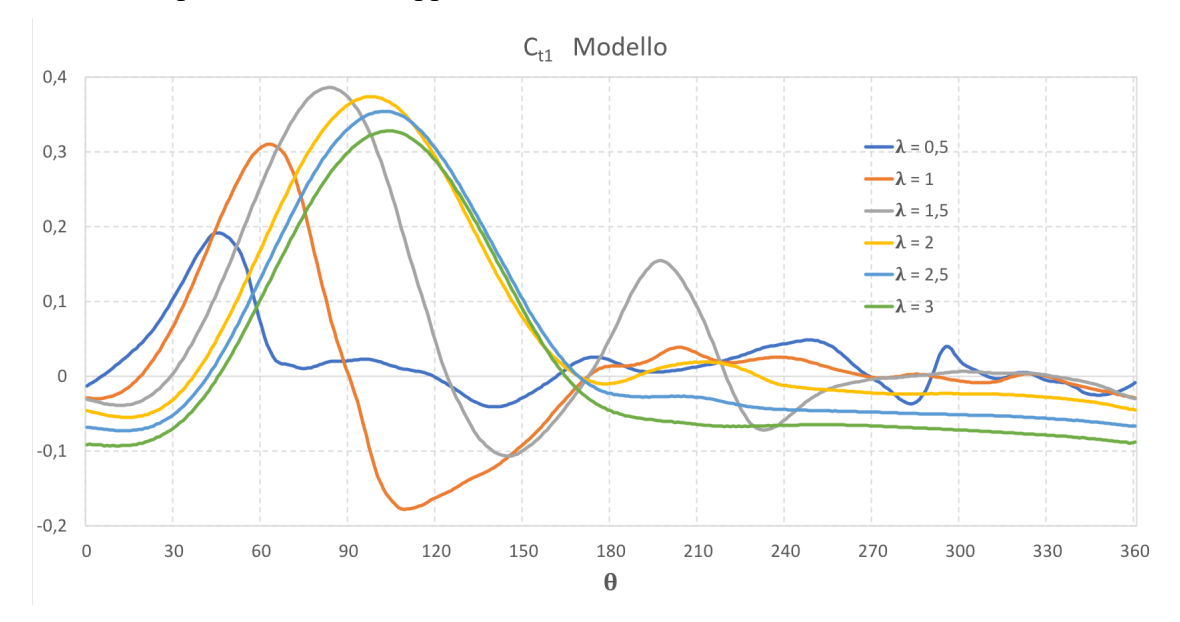

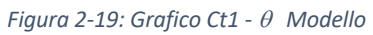

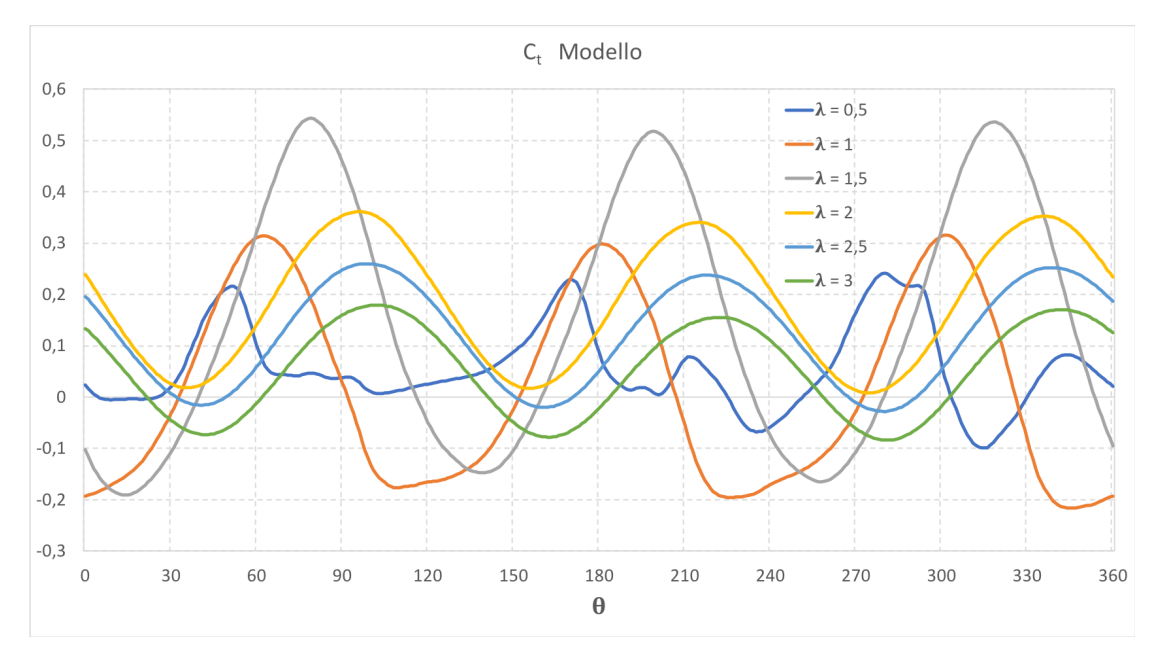

*Figura 2-20: Grafico Ct -* q *Modello*

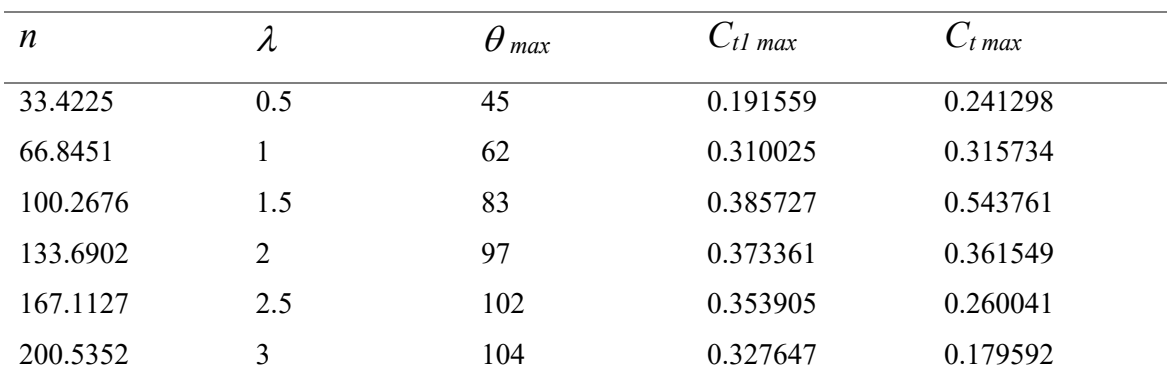

*Tabella 2-5: Misure coefficienti - Modello di Riferimento*

Vengono quindi calcolati i valori medi del coefficiente di coppia totale  $C_t$  su tutto il giro per ogni Tip Speed Ratio. Quindi si calcolano i corrispondenti coefficienti di potenza C<sub>p</sub> medi.

In figura 2 - 21 vengono presentati i grafici ottenuti.

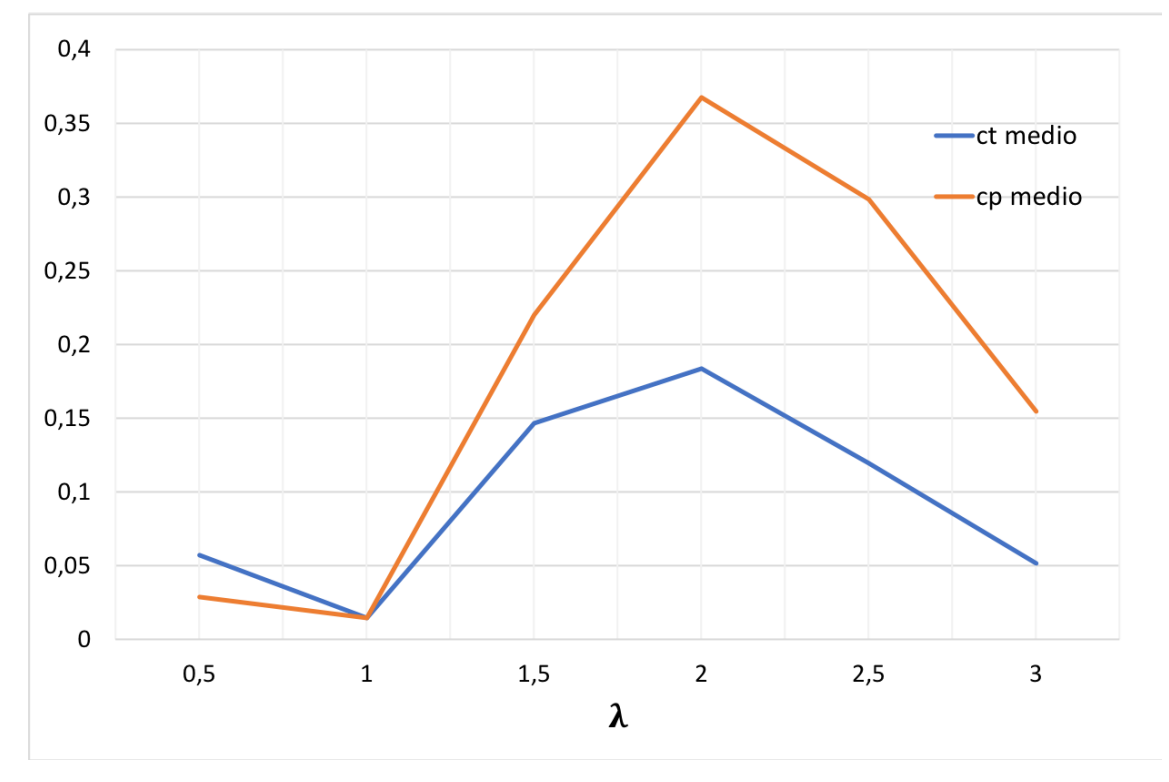

*Figura 2-21: Andamento Ct e Cp medio in funzione di* l

Confrontando i grafici ottenuti con quelli trovati in letteratura [7] (*Figura 2-21* e *2-22)* si può notare come l'andamento dei coefficienti sia pressoché identico e i valori trovati si discostino di poco rispetto ai valori bibliografici.

Il modello si può quindi considerare valido e verrà ritenuto per le simulazioni successive.

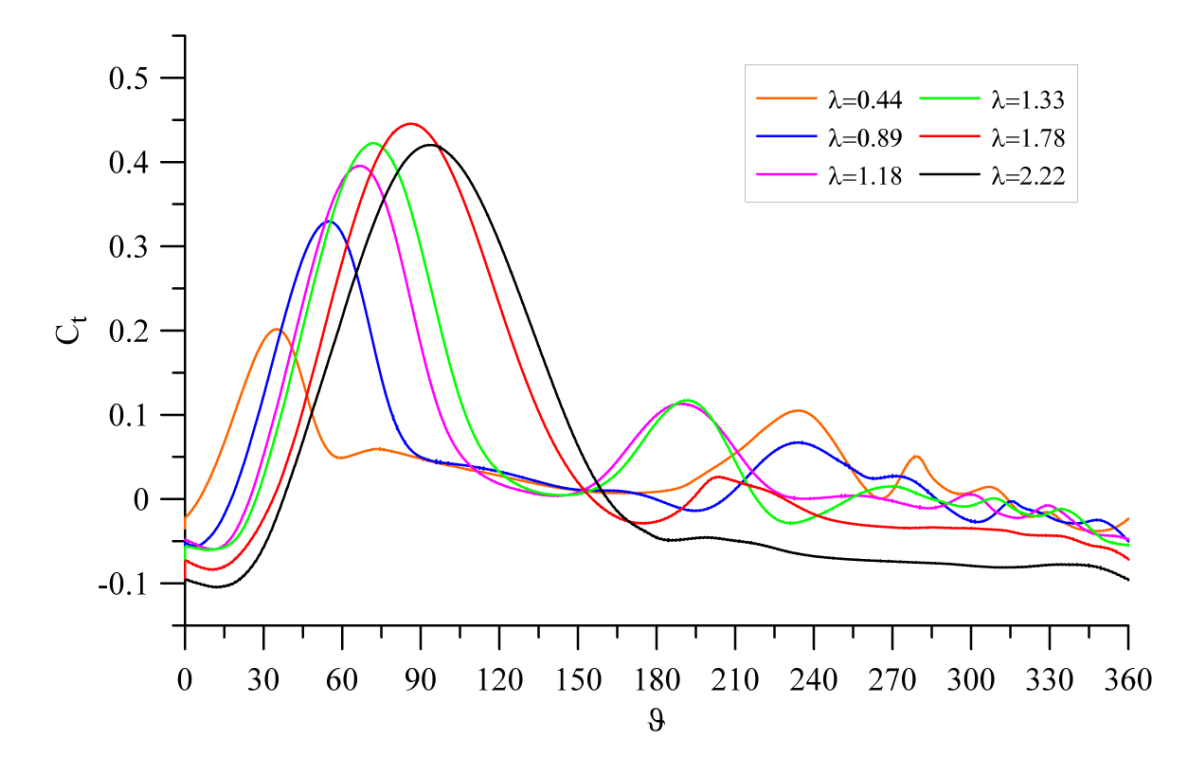

*Figura 2-21: Grafico Ct1 -* q *Letteratura [7]*

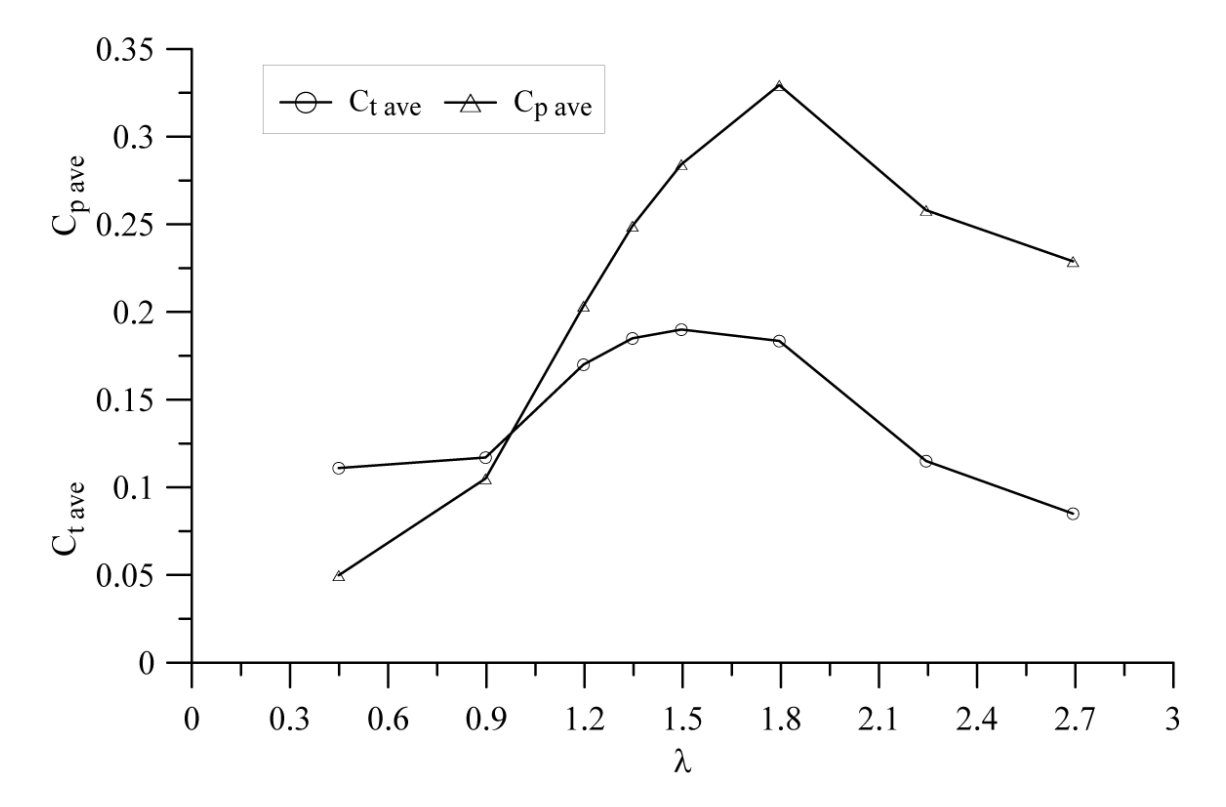

*Figura 2-22 Andamento Ct e Cp medio Letteratura [7]*

# **3 Ottimizzazione**

Con l'obiettivo di massimizzare l'energia estratta dalla turbina in esame, sono state condotte, in collaborazione con la Mediterranean Design Network SRL, delle successive simulazioni CFD di ottimizzazione in cui sono stati fatti variare i seguenti parametri:

- Angolo di calettamento delle pale
- Geometria del profilo alare

Si è optato per un approccio variazionale, che consiste nella variazione di un singolo parametro alla volta rispetto al modello di riferimento.

Durante tutte le simulazioni è stata mantenuta costante la velocità del vento di 7 m/s e sono stati analizzati i coefficienti di coppia e potenza a diversi Tip Speed Ratio, ovvero a diverse velocità di rotazione della turbina, plottati e infine confrontati col modello di riferimento. I valori estratti sono quelli relativi al quinto giro della turbina durante il quale il si è raggiunto il regime di funzionamento.

## **3.1 Variazione dell'angolo di calettamento**

Il primo parametro di interesse per lo studio è l'angolo di calettamento.

L'angolo di calettamento (o pitch)  $\alpha$  è l'angolo formato tra la corda della pala e la tangente al rotore nel punto di fissaggio della pala stessa.

Ruotando la pala rispetto al caso del modello di riferimento, in cui la corda è perpendicolare al raggio del rotore, si tenta di aumentare l'effetto di Lift del profilo al prezzo di un anticipato fenomeno di stallo.

Il profilo usato è il NACA 0021 con corda  $c = 314$  mm e i casi presi in esame sono quelli con angolo di calettamento:

$$
\alpha = 0^{\circ} \text{ (rif.)} \quad 5^{\circ} \quad 10^{\circ} \quad 15^{\circ}
$$

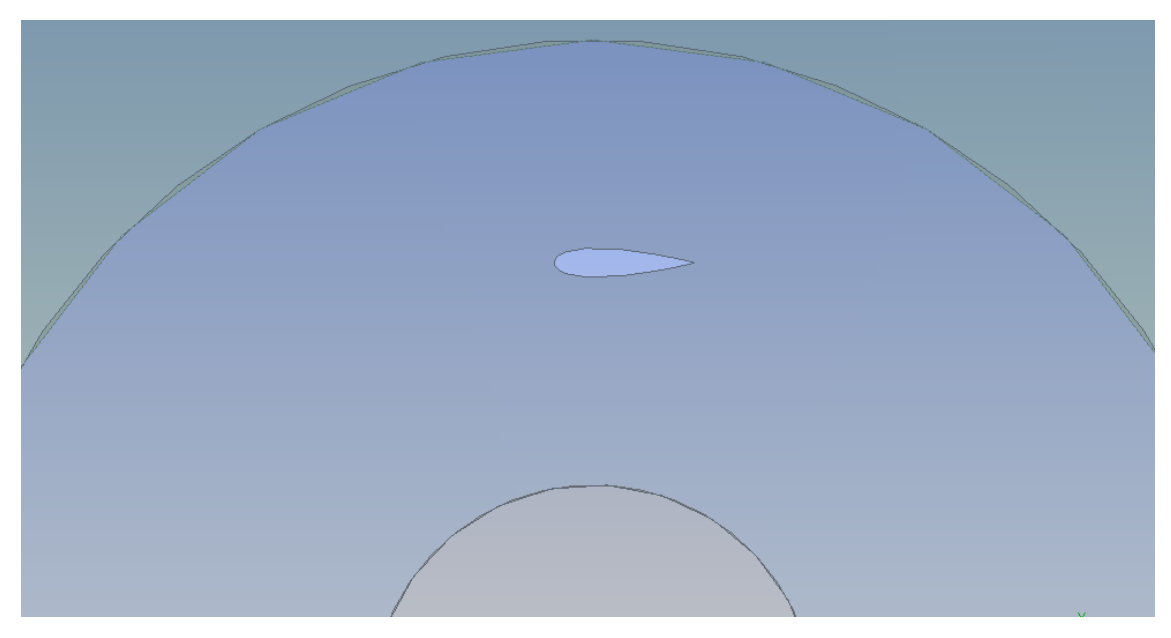

*Figura 3-1: Geometria – Rotore 1 Angolo di attacco 0°*

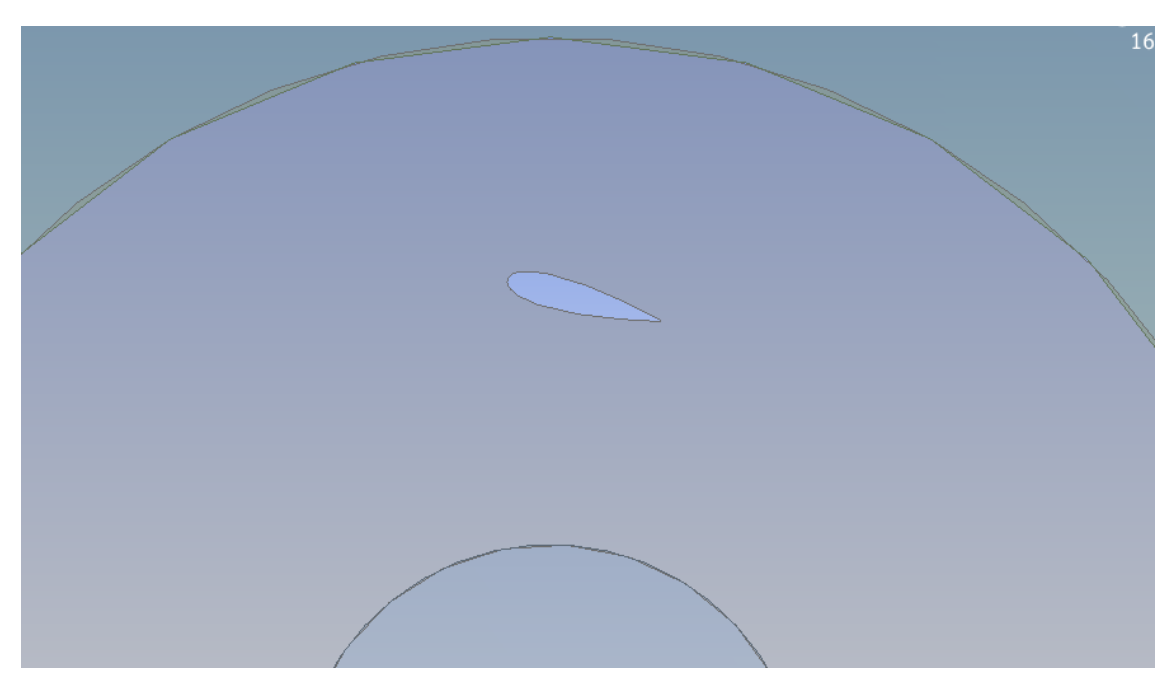

*Figura 3-2: Geometria – Rotore 1 Angolo di attacco 15°*

Nei grafici seguenti sono mostrati gli andamenti dei coefficienti di coppia relativi alla singola pala  $C_{t1}$  e alla somma dei tre profili  $C_t$  in funzione della posizione angolare e parametrizzati a diversi TPR, calcolati da Ansys per le tre diverse configurazioni. Vengono inoltre riportati in tabella i valori più significativi misurati.

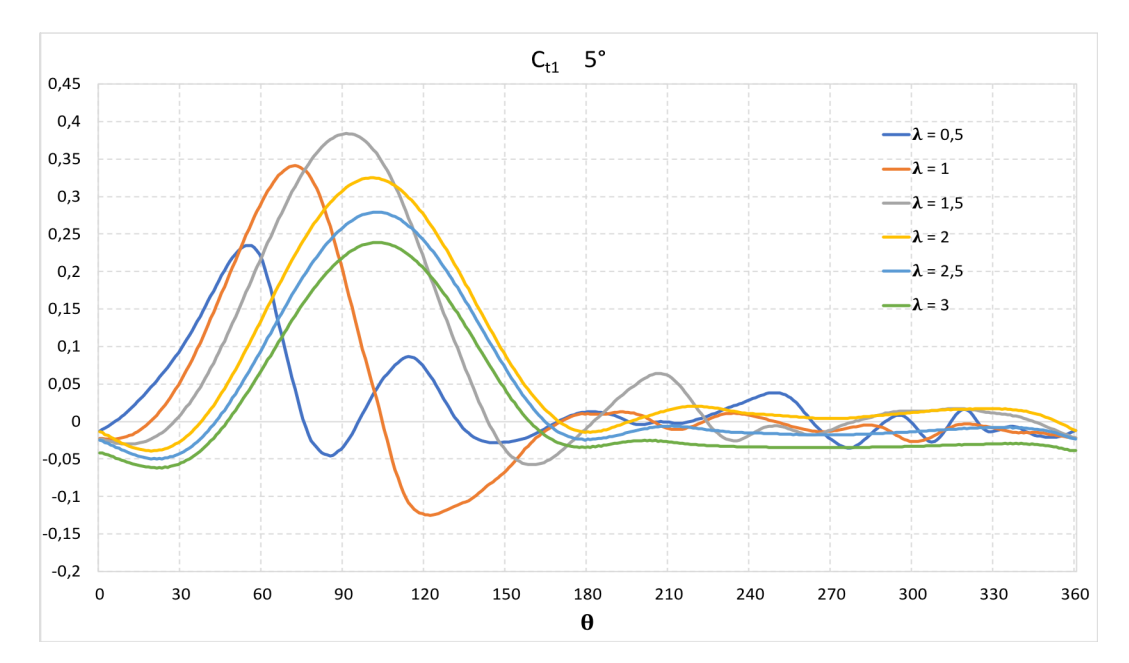

*Figura 3-3: Grafico Ct1 -* q *5°*

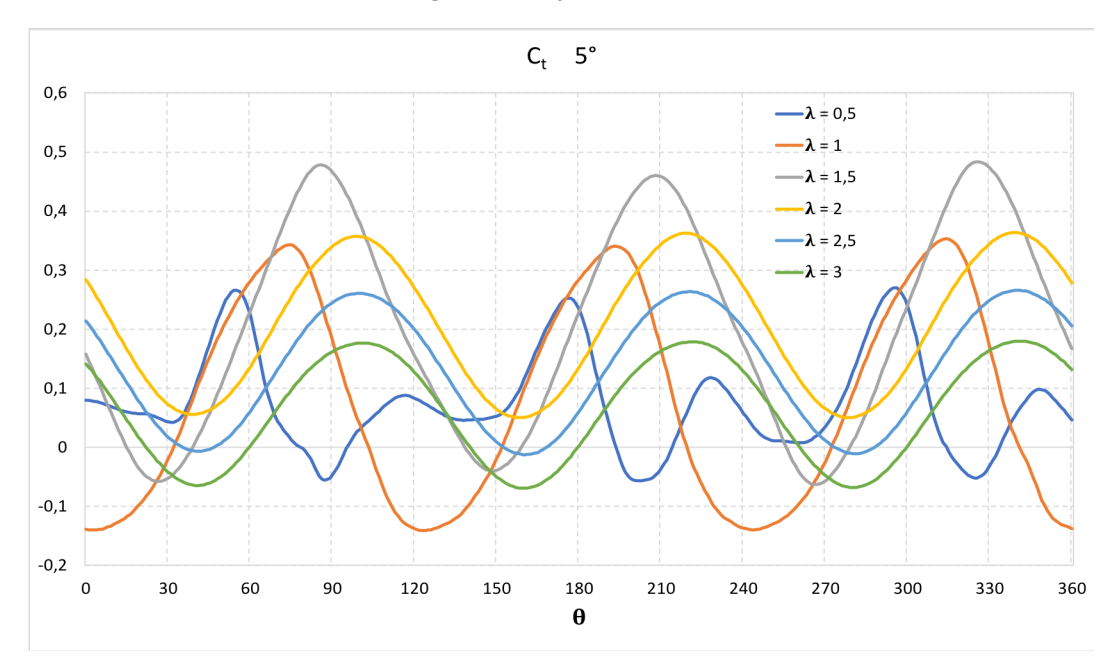

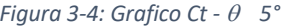

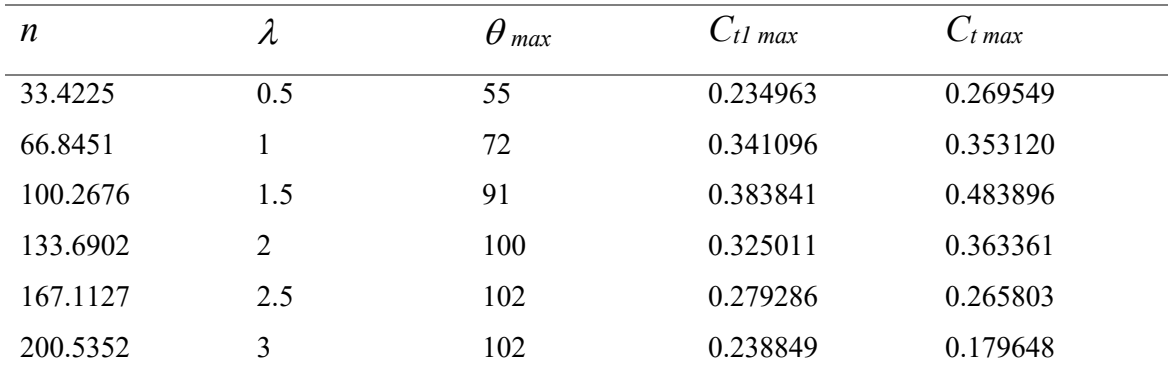

*Tabella 3-1: Misure coefficienti -*  $\alpha$  *= 5°* 

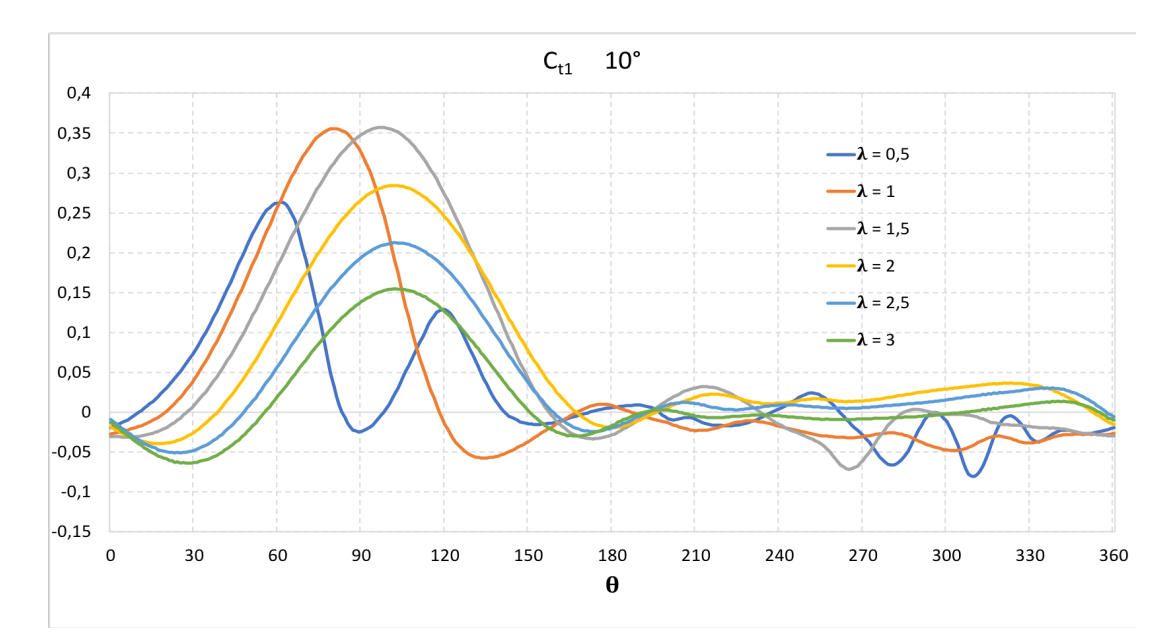

*Figura 3-5: Grafico Ct1 -* q *10°*

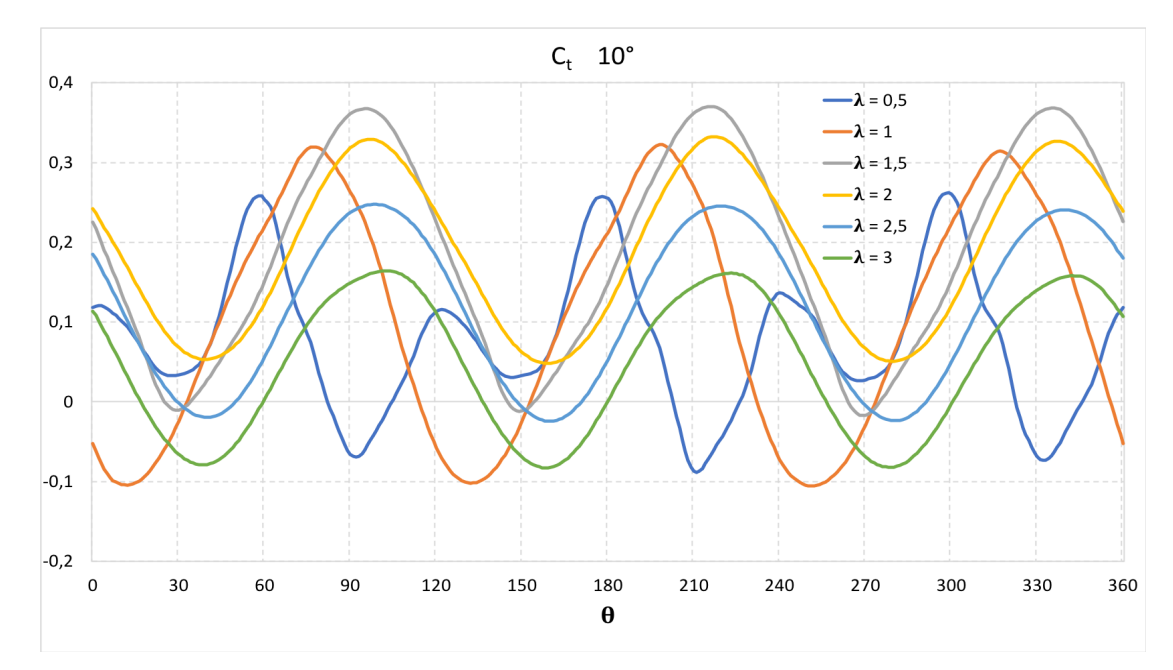

*Figura 3-6: Grafico Ct -* q *10°*

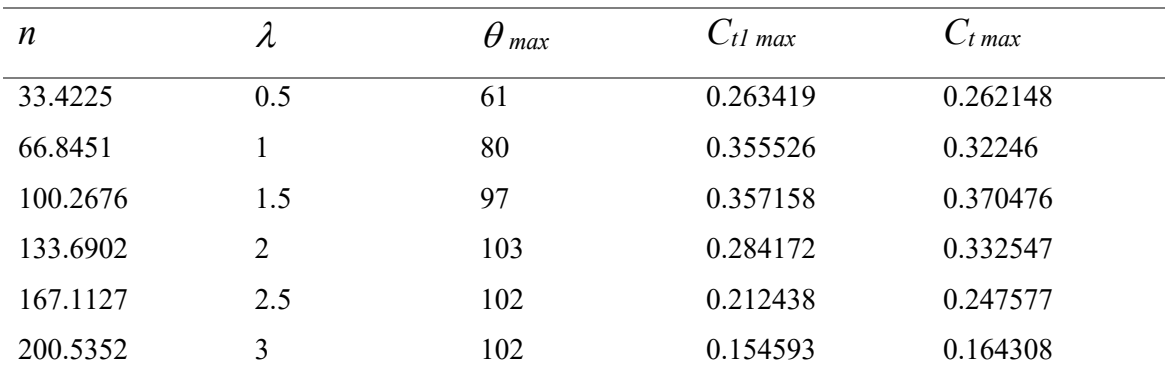

*Tabella 3-2: Misure coefficienti -*  $\alpha$  *= 10°* 

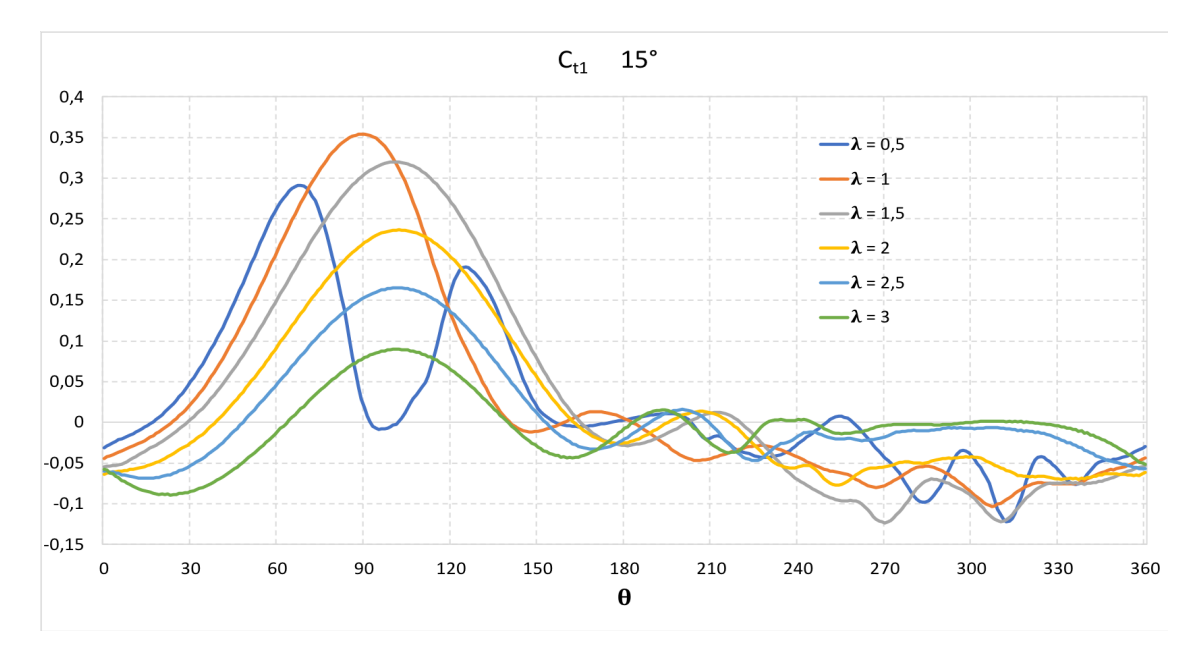

*Figura 3-7: Grafico Ct1 -* q *15°*

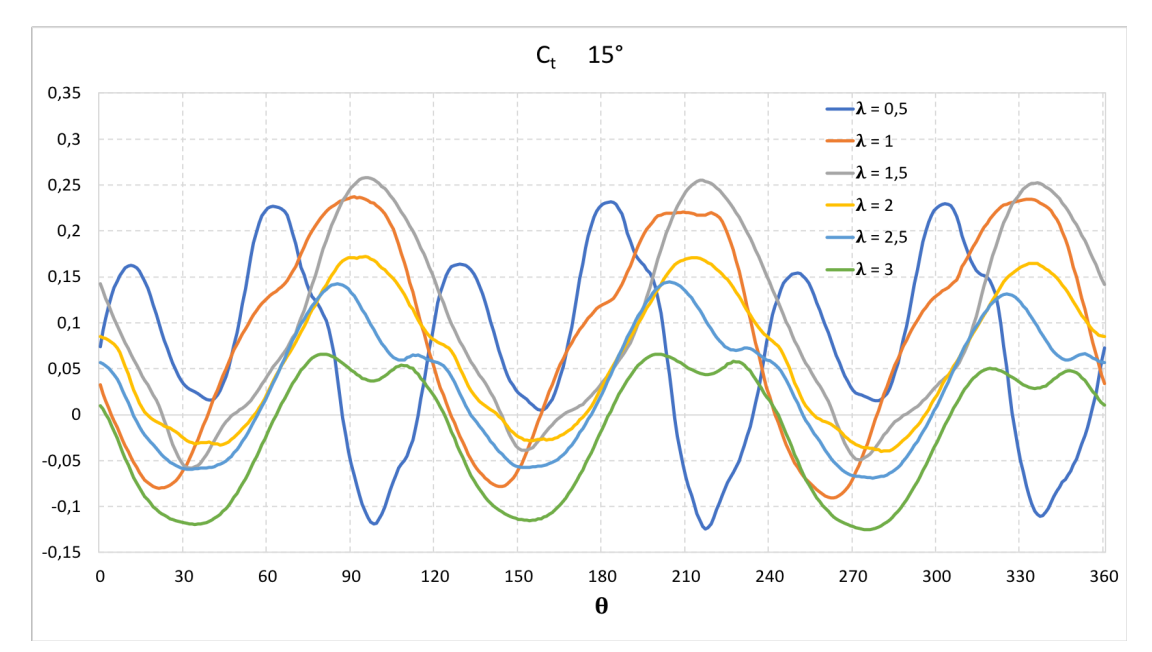

*Figura 3-8: Grafico Ct -* q *15°*

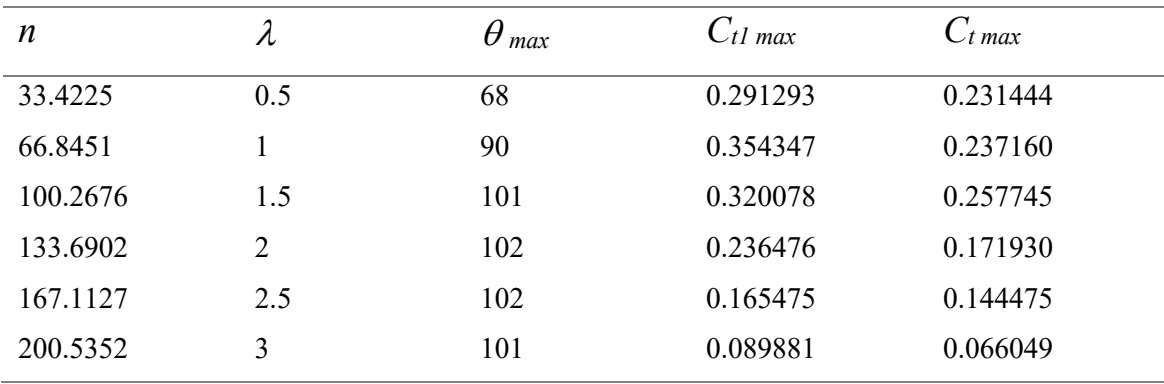

*Tabella 3-3: Misure coefficienti -*  $\alpha$  *= 15°* 

Come è possibile vedere dai grafici le configurazioni a pitch 5° e 10° presentano degli andamenti molto più regolari rispetto alla configurazione 15°. Questo dovuto al fenomeno dello stallo, ovvero del distacco della vena fluida dalla pala che ne riduce drasticamente l'efficienza, causato all'eccessivo angolo di incidenza.

Nei primi due casi il valore di picco della coppia viene trovato per un TSR = 1.5, ma come si può notare dai grafici [] a questo regime di velocità la coppia presenta delle oscillazioni relativamente ampie e dannose zone a coppia negativa. Per  $\lambda = 2$  invece la coppia all'albero ha dei picchi leggermente più bassi, ma presenta oscillazioni più contenute e si mantiene positiva su tutto il giro.

L'angolo al quale troviamo il valore di picco della coppia cresce con l'angolo di calettamento e con il Tip Speed Ratio fino ad assestarsi ad un angolo di circa 102°.

È interessante inoltre plottare l'andamento del coefficiente di coppia e di potenza *medio*  in funzione di  $\lambda$ .

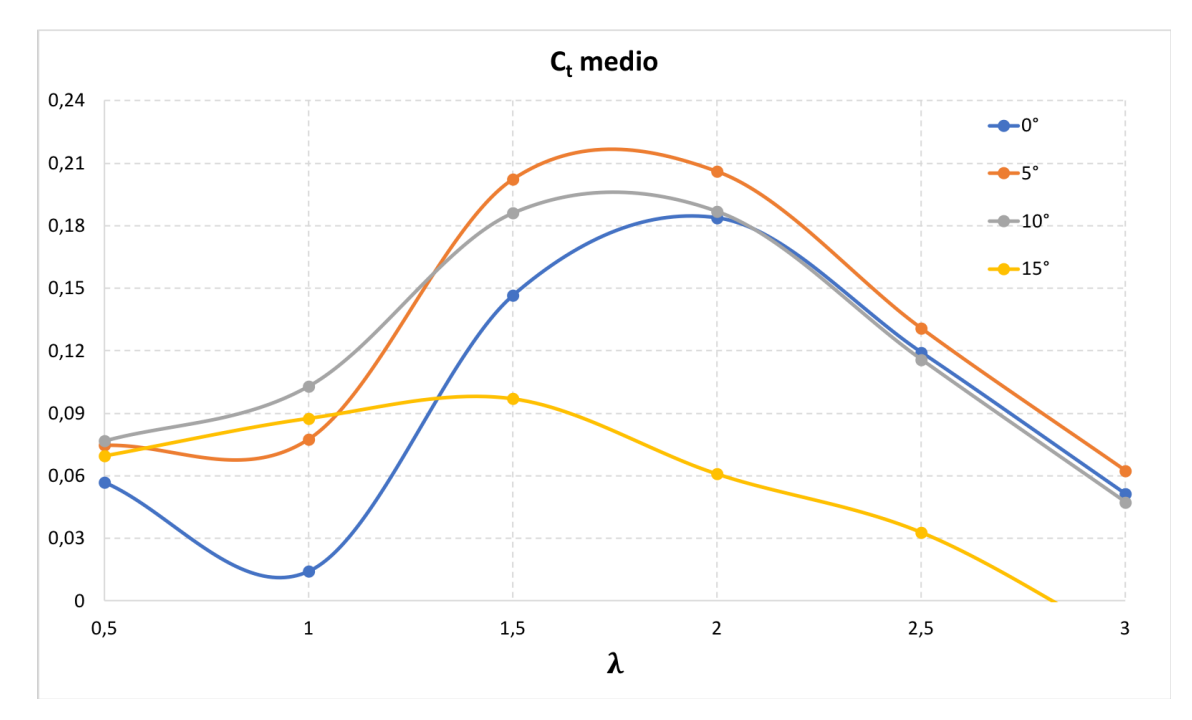

*Figura 3-9: Andamento Ct medio -* l *Confronto angoli di calettamento*

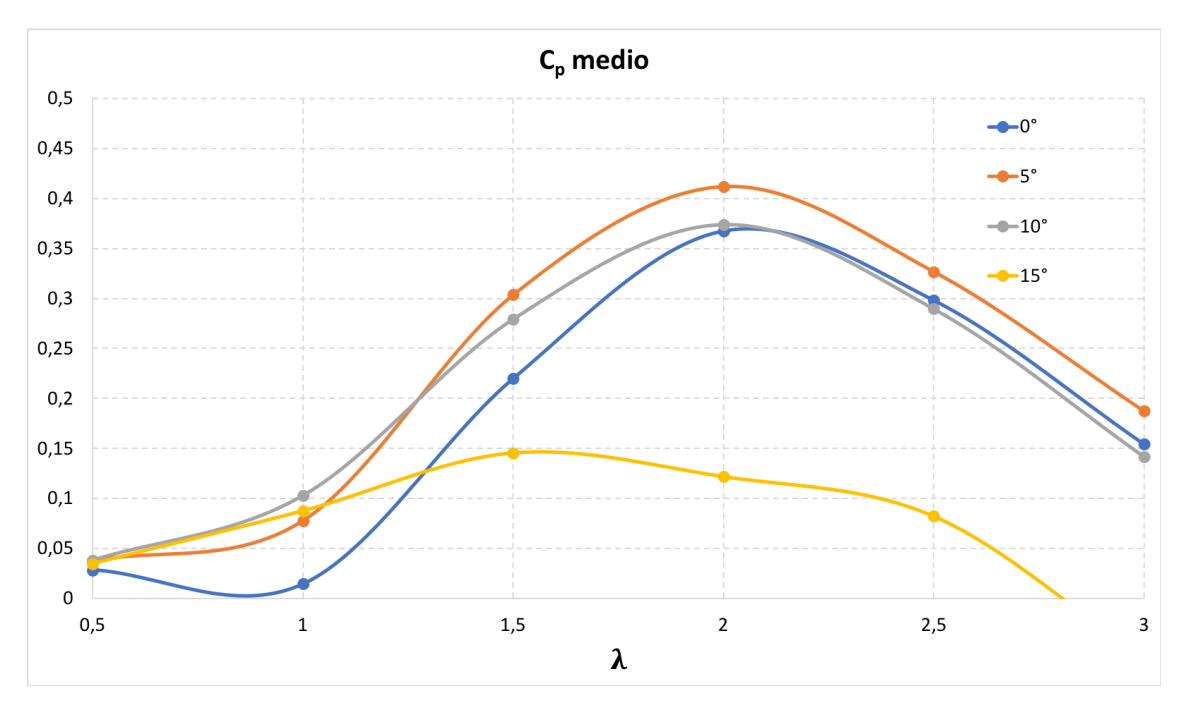

*Figura 3-10: Andamento Cp medio -* l *Confronto angoli di calettamento*

| $\lambda$      | $C_p$ medio      | $C_p$ medio | $\Delta\%$ | $C_p$ medio  | $\Delta\%$ | $C_p$ medio  | $\Delta\%$ |
|----------------|------------------|-------------|------------|--------------|------------|--------------|------------|
|                | $\theta^{\circ}$ | $5^\circ$   |            | $10^{\circ}$ |            | $15^{\circ}$ |            |
| 0.5            | 0.0284           | 0.0373      | $+31.1%$   | 0.0383       | $+34.7%$   | 0.0348       | $+22.4%$   |
| 1              | 0.0147           | 0.0776      | $+429%$    | 0.1029       | $+601\%$   | 0.0876       | $+497%$    |
| 1.5            | 0.2199           | 0.3036      | $+38.0%$   | 0.2792       | $+27.0%$   | 0.1455       | $-33.9%$   |
| $\overline{2}$ | 0.3675           | 0.4120      | $+12.1%$   | 0.3738       | $+1.7\%$   | 0.1218       | $-66.9%$   |
| 2.5            | 0.2982           | 0.3268      | $+9.6\%$   | 0.2895       | $-2.9\%$   | 0.0821       | $-72.5\%$  |
| 3              | 0.1543           | 0.1874      | $+21.4%$   | 0.1418       | $-8.1\%$   | $-0.0598$    | $-138.8\%$ |

*Tabella 3-4: Riepilogo valori Cp medio e guadagno rispetto al riferimento per diversi angoli di calettamento*

Dai grafici [] è possibile notare come aumentando l'angolo di calettamento si producono dei notevoli miglioramenti dei valori dei coefficienti di coppia e potenza soprattutto per bassi valori di TSR rispetto al caso  $\alpha = 0^{\circ}$ .

La configurazione 5° inoltre risulta migliore del caso di riferimento in tutte le simulazioni effettuate e attesta il miglior valore del coefficiente di potenza per un  $\lambda = 2$ , mentre quella a 10° ha il rendimento maggiore a bassi regimi di rotazione che poi però decresce per velocità di rotazione più elevate.

Per le due modalità i valori massimi dei coefficienti di coppia si trovano per un TSR di 1.5, ma per  $\lambda = 2$  tale coppia risulta più costante durante tutto il giro della turbina, il Ct medio resta pressappoco invariato e quindi, complice la maggiore velocità di rotazione, la potenza estratta è maggiore.

Infine, come era possibile immaginarsi dai precedenti grafici, un'angolazione della pala di 15° è funzionale solamente per basse velocità di rotazione. Aumentando il TSR infatti i coefficienti relativi alla configurazione 15° decrescono repentinamente per l'insorgenza del fenomeno dello stallo.

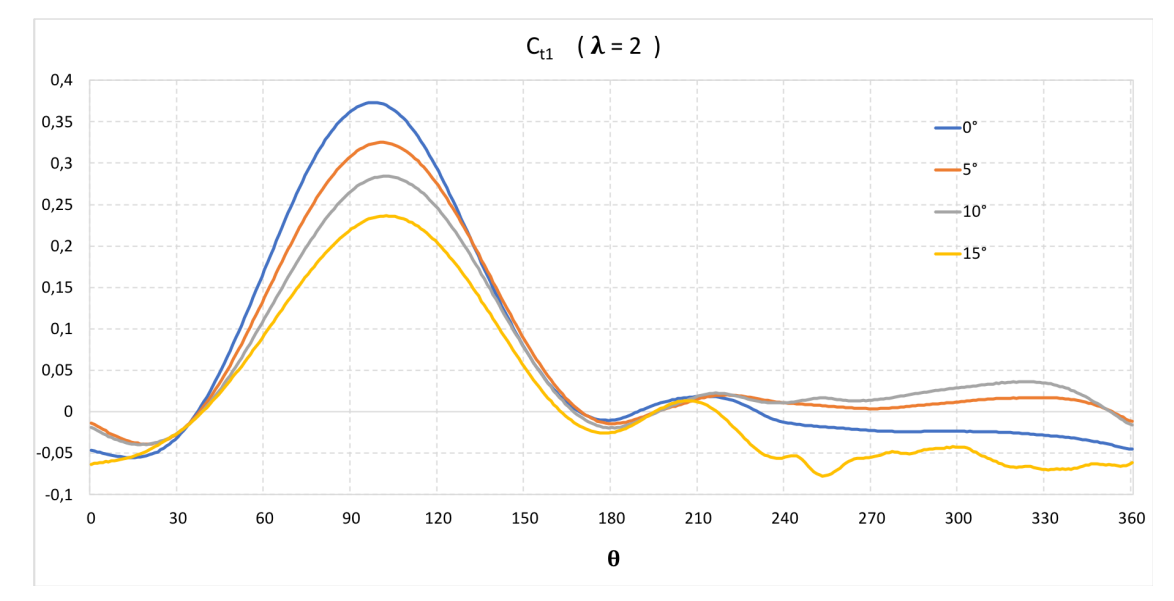

*Figura 3-11: Andamento Ct1 per* l *= 2 Confronto Angoli calettamento*

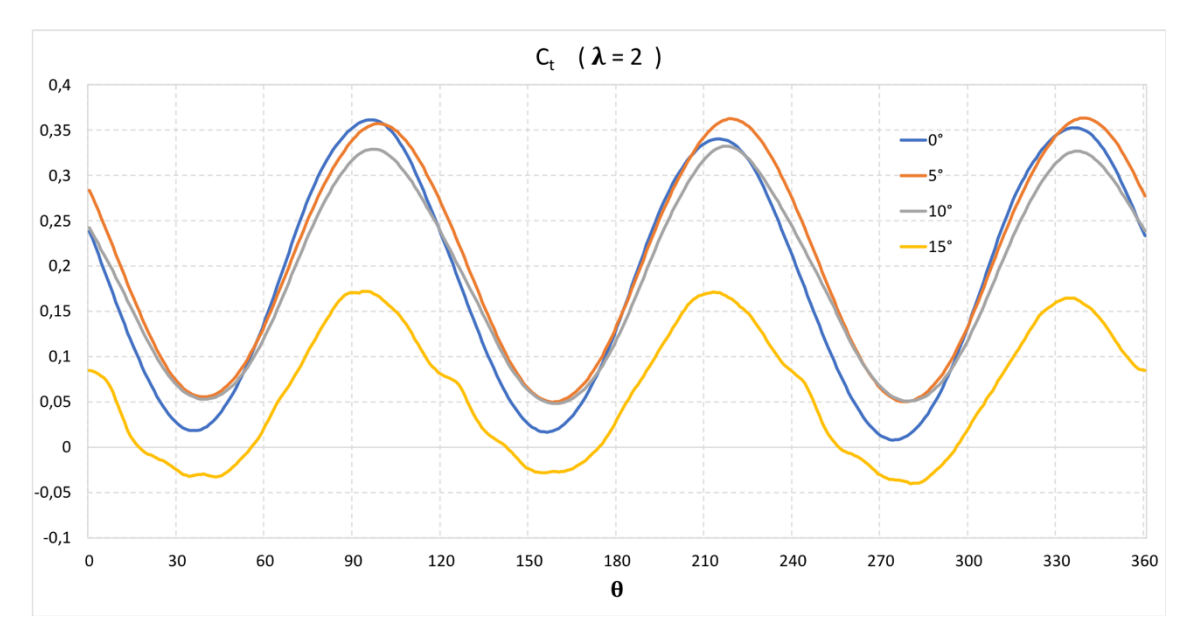

*Figura 3-12: Andamento Ct per* l *= 2 Confronto Angoli calettamento*

I grafici (*Figura 2-33* e *2-34*) mostrano un confronto tra le diverse configurazioni studiate in condizione di massimo rendimento ovvero per  $\lambda = 2$ .

È possibile notare che nei casi  $5^{\circ}$  e  $10^{\circ}$  il coefficiente C<sub>t1</sub>, nonostante presenti un valore di picco più basso rispetto al riferimento, si mantiene positivo anche per angoli maggiori di 180° ovvero quando la pala si trova "sottovento". Il risultato è una coppia leggermente più regolare e delle oscillazioni più contenute e in generale una configurazione più performante di quella di riferimento.

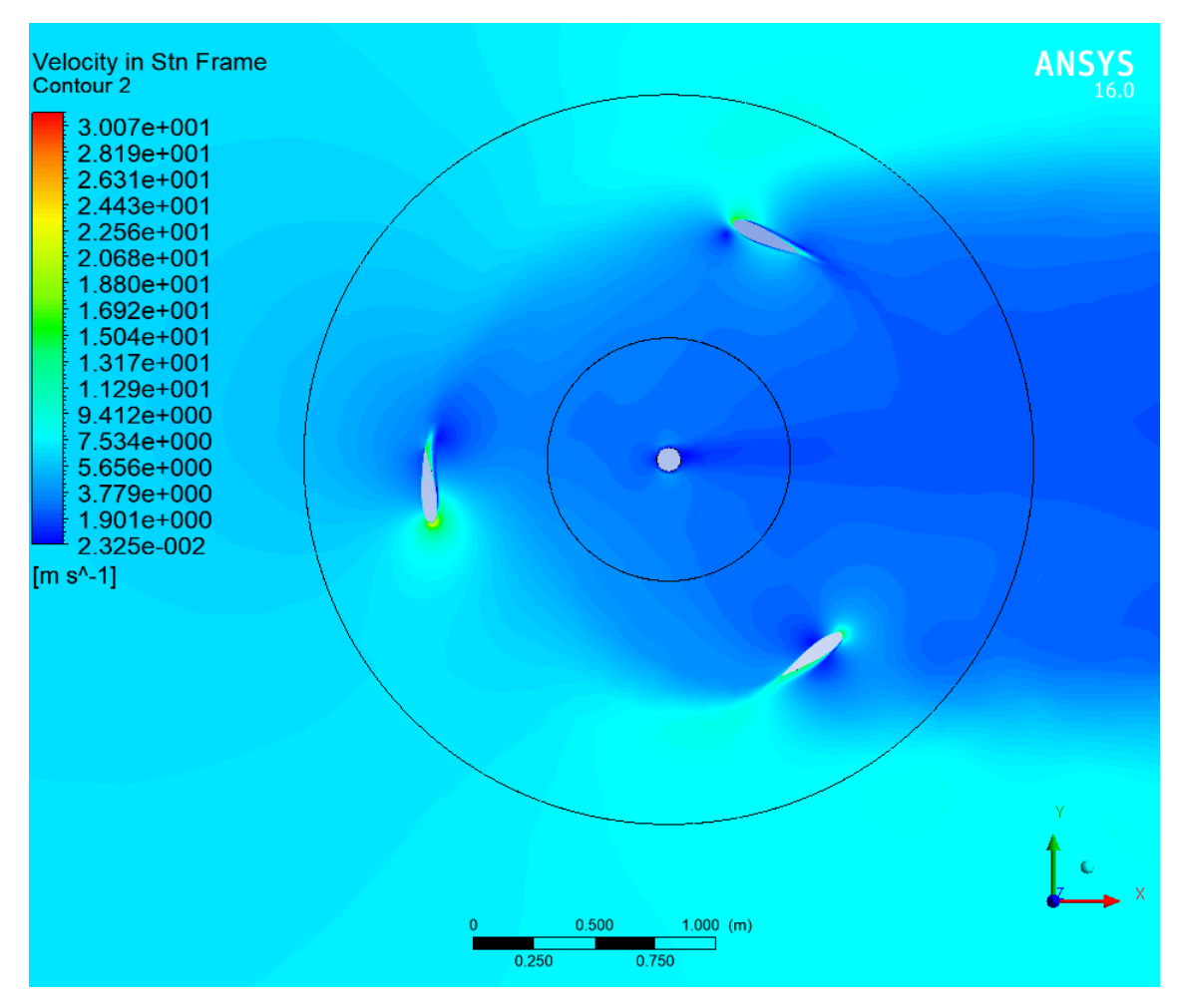

*Figura 3-13: Campo velocità per Cp max -*  $\alpha$  *= 5°,*  $\lambda$  *= 2,*  $\theta$  *= 100°* 

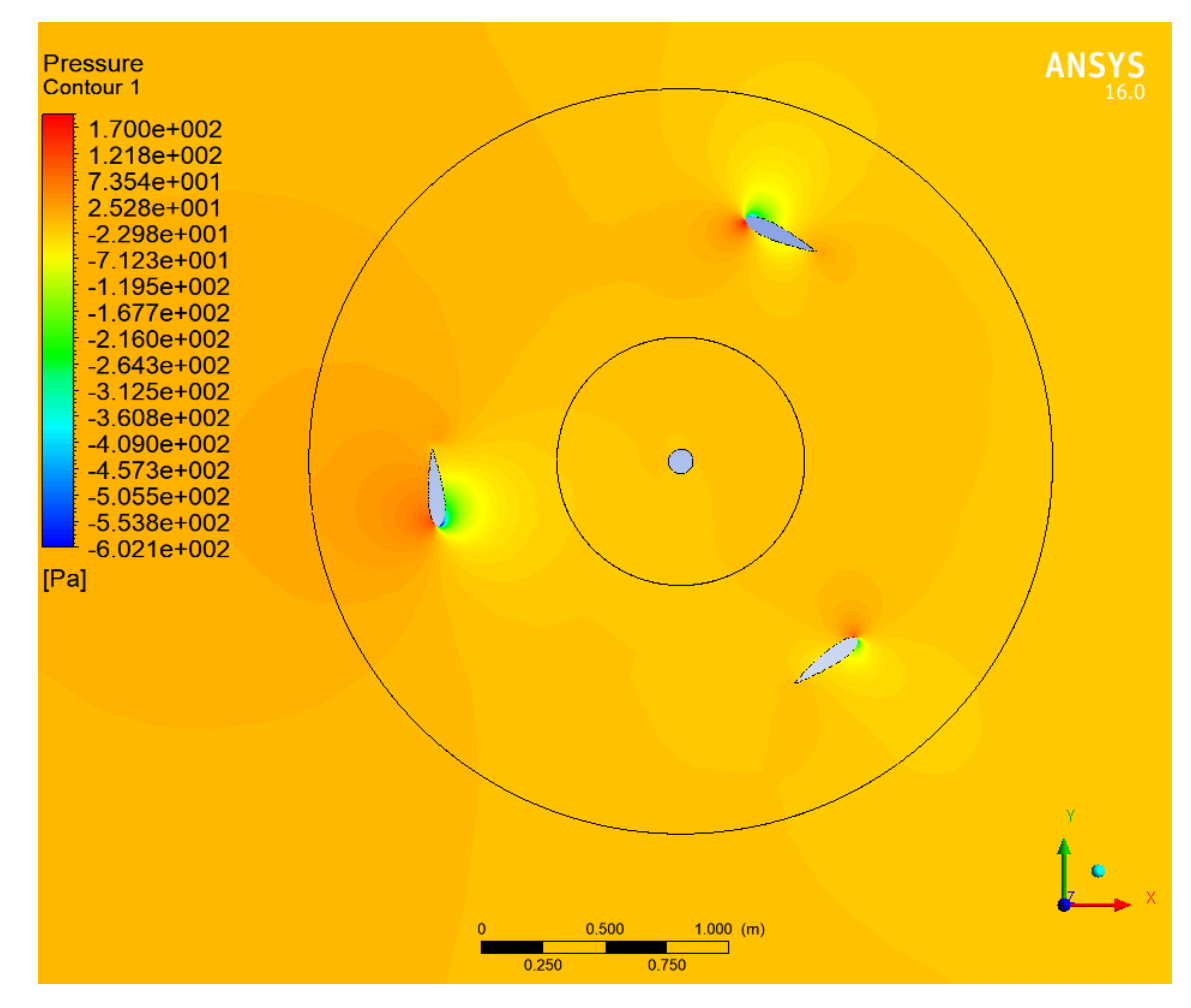

*Figura 3-14: Campo pressioni per Cp max -*  $\alpha$  *= 5°,*  $\lambda$  *= 2,*  $\theta$  *= 100°* 

In Figura 3-13 e 3-14 vengono rappresentati i campi di velocità e di pressione nell'intorno del rotore in condizione di massimo rendimento calcolato, ovvero nella configurazione  $\alpha = 5^{\circ}$  e  $\lambda = 2$ . In particolare, il frame catturato è relativo all'angolo di rotazione in cui si trova il picco di coppia per il Rotore 1, a  $\theta = 100^{\circ}$ .

È possibile notare la maggiore velocità dell'aria sull'estradosso della pala ed è ben evidente il campo di pressione attorno al profilo, responsabile della forza di Lift.

## **3.2 Variazione del profilo**

Il secondo parametro di interesse di questo studio è il profilo alare delle pale. Sostituendo il profilo simmetrico usato in fase di definizione del modello di riferimento con uno asimmetrico si tenta di valorizzare l'effetto di portanza del profilo. Inoltre, dai i risultati dei lavori di Habtamu B. et al. [11] si è evidenziata la potenzialità di profili aerodinamici asimmetrici di rendere la turbina Darrieus autoavviante. Nel corso di questo studio sono stati presi in esame tre profili alternativi a quello di riferimento (NACA 0021):

- NACA 2421
- NACA 4421
- **NACA 6421**

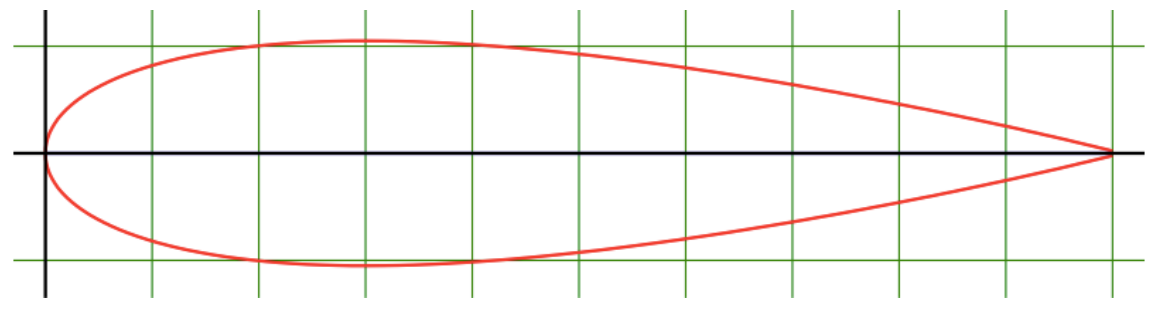

*Figura 3-15: Profilo NACA 0021 (riferimento)*

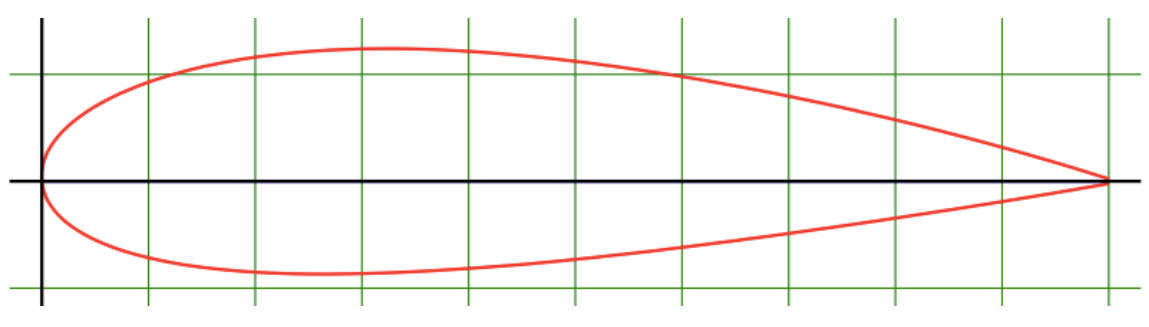

*Figura 3-16: Profilo NACA 2421*

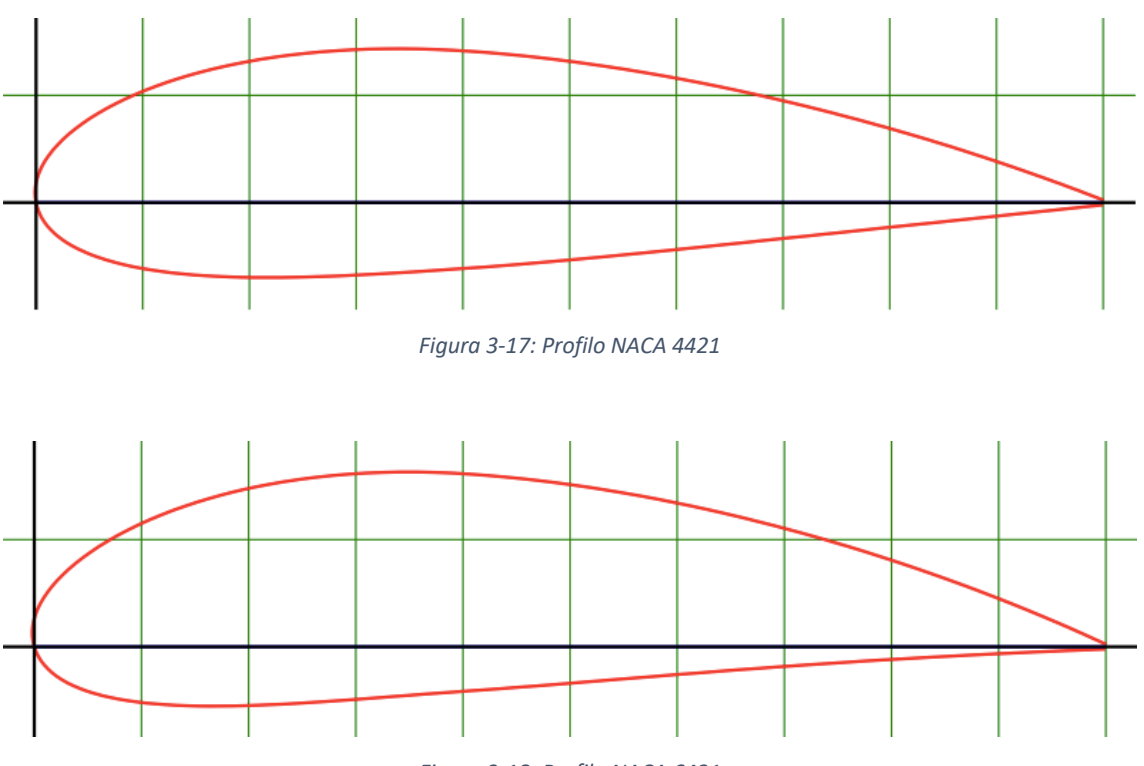

*Figura 3-18: Profilo NACA 6421*

I tre profili presentano un camber crescente, con la massima curvatura situata al 40% della corda.

Lo spessore, la dimensione della corda e quindi la Solidity rimangono gli stessi del modello di riferimento per permettere un facile confronto.

Di seguito vengono riportati i risultati ottenuti dalle simulazioni CFD effettuate con la medesima procedura e le stesse condizioni al contorno del modello di riferimento.

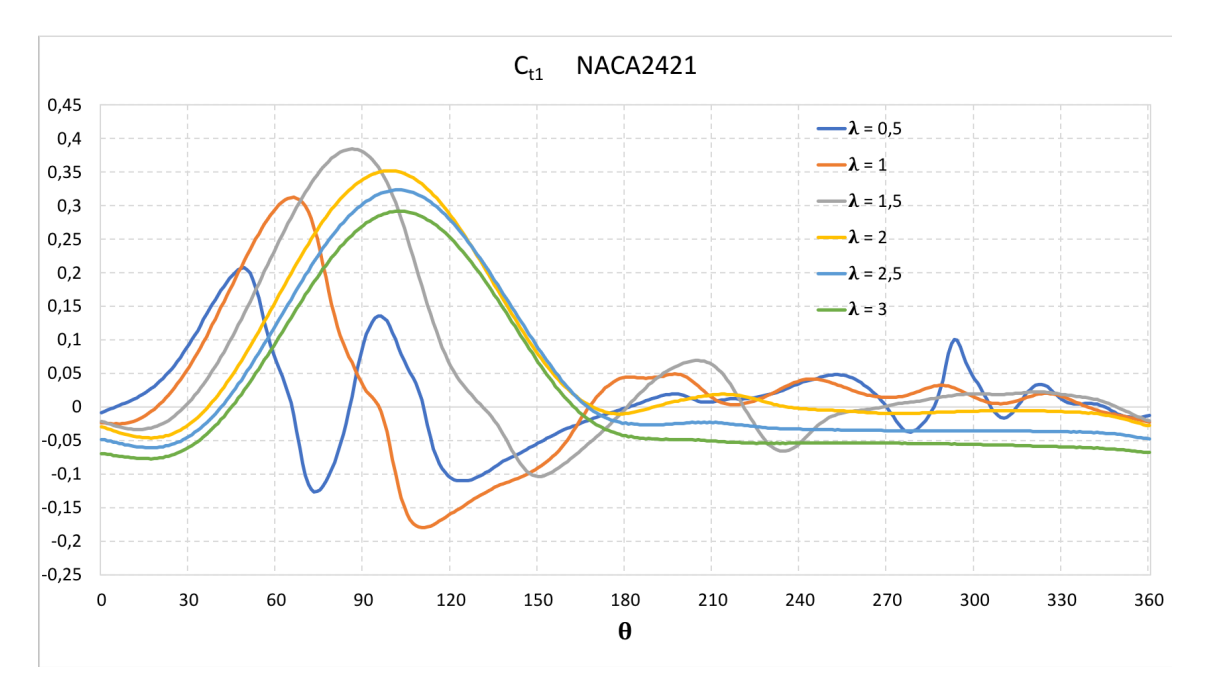

*Figura 3-19: Grafico Ct1 -* q *NACA 2421*

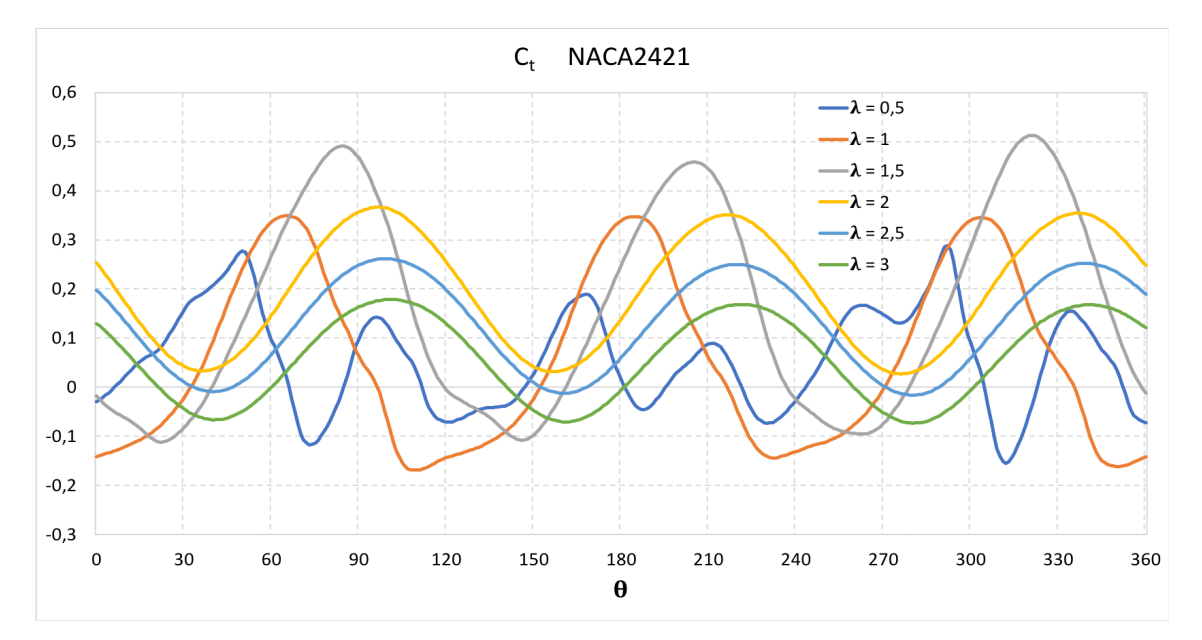

*Figura 3-20: Grafico Ct -* q *NACA 2421*

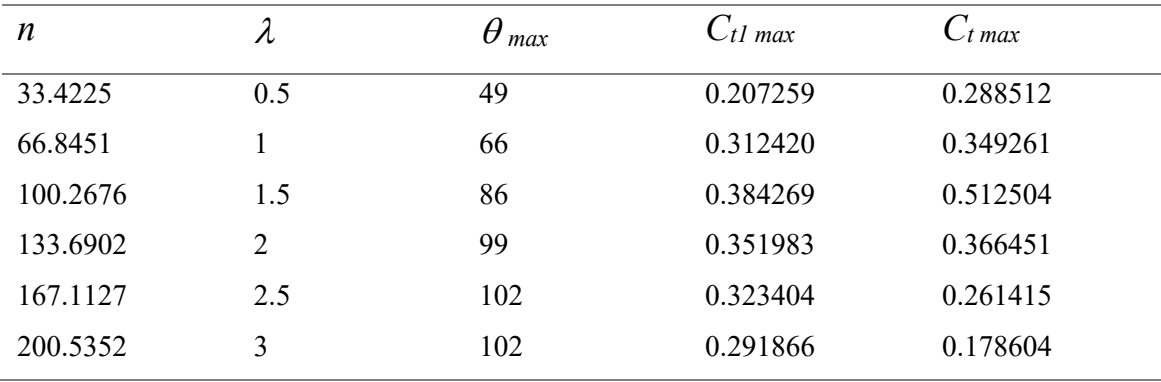

*Tabella 3-5: Misure coefficienti – NACA 2421*

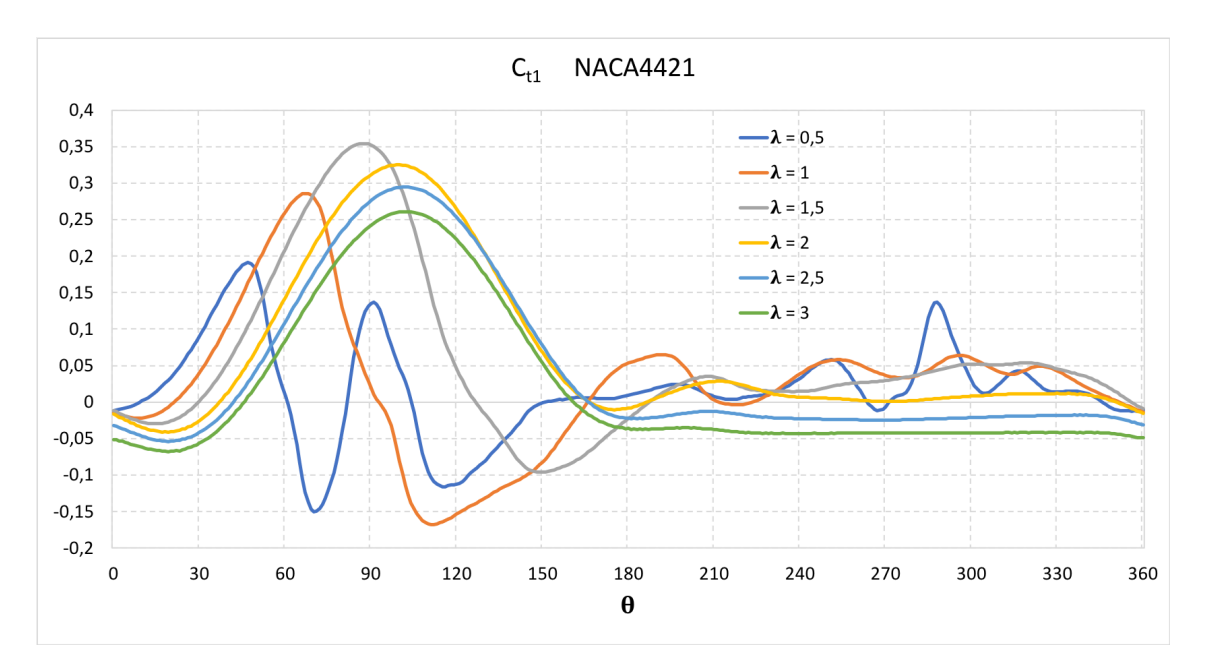

*Figura 3-21: Grafico Ct1 -* q *NACA 4421*

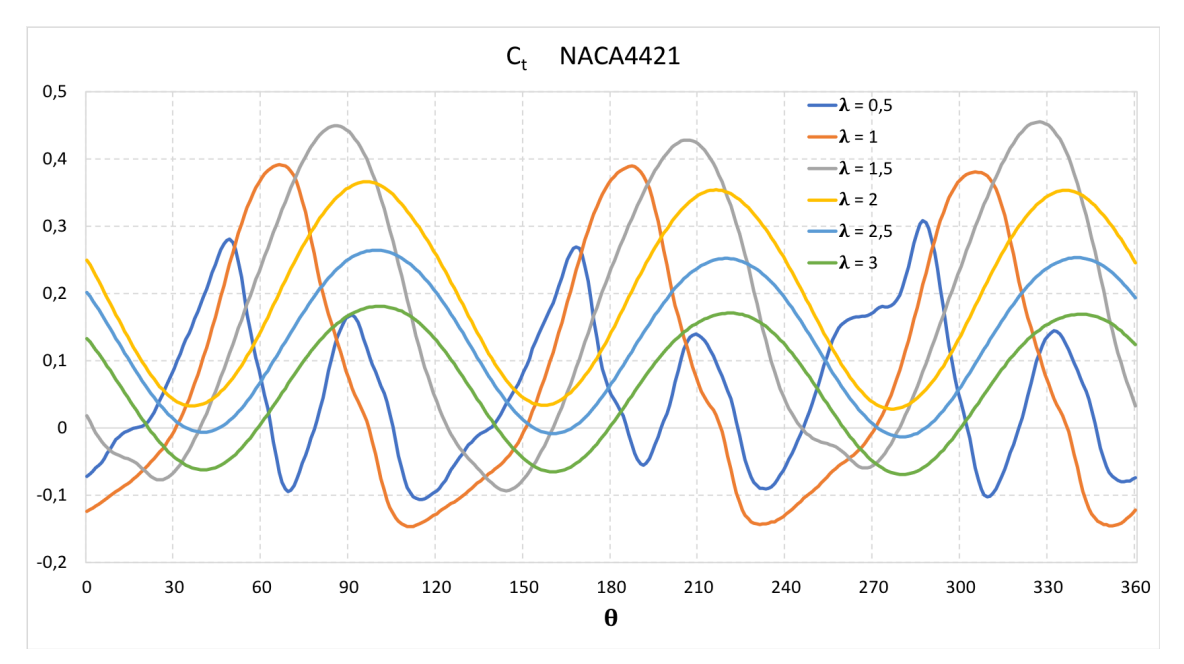

*Figura 3-22: Grafico Ct -* q *NACA 4421*

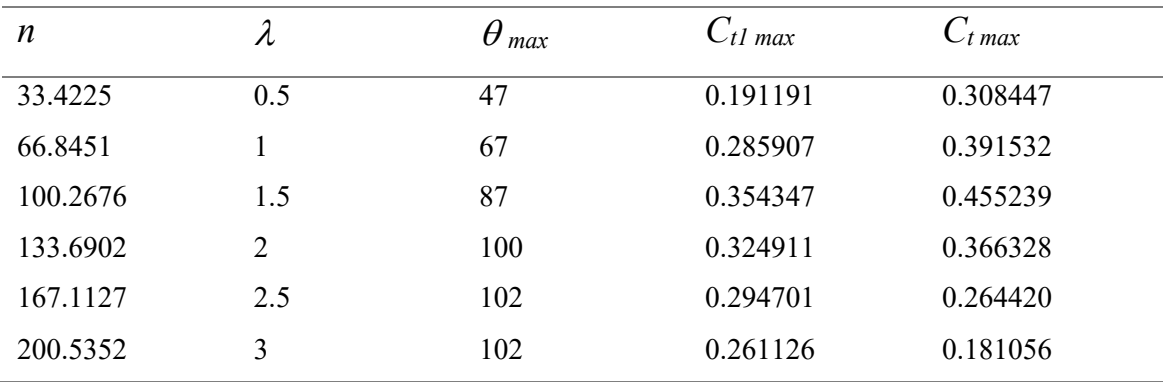

*Tabella 3-6: Misure coefficienti – NACA 4421*

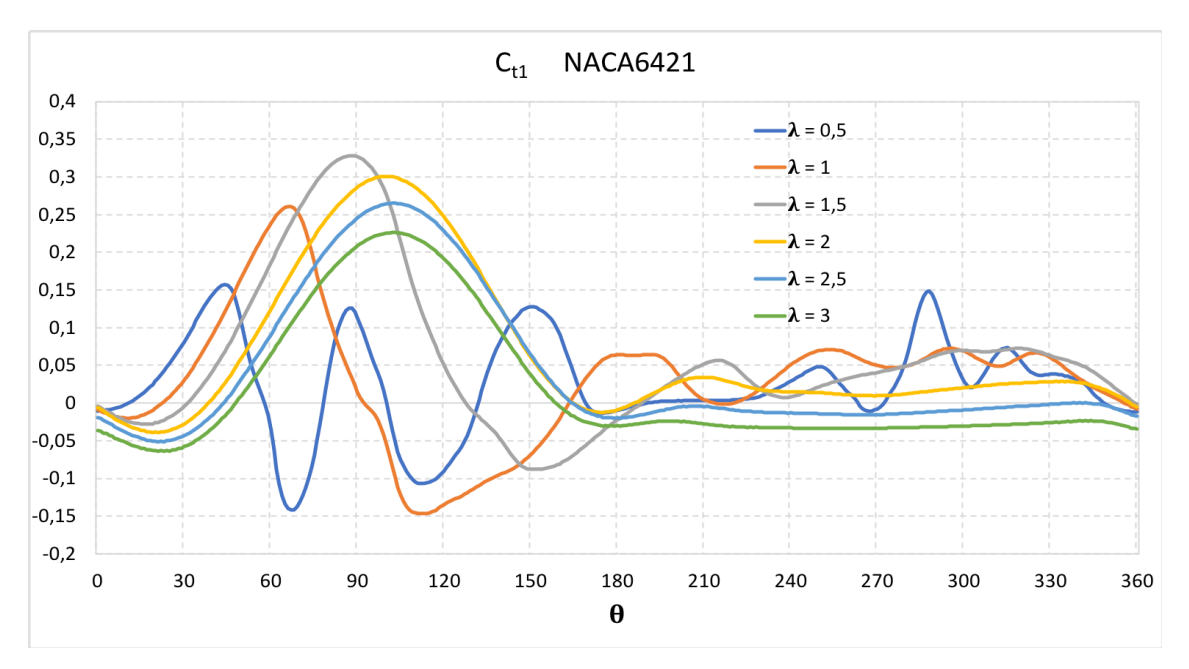

*Figura 3-23: Grafico Ct1 -* q *NACA 6421*

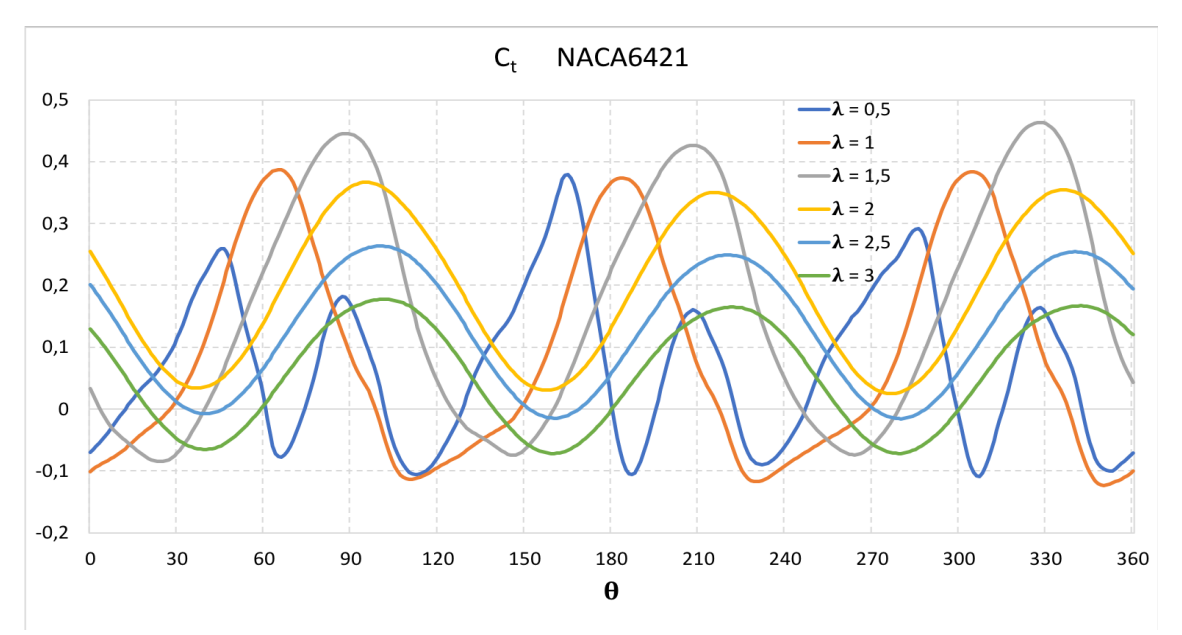

*Figura 3-24: Grafico Ct -* q *NACA6421*

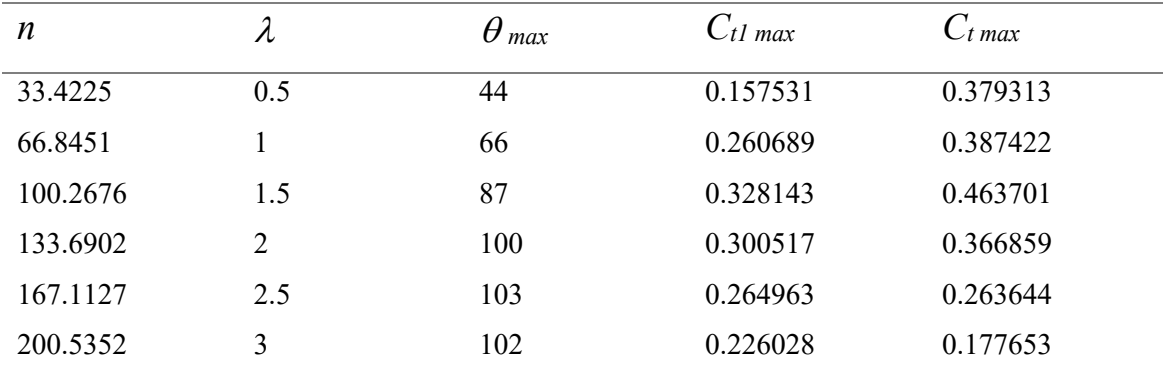

*Tabella 3-7: Misure coefficienti – NACA 6421*

Si può notare come per le tre diverse palettature, aumentando la velocità, il valore del coefficiente C<sub>t1</sub> tenda ad essere più regolare oltre i 180° di rotazione. Già da un TSR di 2 infatti l'andamento è pressoché costante.

Anche in questo caso i valori di picco della coppia si trovano ad angoli di rotazione crescenti con la velocità fino a stabilizzarsi a  $\theta = 102^{\circ}$  anche se, a parità di TSR, risultano invarianti alla variazione di bombatura del profilo.

Come nel caso della variazione dell'angolo di calettamento anche in questo caso troveremo i valori massimi di coppia per  $\lambda = 1.5$  con un C<sub>t</sub> che però presenta oscillazioni più ampie rispetto al caso di TSR = 2 e zone a coppia negativa.

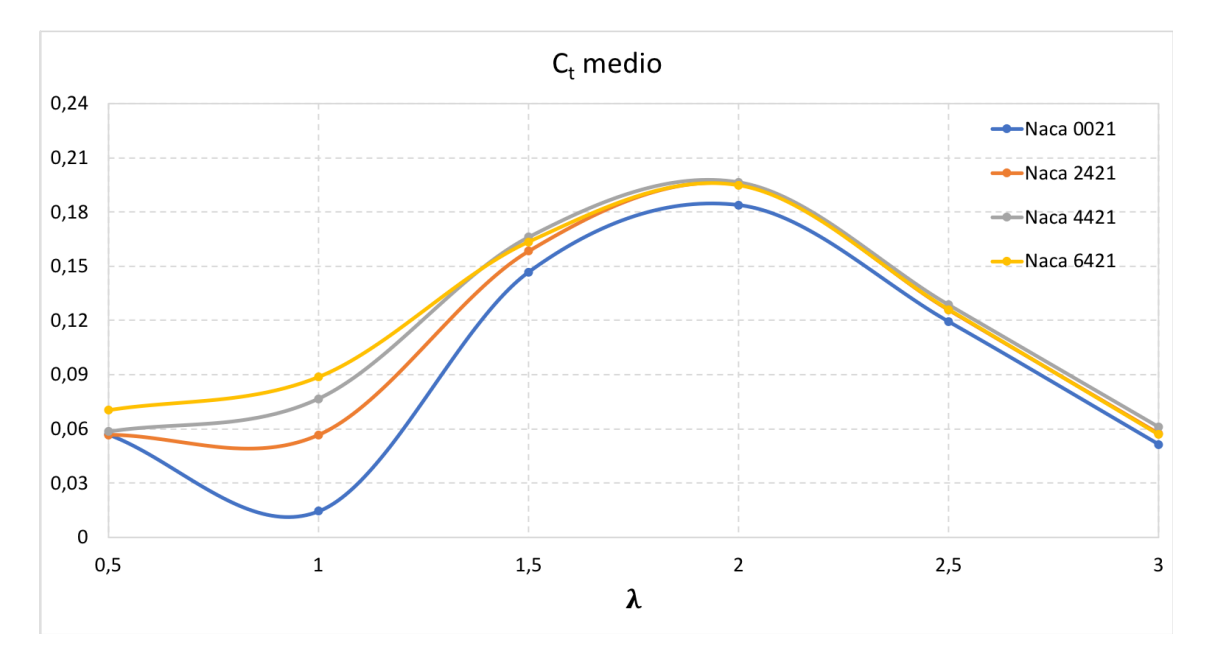

*Figura 3-25: Andamento Ct medio -* l *Confronto profili*

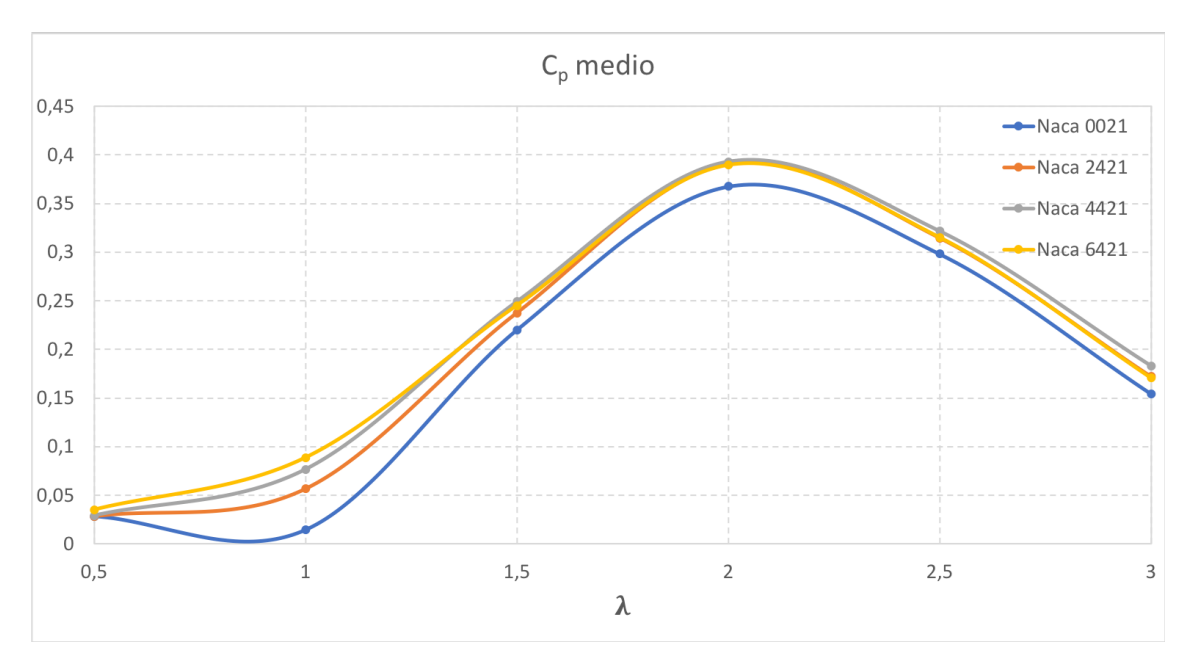

*Figura 3-26: Andamento Cp medio -* l *Confronto profili*

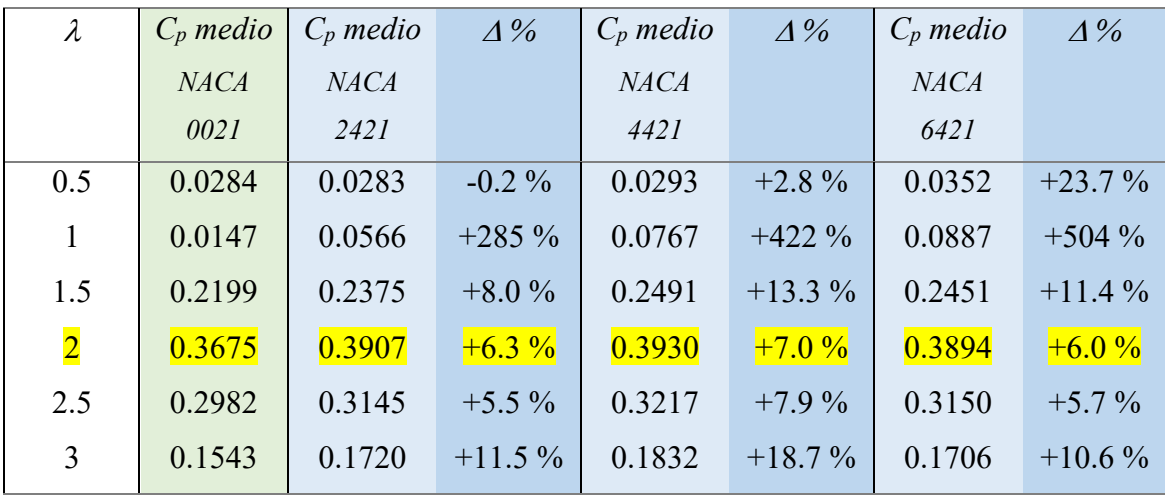

*Tabella 3-8: Riepilogo valori Cp medio e guadagno rispetto al riferimento per diversi profili*

Analizzando l'andamento dei valori medi di  $C_t$  e  $C_p$  possiamo notare che, come nel caso precedente, la condizione di massimo rendimento è ottenuta a un  $\lambda = 2$ . Le tre palettature asimmetriche sono superiori a quella simmetrica in termini di efficienza su tutte le prove effettuate.

Si può comunque notare che un aumento del camber aumenta le prestazioni a basso numero di giri. Aumentando la velocità si è invece riscontrato che la palettatura più efficiente risulta essere la intermedia NACA4421 anche se i valori di  $C_t$  medio  $C_p$ medio si discostano di poco dalle altre.

Viene quindi proposto il grafico del coefficiente di coppia C<sub>t1</sub> delle 4 palette in condizione di massimo rendimento  $\lambda = 2$ 

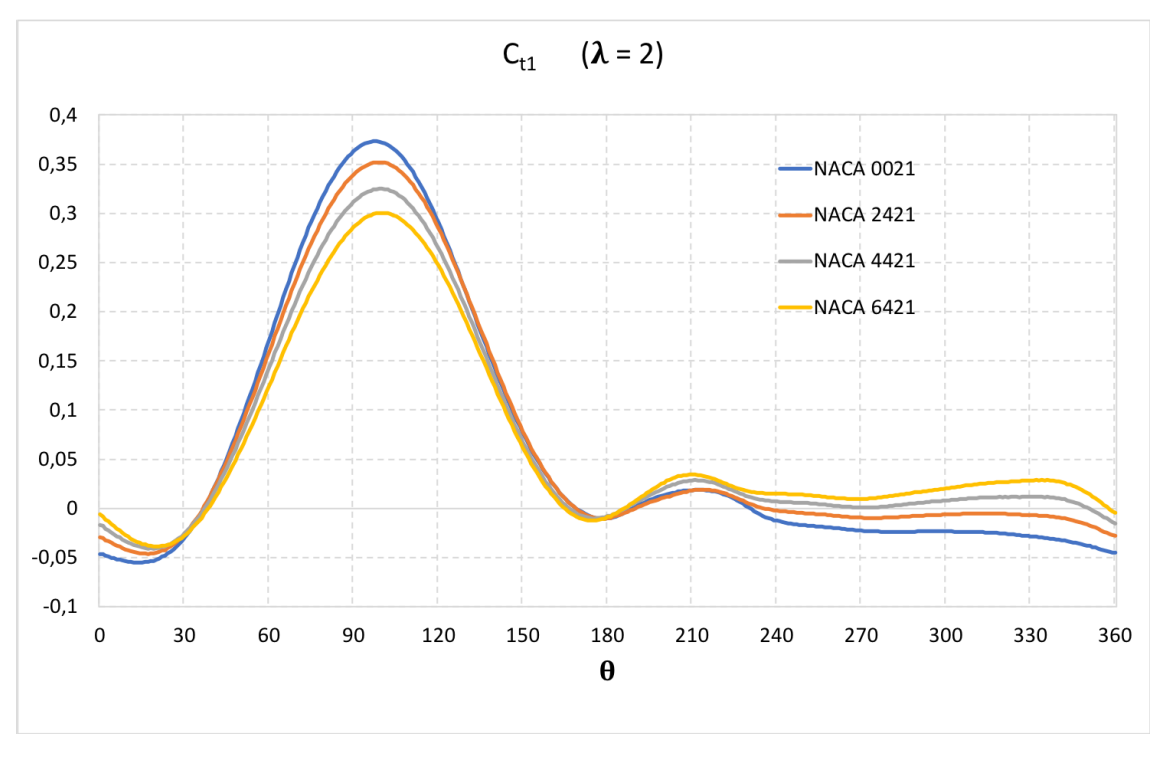

*Figura 3-27: Andamento Ct1 per* l *= 2 Confronto Profili*

Si nota come l'aumento della curvatura della pala da un lato diminuisca il picco di coppia massima dato dalla singola superficie, ma in compenso migliori le prestazioni della zona sottovento. Il risultato è, come visto precedentemente, una coppia media totale al giro leggermente superiore a quella di riferimento.

# **4 Conclusioni**

Con il presente lavoro di tesi si sono volute esaminare le prestazioni della turbina tripala Darrieus Type-H al fine di studiarne l'andamento al variare di diversi parametri, quali l'angolo di calettamento e il camber del profilo aerodinamico, e di ottimizzarne il rendimento. A tale scopo sono state svolte delle analisi numeriche in campo bidimensionale con il sostegno del programma computazionale *Ansys Fluent 16,* tramite le quali è stato possibile analizzare e determinare la coppia all'albero per diversi Tip Speed Ratio.

Si è assunta come configurazione di riferimento quella con profilo simmetrico NACA 0021 e angolo di calettamento 0° e si sono svolte analisi numeriche con angoli di calettamento di 5°, 10°, 15°, che hanno evidenziato l'andamento del coefficiente di potenza  $C_{p \max}$  come mostrato in figura 4-1.

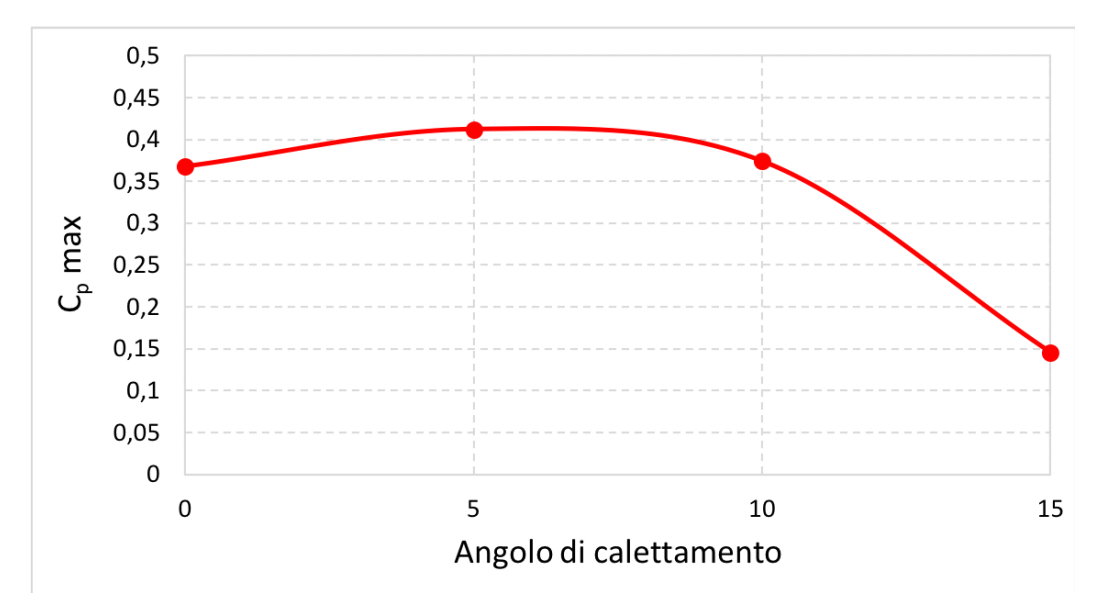

*Figura 4-1: Andamento Cp max in funzione dell'angolo di calettamento*

Successivamente, al fine di determinare la dipendenza del coefficiente di potenza dal profilo aerodinamico, si sono studiate anche tre configurazioni con profilo alare asimmetrico determinato dalla presenza di un camber crescente: NACA 2421, NACA 4421 e NACA 6421.

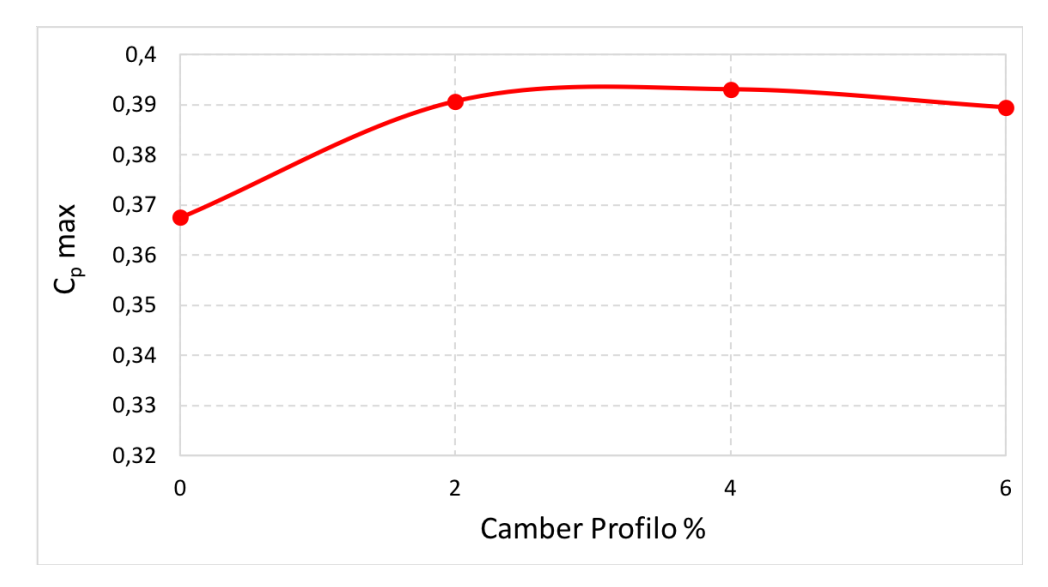

*Figura 4-2: Andamento Cp max in funzione del camber del profilo*

In conclusione, si può affermare che i risultati delle simulazioni effettuate hanno evidenziato un buon margine di miglioramento per la turbina presa in esame.

In particolare, si è ottenuta la potenza massima per:

- Profilo simmetrico NACA 0021
- Tip Speed Ratio  $\lambda = 2$
- Angolo di calettamento  $\alpha = 5^{\circ}$

In queste condizioni infatti si è registrato un miglioramento del 12.1% del coefficiente di potenza Cp rispetto al caso di riferimento.

Buoni risultati si sono ottenuti anche con l'utilizzo di profili asimmetrici, in particolare l'utilizzo del profilo NACA 4421 ha fatto registrare a  $\lambda = 2$  un miglioramento del coefficiente massimo di potenza del 7%.

Ipotizzando quindi di costruire una turbina con le stesse dimensioni di quella trattato nello studio e con la configurazione di potenza massima ottenuta possiamo tracciare le curve di coppia e potenza teoriche della macchina in funzione della velocità del vento (*Figura 4-2*).

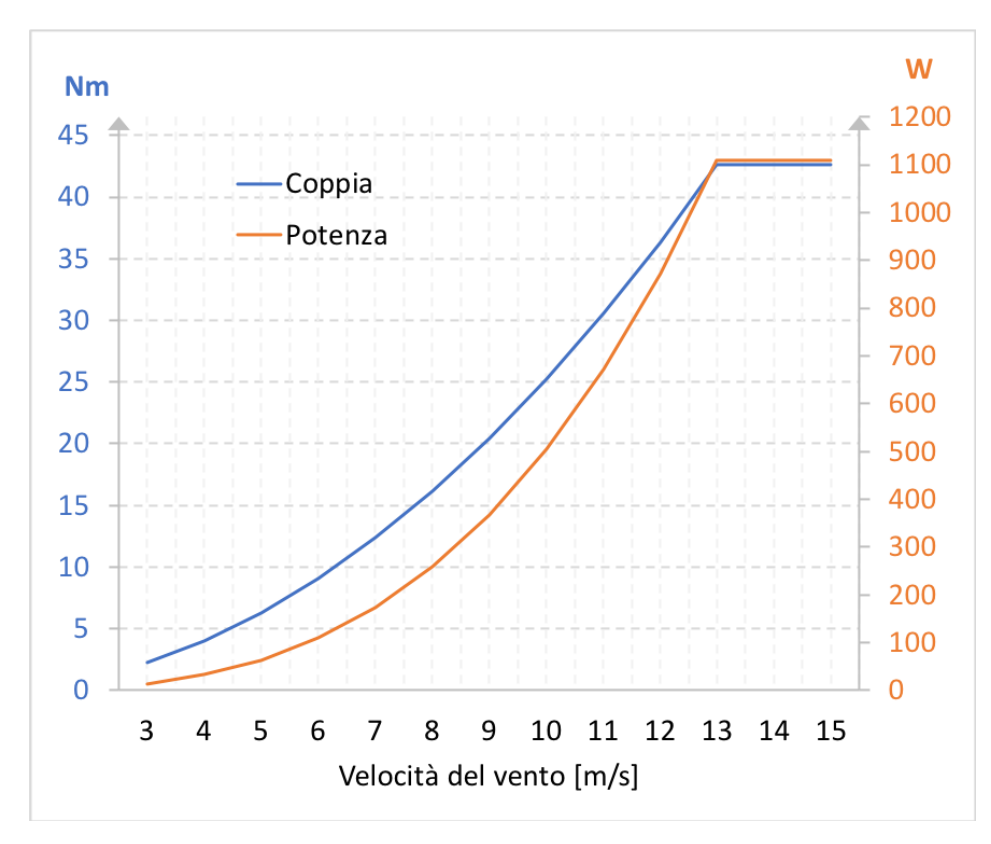

*Figura 4-3 Turbina teorica* l *= 2 – Coppia e Potenza in funzione della velocità del vento*

È stata ipotizzata una velocità di cut-in di 3 m/s e di cut-off di 15 m/s, in linea con le turbine eoliche similari presenti sul mercato.

La potenza di targa è di 1.1 kW erogata ad una velocità del vento di 13 m/s.

È ad ogni modo doveroso precisare che sarebbe opportuno affiancare a questo lavoro di tesi delle analisi in campo tridimensionale, che non sono state trattate a causa delle limitate potenze di calcolo a disposizione di questo studio, nonché delle analisi sperimentali in galleria del vento, volte a determinare la stabilità delle soluzioni numerica ricavate avvalendosi del software computazionale Ansys Fluent 16.

## **4.1 Sviluppi futuri**

Il lavoro svolto ha evidenziato come sia un aumento del camber del profilo alare, sia un cambio dell'angolo di calettamento, abbiano effettivamente migliorato il rendimento della macchina. Si è constatato che queste variazioni comportano un miglioramento delle prestazioni della pala nella parte sottovento del rotore  $\theta$  > 180°, ma al prezzo di un minore valore di picco della coppia nella parte sopravento.

Possibili studi futuri potrebbero quindi vertere su:

- Il progetto di un sistema di movimentazione della pala che faccia cambiare l'angolo di pitch durante la rotazione.
- L'inserimento di una superficie statorica che acceleri e orienti il flusso d'aria sulle zone di turbina più performanti.
- Lo studio di possibili superfici che rendano la turbina autoavviante.
- Il progetto di un sistema frenante e di sicurezza

# **Bibliografia**

[1] Small Wind World Report. 2017. World Wind Energy Association. Bonn.

[2] Bilancio Elettrico 2017. 2017. Terna. Roma.

[3] IEC 61400. International Electrotechnical Commission. Londra.

[4] Rapporto Comuni Rinnovabili. 2017. Legambiente. Roma

[5] Airfoil Tools. Airfoil Plotter.

[6] Gosselin R. 2013. Parametric study of H-Darrieus vertical-axis turbines using uRANS simulations. 21st Annual Conference of the CFD Society of Canada. Québec.

[7] Alaimo A. 2005. 3D CFD Analysis of a Vertical Axis Wind Turbine. Kore University. Enna.

[8] ANSYS 16.0. ANSYS Helper Viewer.

[9] Aricò C. 2017. Ottimizzazione di una turbina eolica ad asse verticale. Università degli studi di Palermo. Palermo

[10] Saporito A. 2016. Progettazione di un convogliatore per una turbina idrica di tipo Darrieus. Università degli studi di Palermo.

[11] Habtamu B. 2011. Effect of Camber Airfoil on Self Starting of Vertical Axis Wind Turbine. Journal of Environmental Science and Technology.